# **UNIVERSIDADE TECNOLÓGICA FEDERAL DO PARANÁ CÂMPUS DE CURITIBA CURSO DE ENGENHARIA DE CONTROLE E AUTOMAÇÃO**

**ANDRE YUZO NAKAYAMA FERNANDO CESAR PEREIRA SILVA LUÍS AUGUSTO DA SILVA SANTANA**

# **ARQUITETURA DE SUPERVISÃO INTEGRADA AO ARENA PARA AVALIAÇÃO DOS INDICADORES OEE/OEEML**

**TRABALHO DE CONCLUSÃO DE CURSO**

**CURITIBA 2017**

# **ANDRE YUZO NAKAYAMA FERNANDO CESAR PEREIRA SILVA LUÍS AUGUSTO DA SILVA SANTANA**

# **ARQUITETURA DE SUPERVISÃO INTEGRADA AO ARENA PARA AVALIAÇÃO DOS INDICADORES OEE/OEEML**

Trabalho de Conclusão de Curso de Graduação, apresentado à disciplina de TCC 2, do curso de Engenharia de Controle e Automação do Departamento Acadêmico de Eletrotécnica (DAELT) da Universidade Tecnológica Federal do Paraná (UTFPR), como requisito parcial para obtenção do título de Engenheiro de Controle e Automação.

Orientador: Prof. Dr. Eduardo de Freitas Rocha Loures

**Andre Yuzo Nakayama Fernando Cesar Pereira Silva Luís Augusto Da Silva Santana**

# Arquitetura de Supervisão Integrada ao Arena para Avaliação dos Indicadores OEE/OEEML

Este Trabalho de Conclusão de Curso de Graduação foi julgado e aprovado como requisito parcial para a obtenção do Título de Engenheiro de Controle e Automação do curso de Engenharia de Controle e Automação do Departamento Acadêmico de Eletrotécnica (DAELT) da Universidade Tecnológica Federal do Paraná (UTFPR).

Curitiba, 14 de junho de 2017.

Prof. Paulo Sérgio Walenia, Esp. Coordenador de Curso Engenharia de Controle e Automação

\_\_\_\_\_\_\_\_\_\_\_\_\_\_\_\_\_\_\_\_\_\_\_\_\_\_\_\_\_\_\_\_\_\_\_\_

Prof. Marcelo de Oliveira Rosa, Dr. Responsável pelos Trabalhos de Conclusão de Curso de Engenharia de Controle e Automação do DAELT

\_\_\_\_\_\_\_\_\_\_\_\_\_\_\_\_\_\_\_\_\_\_\_\_\_\_\_\_\_\_\_\_\_\_\_\_

## **ORIENTAÇÃO BANCA EXAMINADORA**

Prof. Eduardo de Freitas Rocha Loures, Dr. Universidade Tecnológica Federal do Paraná **Orientador** 

\_\_\_\_\_\_\_\_\_\_\_\_\_\_\_\_\_\_\_\_\_\_\_\_\_\_\_\_\_\_\_\_\_\_\_\_\_\_

Prof. Daniel Balieiro Silva, Me. Universidade Tecnológica Federal do Paraná

\_\_\_\_\_\_\_\_\_\_\_\_\_\_\_\_\_\_\_\_\_\_\_\_\_\_\_\_\_\_\_\_\_\_\_\_\_

Prof. Eduardo de Freitas Rocha Loures, Dr. Universidade Tecnológica Federal do Paraná

\_\_\_\_\_\_\_\_\_\_\_\_\_\_\_\_\_\_\_\_\_\_\_\_\_\_\_\_\_\_\_\_\_\_\_\_\_

Prof. Marcelo Rodrigues, Dr. Universidade Tecnológica Federal do Paraná

\_\_\_\_\_\_\_\_\_\_\_\_\_\_\_\_\_\_\_\_\_\_\_\_\_\_\_\_\_\_\_\_\_\_\_\_\_

## **RESUMO**

NAKAYAMA, Andre Y.; SILVA, Fernando C.P.; SANTANA, Luís A. Da S. **Arquitetura de Supervisão Integrada ao ARENA para Avaliação dos Indicadores OEE/OEEML**. Universidade Tecnológica Federal do Paraná, 2017.

Este trabalho apresenta o desenvolvimento de uma arquitetura de supervisão integrada com o ambiente de simulação ARENA para avaliação dos indicadores de desempenho OEE (máquina) e OEEML (linha de manufatura). Disserta sobre as teorias que envolvem uma simulação e supervisão, além de demonstrar como os cálculos dos indicadores são realizados. O exemplo utilizado para a análise do problema foi de uma linha de manufatura de uma fábrica de roupa retirado do livro "Usando o ARENA em Simulação" de Darci Prado, 2014. Os resultados obtidos após a simulação demonstram como o indicador OEEML consegue separar do OEE as perdas referentes a linha como um todo. Realizando a simulação anteriormente a implantação, é possível verificar os resultados de forma instantânea e sem custos, assim podendo realizar um melhor estudo e auxiliar na tomada de decisão do que realmente é de valia investir dinheiro e tempo.

**Palavras-chave:** Supervisão. Simulação. Indicadores de Desempenho. Linha de Manufatura. Tomada de Decisão.

# **ABSTRACT**

NAKAYAMA, Andre Y.; SILVA, Fernando C.P.; SANTANA, Luís A. Da S. **Supervision Architecture Integrated with ARENA for the Evaluation of OEE/OEEML Indicators**. Universidade Tecnológica Federal do Paraná, 2017.

This work presents the development of a supervision architecture integrated with the ARENA simulation environment for the evaluation of OEE (machine) and OEEML (manufacturing line) performance indicators. It discusses the theories that involve simulation and supervision, as well as demonstrating how the calculations of the indicators are performed. The example used to analyze the problem was a manufacturing line from a clothing factory from the book "Using ARENA in Simulation" by Darci Prado, 2014. The results obtained after the simulation demonstrate how the OEEML indicator can separate from OEE the losses related to the line as a whole Carrying out a simulation before the implantation, it is possible to verify the results in an instantaneous and no cost way, thus being able to carry out a better study and to aid in the decision making of what is really worth investing money and time.

**Palavras-chave:** Supervision. Simulation. Performance Indicators. Manufacturing Line. Decision Making.

# **ÍNDICE DE FIGURAS**

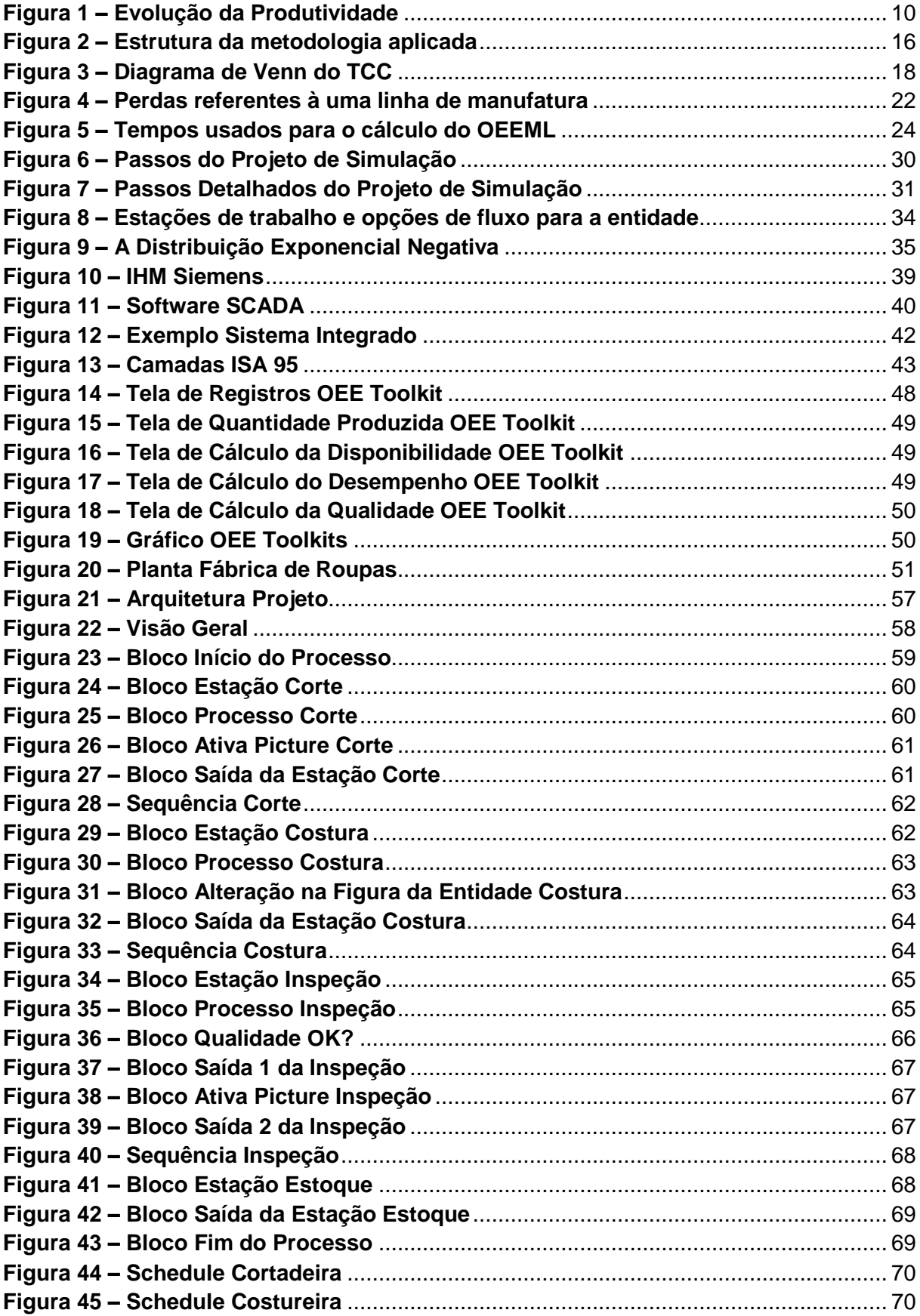

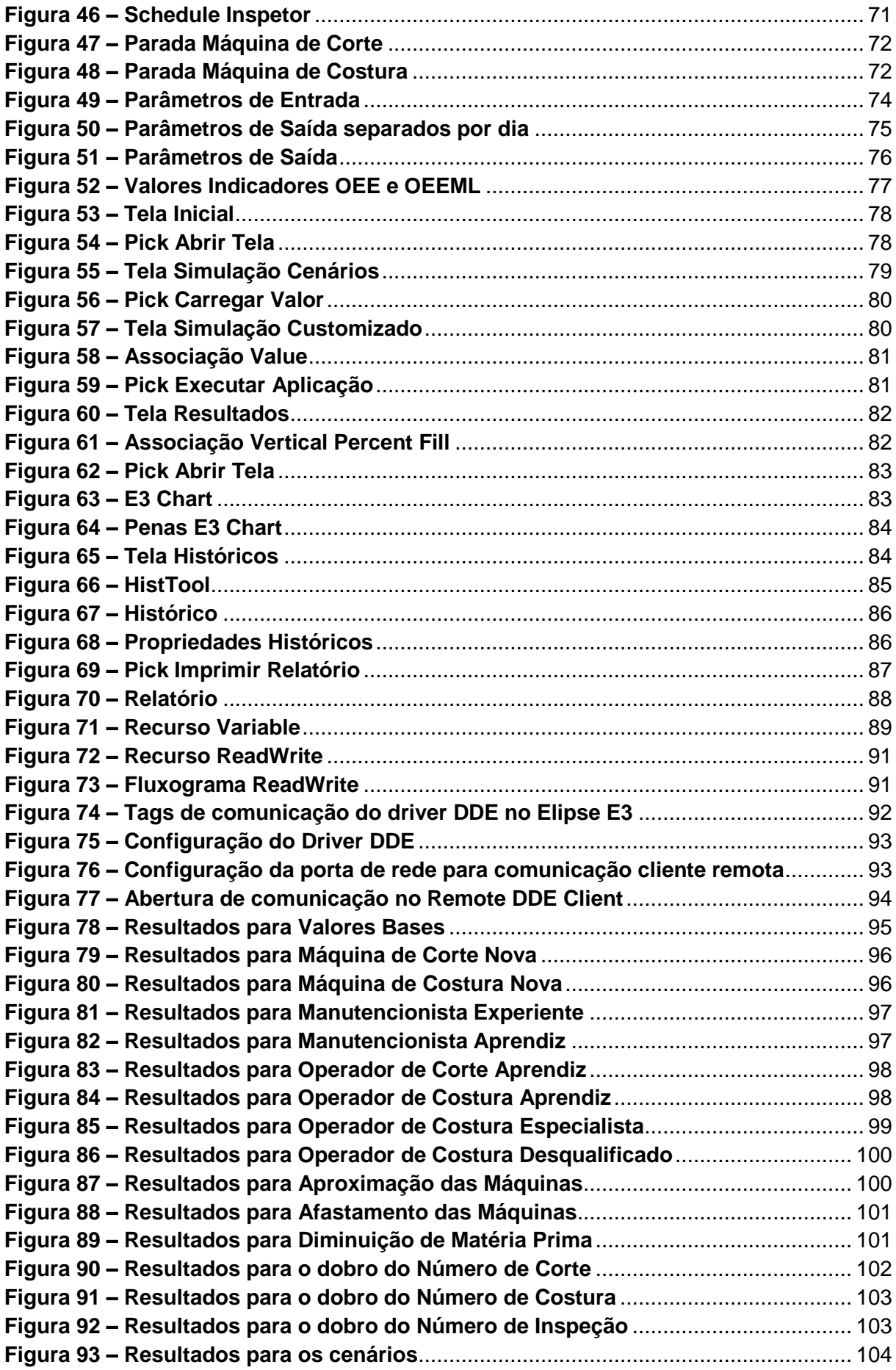

# **LISTA DE SIGLAS**

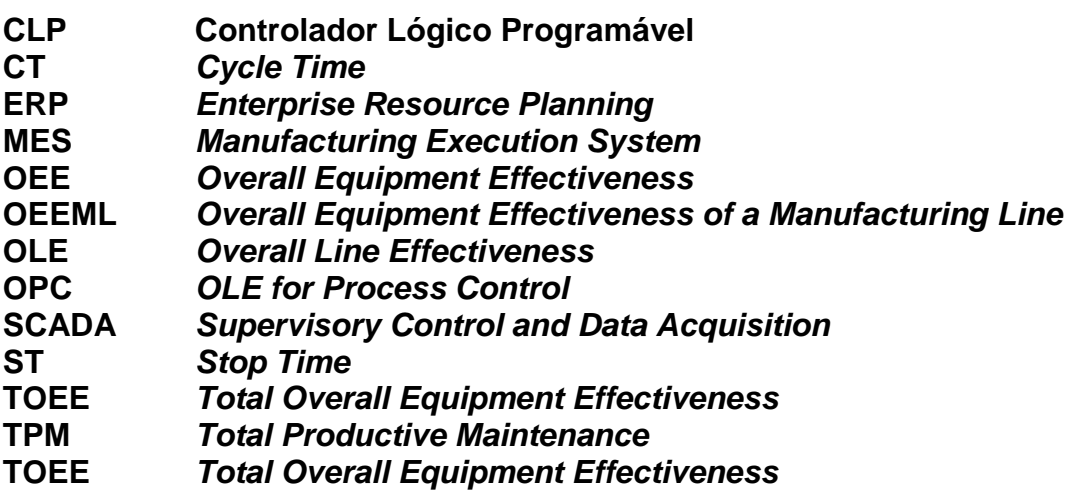

# **SUMÁRIO**

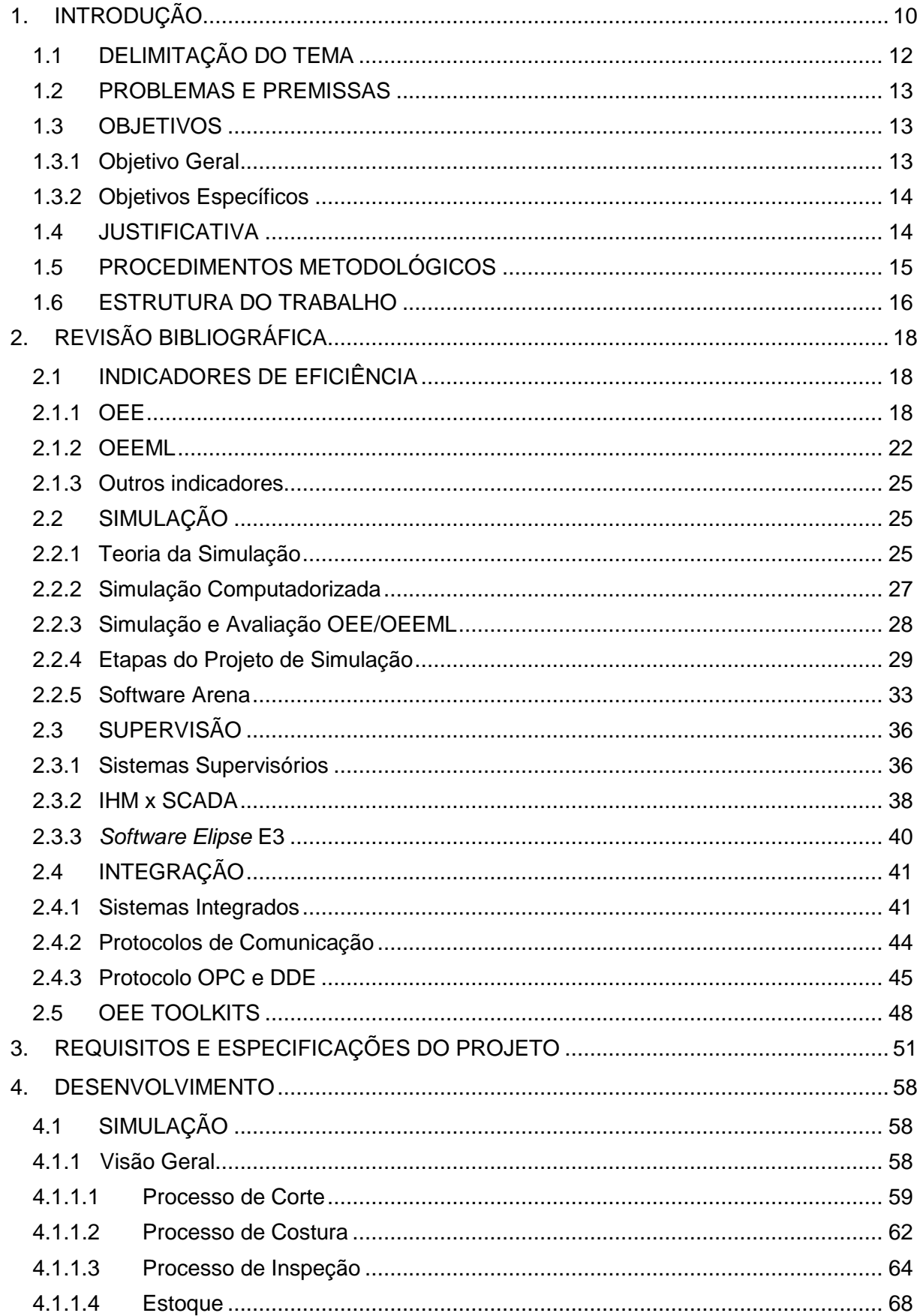

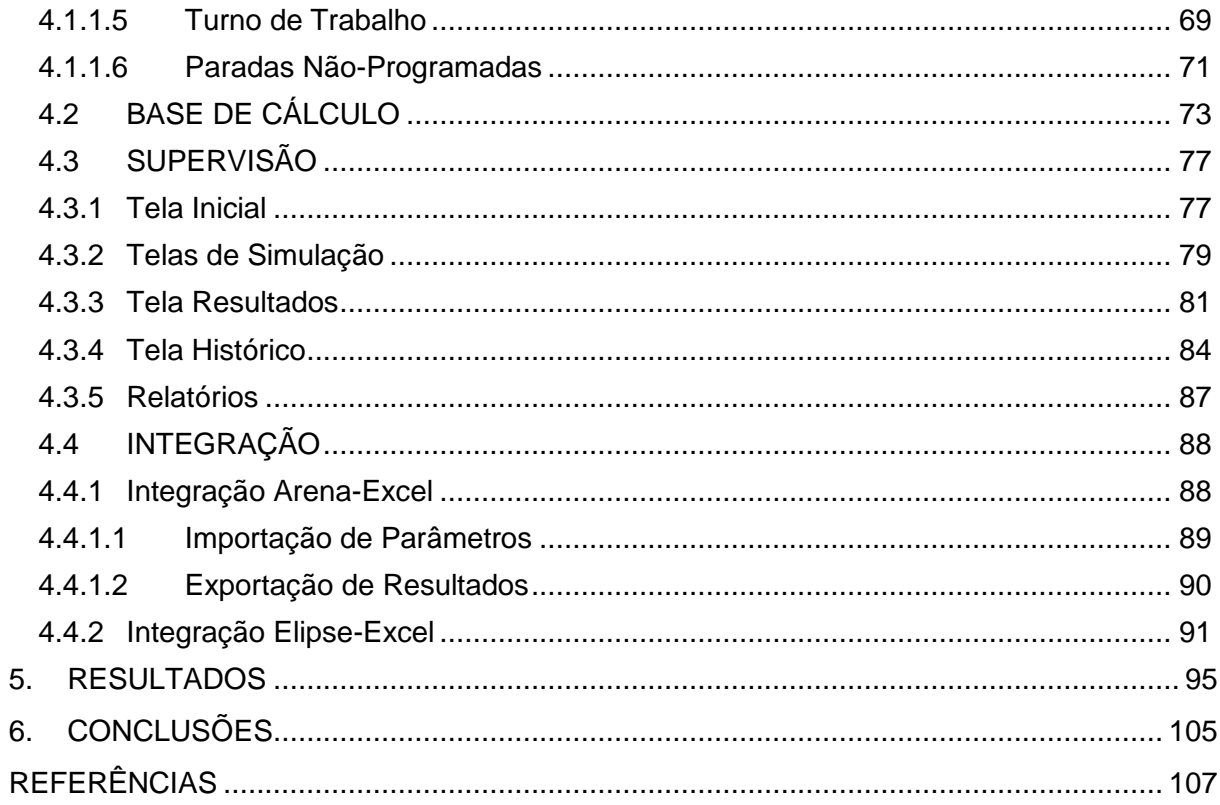

# <span id="page-10-0"></span>**1. INTRODUÇÃO**

 Um dos grandes desafios da sociedade industrial é o aumento constante da produtividade. Quando referido à "produtividade", é extrapolado a definição coloquial, ou seu significado mais simples relativo à "Relação entre o que é produzido e os meios na produção", para dar lugar à definição proposta pelo *Japan Productivity Center for Social – Economics Developement* – "Produtividade é minimizar, cientificamente, o uso de recursos materiais, mão de obra, máquinas, equipamentos, etc., para reduzir custos de produção, expandir mercados, aumentar o número de empregados, lutar por aumentos reais de salários e pela melhoria do padrão de vida, no interesse comum do capital, do trabalho e dos consumidores" (HALLGREN & MESSIAS, 2004).

 Esta busca constante pelo aumento da produtividade pode ser verificada na Figura 1, que mostra um resumo no tempo da evolução da produtividade.

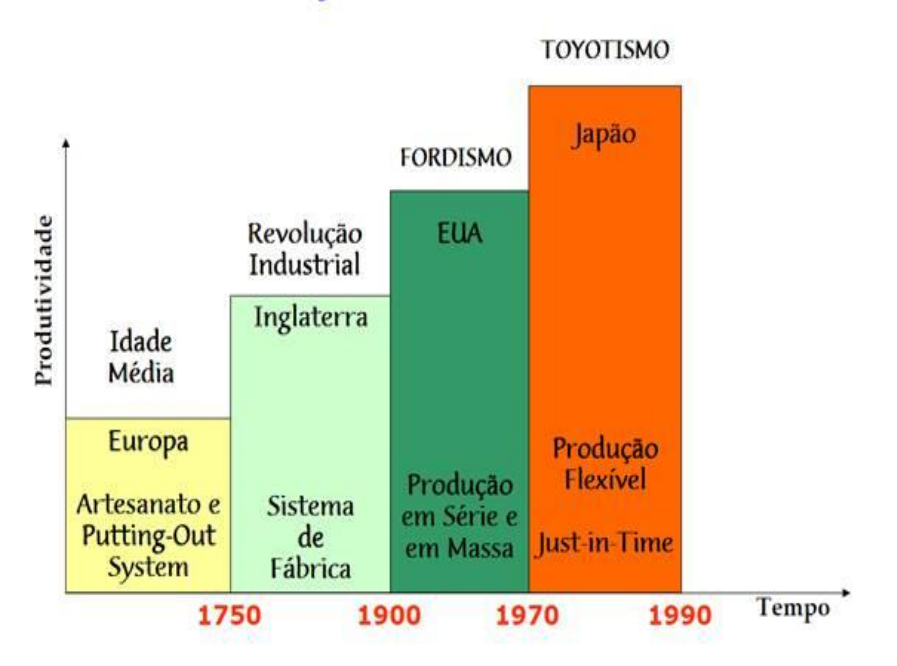

# EVOLUÇÃO DA PRODUTIVIDADE

#### **Figura 1 – Evolução da Produtividade**

#### **Fonte: http://www.pucsp.br/~diamantino/Ind.pdf**

 No caso específico do Brasil, um país relativamente jovem no aspecto da industrialização, torna-se cada vez mais importante o uso de ferramentas e técnicas

que promovam a redução de "gargalos" na produção e consequentemente, os custos da mesma.

Esta é uma condição essencial para a manutenção e aumento da competitividade. Desta necessidade, o emprego da filosofia *Total Productive Maintenance* (TPM) pode auxiliar no gerenciamento e melhoria do desempenho dos equipamentos, bem como, atingir metas para a redução de desperdícios, incluindo restauração e manutenção de condições padrão de operação (SANTOS e SANTOS, 2007). Os resultados obtidos através das melhorias aplicadas com o uso da filosofia TPM em seus oito pilares devem ser mensurados. Esta mensuração é necessária para a avaliação dos avanços relacionados às metas e aos prazos estabelecidos (RAPOSO, 2011).

 Desta maneira, os índices de eficiência de equipamentos e do próprio sistema de manufatura tornam-se imprescindíveis para a boa gestão da TPM, sendo que a obtenção dos mesmos tem sido prática comum entre as empresas. De acordo com Kardec (2002), os indicadores têm como finalidade direcionar as mudanças necessárias, permitindo a máxima eficiência e a constante melhoria dos resultados como um todo.

 É neste contexto, que o OEE (*Overall Equipment Effectiveness*) assume um papel importante como indicador utilizado para medir as melhorias necessárias e/ou implantadas com a filosofia TPM. Enquanto o OEE, indicador já consagrado pela indústria, mede o desempenho de equipamentos e máquinas isoladamente, a literatura aponta igualmente o OEEML (*Overall Equipment Effectiveness of a Manufacturing Line*) que mede o desempenho de uma linha de manufatura, não sendo uma simples média dos equipamentos que compõem a linha. Isso possibilita a indicação de quais são os recursos que possuem o menor índice de eficiência e que, por isso, necessitam do desenvolvimento de melhorias ou que podem ser utilizados como benchmark (RAPOSO, 2011).

Existem *softwares* denominados de OEE *Toolkits* voltados a gestão da linha de produção juntamente com os operadores das máquinas que lhe permitem supervisionar e automatizar o indicador OEE. Porém, tais ferramentas são frágeis na integração com as camadas SCADA e MES (*Manufacturing Execution System*) desabrigando a verticalização da informação para composição do indicador e seu uso em tais camadas. Já existem esforços iniciais neste sentido através dos grandes *players* em Automação através de ambiente integrados SCADA/MES com OEE, mas os recursos são também incipientes e que não levam em conta afinamentos como o OEEML.

Desta forma, os indicadores OEE/OEEML, quando aliados ao ambiente SCADA, podem gerar um sistema estendido de supervisão de uma linha de produção através da consideração de não apenas da informação mais granular como monitoramento e alarmes, mas também da composição de indicador de desempenho. Desta maneira, abrem-se novas estratégias a serem adotadas para a melhoria contínua desta linha produtiva conduzindo ao cenário da indústria 4.0.

A conceito de indústria 4.0 foi primeiramente apresentado em abril de 2013 na Feira de Hannover, e foi originado de um projeto do governo da Alemanha voltado para novas estratégias que aliam tecnologia e meios de produção. O fundamento desta concepção demonstra como máquinas aliadas a sistemas conseguem agendar manutenções, prever falhas e se adaptar a mudanças inesperadas que ocorrem em processos produtivos. (CRUZ, 2017)

Hoje com o advento da indústria 4.0, um dos princípios de projetos de automação é a simulação da planta. Através da simulação, é possível realizar testes permitindo a otimização de processos e produtos ainda na fase de concepção, podendo assim analisar previamente e investir custos e tempo de implantação em processos que realmente trazem benefícios para a planta.

# <span id="page-12-0"></span>1.1 DELIMITAÇÃO DO TEMA

O presente trabalho aborda o levantamento de informações quanto aos indicadores OEE e OEEML, sendo estes, utilizados para a medição da eficiência de sistemas produtivos de linhas de produção em unidades fabris. Este conhecimento permitirá a caracterização do segundo objeto de pesquisa - a simulação de um processo produtivo de uma fábrica de roupa, retirado do livro "Usando o Arena em Simulação" de Darci Prado (2014), caracterizado como adequado à tratativa de análise do projeto. Na perspectiva tecnológica é feita a integração destes indicadores e sua simulação, com base nos ambientes ARENA e SCADA (Elipse E3), gerando desta maneira uma plataforma de diagnóstico de eficiência da linha de manufatura em etapa prévia a implantação efetiva de tais indicadores.

## <span id="page-13-0"></span>1.2 PROBLEMAS E PREMISSAS

Com a competitividade no mercado cada vez maior, é de vital importância para a sobrevivência das indústrias aumentar o lucro. Então, eliminar custos de produção evitando o desperdício e ter como objetivo o aumento de produtividade, ou seja, efetividade da linha de produção, é um dos fatores mais buscados em qualquer tipo de indústria.

Uma linha de produção qualquer, apresenta atrasos por diversos fatores, paradas para trocas de ferramentas, falhas nas máquinas, quantidade de operadores insuficientes, tudo isso podendo afetar o lucro final da empresa. Capturar esses eventos e descobrir qual etapa da linha de produção afeta mais o rendimento pode ser realizado com um custo baixo que poderá acarretar em grandes lucros.

A maneira mais rápida para o aumento do desempenho da empresa é então com a otimização de seus processos. Porém, com a complexidade das plantas, muitas vezes a otimização nos processos não é de fácil visualização.

O entendimento dos indicadores OEE/OEEML na prática envolve o entendimento dos fatores de influência no desempenho de máquinas e linhas, que muitas vezes não é perceptível pelo histórico de ocorrências da planta. Em acréscimo, o ciclo de implantação por vezes é lento, exigindo uma base de dados históricos expressiva, assim como análise de suas variáveis e estrutura sintáxica (base de dados). Para uma melhoria de efetividade da linha, evitando desperdícios financeiros e de tempo, seria de extrema utilidade um ambiente de simulação em que mudanças prévias na estrutura da linha adquirissem respostas imediatas dos indicadores OEE/OEEML.

## <span id="page-13-1"></span>1.3 OBJETIVOS

#### <span id="page-13-2"></span>1.3.1 Objetivo Geral

Desenvolver uma arquitetura de supervisão integrada a um ambiente de modelagem, simulação e análise com ênfase em sistemas de manufatura, em base tecnológica de uso industrial, visando à avaliação de desempenho de uma suposta linha de fábrica de roupas e seus equipamentos através dos indicadores OEE e OEEML de forma a proporcionar um melhor entendimento da manutenção e operação de um processo produtivo.

# <span id="page-14-0"></span>1.3.2 Objetivos Específicos

Como objetivos específicos para a conclusão do objetivo geral, podemos citar as seguintes etapas do projeto:

- Investigar os indicadores OEE e OEEML em suas estruturas de cálculo e aplicabilidade industrial;
- Investigar os softwares OEE *Toolkits* para entendimento de requisitos tecnológicos;
- Modelar e adaptar um processo produtivo da suposta fábrica de roupa considerando perspectivas operacionais de desempenho, qualidade e disponibilidade;
- Simular e analisar o modelo desenvolvido do *case*, através do *software* ARENA;
- Especificar e desenvolver uma arquitetura de supervisão integrada SCADA utilizando o *software* Elipse E3 para análise dos indicadores OEE/OEEML oriundos do ambiente de simulação;
- Avaliar os indicadores OEE e OEEML e estudo das melhorias possíveis com auxílio do sistema desenvolvido.

# <span id="page-14-1"></span>1.4 JUSTIFICATIVA

A atual competitividade do setor industrial faz com que as empresas busquem o constante aumento de eficiência e consequentemente o aumento de produtividade.

É neste ambiente que se justifica o uso das mais variadas ferramentas e técnicas de supervisão e controle. A identificação de perdas, desperdícios e de potenciais melhorias; o aumento da confiabilidade, bem como a facilidade de implementar estas melhorias e a otimização de recursos disponíveis, são algumas das justificativas do uso dos indicadores OEE/OEEML integrados a sistemas supervisórios.

A utilização efetiva dos indicadores do OEE/OEEML é por vezes morosa devido a própria natureza da coleta e processamento destes indicadores. A grande vantagem de uma arquitetura que modela e simula a operação real da linha de manufatura é a diminuição sensível no ciclo de vida de implantação do OEE/OEEML. Além disto, mudanças na linha de produção com o objetivo de otimizar a sua eficiência, podem ser simuladas em diversos cenários, obtendo resposta ágil e possibilitando a verificação da sua real possibilidade de implantação na linha de manufatura. A simulação integrada a base tecnológica industrial, como ator no ciclo de melhoria e implantação do OEE/OEEML, encontra motivação nos conceitos da Indústria 4.0 que tenderá a movimentar as indústrias de manufatura pelo mundo.

# <span id="page-15-0"></span>1.5 PROCEDIMENTOS METODOLÓGICOS

A teoria deste trabalho será de fundamental importância em questões baseadas na eficiência da produção. Serão utilizados livros, artigos, dissertações, teses para o estudo.

Para uma análise do trabalho proposto, será utilizado o exemplo de uma simulação de um processo produtivo de uma fábrica de roupa contendo três estações de trabalho (corte, costura e inspeção) através do *software* ARENA do fabricante *Rockwell*.

Utilizando como ambiente SCADA o *software* Elipse E3, a supervisão da simulação de todo o processo da planta será realizada. A supervisão manterá como foco principal, o desempenho de cada máquina utilizando como base o indicador OEE (*Overall Equipment Efectiveness*) e da linha ao todo utilizando o OEEML (*Overall*  *Equipment Efectiveness*). Para atingir o objetivo, será integrado o ambiente SCADA com o ARENA e o Excel para a identificação do indicador de desempenho.

Por último será realizado a análise de todo o conjunto de supervisão de desempenho da linha de produção e efetuado conclusões a respeito de onde a linha poderia evoluir para ter uma produção com maior efetividade. A arquitetura proposta então servirá de suporte tecnológico, permitindo uma substituição do ambiente de simulação pela planta real. O processo de implantação da base tecnológica ao sistema fabril, por questões temporais e propósito, não fará parte do escopo do presente trabalho.

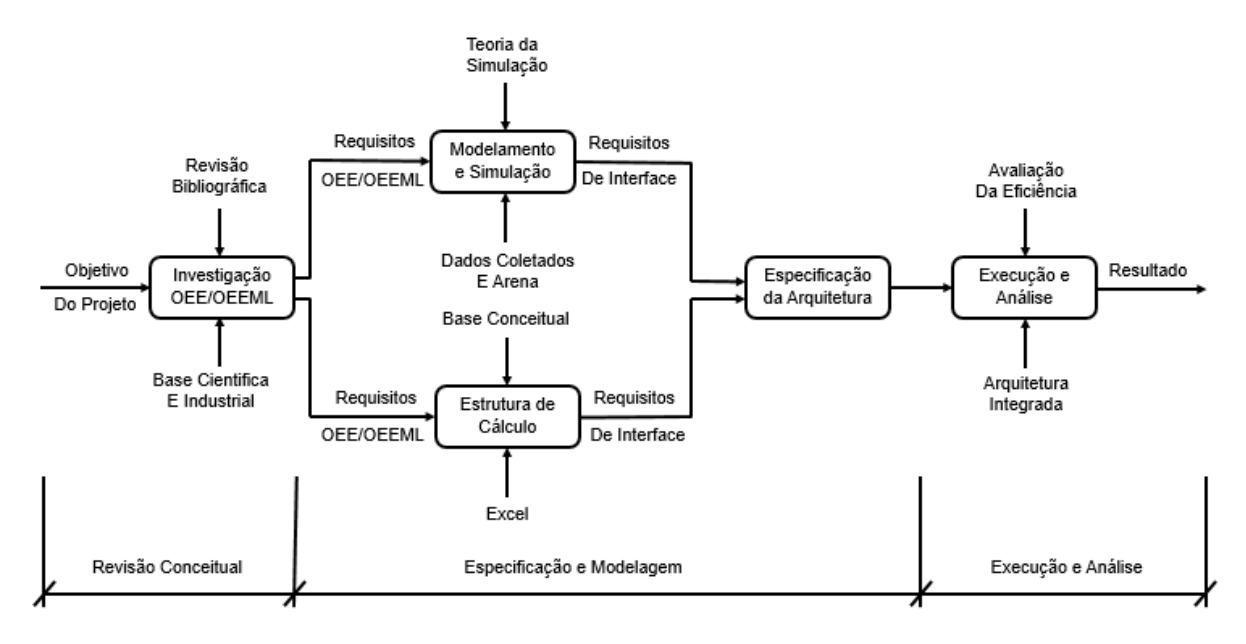

**Figura 2 – Estrutura da metodologia aplicada**

#### **Fonte: Autoria própria**

A estratégia de pesquisa é apresentada em forma de um diagrama IDEF0 (*Icam DEFinition for Function Modeling*, onde 'ICAM' é um acrônimo para *Integrated Computer Aided Manufacturing*) como ilustrado na Figura 2.

# <span id="page-16-0"></span>1.6 ESTRUTURA DO TRABALHO

O trabalho será estruturado através de três partes. A primeira parte introdutória envolve o Capítulo 1 onde abordamos a introdução do tema proposto assim como o objetivo geral e específico, justificativa e a metodologia no trabalho. O

Capítulo 2 abordará a definição conceitual sobre os indicadores OEE/OEEML além de teoria da simulação, supervisão e integração.

A segunda parte trata a respeito das especificações e modelagem. No Capítulo 3 será exemplificado o processo de coletas de dados da planta real e a sua modelagem e simulação através do software ARENA. Já no Capítulo 4 será abordada a base tecnológica para os cálculos dos indicadores OEE/OEEML de acordo com a modelagem e simulação realizada além de sua integração com o ambiente SCADA realizado via software Elipse.

A terceira e última parte, envolve experimentações e análise. No capítulo 5, experimentações e testes serão realizados para demonstrar as influências que podem ocorrer na eficiência final da linha de produção, assim como suas análises. Por fim no Capítulo 6 serão tratadas as conclusões obtidas com o projeto além de possíveis trabalhos futuros.

# <span id="page-18-0"></span>**2. REVISÃO BIBLIOGRÁFICA**

Neste capítulo será apresentada as bases conceituais para uma arquitetura de supervisão (sistema SCADA) integrada ao *software* de simulação ARENA para a avaliação dos indicadores de desempenho OEE e OEEML. Uma representação da integração entre estes conceitos e onde o presente trabalho está inserido pode ser visualizada pelo diagrama de Venn disposto na Figura 3.

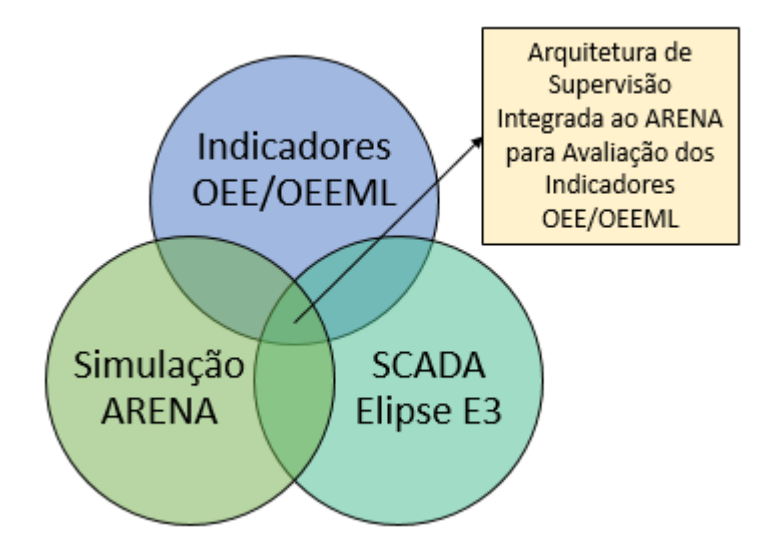

**Figura 3 – Diagrama de Venn do TCC**

**Fonte: Autoria Própria**

O trabalho desenvolvido é a intersecção entre a simulação, a supervisão e os conceitos dos indicadores OEE/OEEML

# <span id="page-18-1"></span>2.1 INDICADORES DE EFICIÊNCIA

<span id="page-18-2"></span>2.1.1 OEE

O índice de desempenho OEE (*Overall Equipment Effectiveness*) desenvolvido por Seiichi Nakajima nos anos 60 avalia a eficiência de uma operação de manufatura e é imprescindível para uma boa gestão da metodologia TPM (*Total Productive Maintenance*). O uso desta ferramenta ajuda a verificar e planejar meios para evitar paradas não-programadas, aumentar a qualidade e a velocidade de uma linha de produção. "A OEE é apropriadamente aplicável para gargalos, para as áreas críticas do processo e para áreas altamente dispendiosas". (HANSEN, 2006)

Obtêm-se este índice levando-se em conta três importantes indicadores: Disponibilidade, Desempenho e Qualidade. Comparando o tempo final/inicial e o tempo de operação mede-se a eficiência, comparando o tempo de ciclo final/inicial com o tempo de operação mede-se a velocidade e por último comparando unidades transferidas e unidades produzidas mede-se a qualidade da operação. O OEE pode ser calculado pela Equação 1 a seguir:

$$
OEE (%) = Disponibilidade x Desempenho x Qualidade
$$
 (1)

Para o entendimento do cálculo do OEE é importante o conhecimento das seguintes definições:

- Disponibilidade: capacidade de um item estar em condições de executar uma certa função em um dado instante ou durante um intervalo de tempo determinado, levando-se em conta os aspectos combinados de sua confiabilidade, mantenabilidade e suporte de manutenção, supondo que os recursos externos requeridos estejam assegurados. (NBR 5462 – 1994)
- Parada não-Programada (DT *Downtime*) há três tipos de paradas não-programadas (DT Técnica, DT Operacional e DT Qualidade), segundo HANSEN, 2006:
	- o DT Técnica: parada não-programada por falha no equipamento que afeta a máquina ou o processo, incluindo equipamentos periféricos; falhas de equipamento por erros de manutenção ou ocasionadas por sujeiras ou arranhões no equipamento.
	- o DT Operacional: parada não-programada causada pela não observação de procedimentos operacionais; operação fora das especificações; erros do operador, etc.
- o DT Qualidade: parada não-programada causa por suprimentos e matérias-primas fora das especificações; problemas de controle do processo; testes não planejados; produtos não manufaturáveis e sujeira oriunda do produto ou processo.
- Tempo de Carga (Tempo Planejado ou Programado para Produção): é o tempo no qual as operações regulares pretendem produzir. Inclui todos os eventos comuns para atingir as programações de entrega, como troca de produto ou transições; *setups*; transferência de informações; todo o tempo de operação e as interrupções não planejadas para o equipamento, pessoas, qualidade e testes. (HANSEN, 2006)
- Tempo de Operação (*Runtime* ou *Uptime*): é a porção do tempo de carga no qual o sistema está realmente produzindo. (HANSEN, 2006)
- Tempo de Parada (ST *Stop Time*) há dois tipos de tempo de parada (ST Operacional e ST Induzido), segundo HANSEN, 2006:
	- o ST Operacional: tempo de parada planejada que inclui ações operacionais como paradas para troca de produto e mudanças de tamanho, bem como testes-padrão, carregamento de material planejado e recebimento de documentação.
	- o ST Induzido: tempo de parada não-planejada, quando a linha para por razões externas, como falta de matérias-primas e suprimentos; falta de pessoal, falta de informações e reuniões não planejadas.
- Tempo de Ciclo Ideal ou Taxa Teórica (Taxa de Velocidade Ideal): é a melhor taxa de velocidade ou tempo de ciclo para o equipamento-chave ou para a linha de gargalo de produção, para um determinado tamanho e formato do produto. (HANSEN, 2006)

O cálculo da disponibilidade é obtido por meio da Equação 2 a seguir, onde o tempo de operação é o tempo programado menos a somatória dos tempos de parada não-programada e tempos de parada.

$$
Disponibilidade (%) = \frac{Tempo de Operação}{Tempo de carga}
$$
 (2)

O desempenho da operação é calculada pela relação entre a multiplicação entre o volume processado na operação e o tempo de ciclo teórico pelo tempo de operação, como mostra a Equação 3.

Desempenho (%) = 
$$
\frac{Volume\,Proceed\,o}{}^{Volume\,Proceed\,o}{}^{Tempo\,de\,Ciclo\,Ideal}
$$
 (3)

Para se obter o índice de qualidade é necessário saber o número de unidades boas produzidas e o total de unidades produzidas. Na Equação 4 há a relação para o cálculo da taxa de qualidade.

*Qualidade* (%) = 
$$
\frac{Unidades Boas Produzidas}{Total de Unidades Produzidas}
$$
 (4)

A partir destes três indicadores, Seiichi Nakajima (1989) definiu seis principais perdas dos equipamentos produtivos que estão listadas a seguir.

- Falha/avaria do equipamento;
- Mudanças, ajustes, afinações, *setup* e outras paradas;
- Esperas, pequenas paradas devidas a outras etapas do processo;
- Redução de velocidade/cadência relativo ao originalmente planejado;
- Defeitos de qualidade do produto e retrabalho;
- Perdas no arranque e mudança de produto.

Os dois primeiros itens estão relacionados com perda de disponibilidade já que estas perdas levam a paradas e consequente redução do tempo disponível para produzir.

As perdas de eficiência são as esperas/pequenas paradas e redução de velocidade que acarretam perdas de velocidade e cadência e consequentemente a redução de eficiência do equipamento.

Já os dois últimos itens (defeitos/retrabalhos e perdas de arranque) são relacionados com a perda de qualidade, ou seja, produtos com defeitos, produtos rejeitados, retrabalhos e sucata.

#### <span id="page-22-0"></span>2.1.2 OEEML

O índice de desempenho OEEML (*Overall Equipment Effectiveness of a Manufacturing Line*) foi proposto para separar do OEE as perdas em relação a uma linha de manufatura. "O OEE é a principal métrica para se medir o desempenho de um equipamento individual. Entretanto, quando máquinas operam em conjunto em uma linha de manufatura, apenas o OEE não é suficiente para melhorar o desempenho do sistema como um todo". (BRAGLIA e ZAMMORI, 2008)

O OEE apresenta limitações pelo fato de medir apenas a eficiência de um equipamento individual. Em um ambiente produtivo uma máquina não opera sozinha e sim em conjunto com outros equipamentos, formando assim, uma linha de manufatura. O OEEML, portanto, consegue medir a eficiência desta linha como um todo levando em conta não só as perdas da máquina, como também perdas externas à máquina como manutenções preventivas e *Storage Buffers* (zonas de armazenamento de materiais entre diferentes estações de uma linha de produção). Na Figura 4 encontra-se uma representação da degradação da eficiência de uma linha de manufatura conforme o número de operações realizadas.

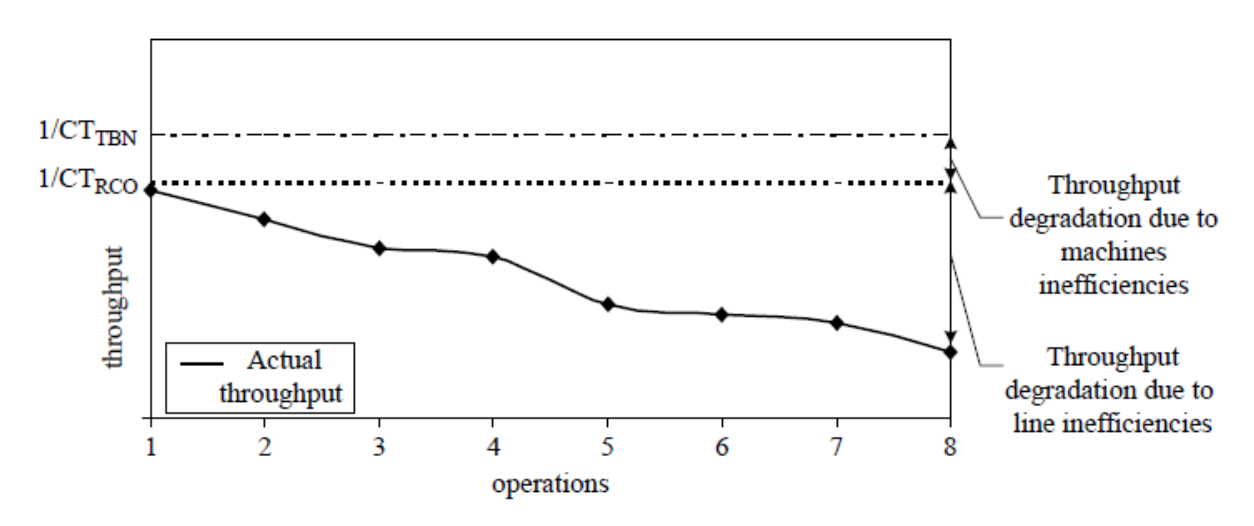

**Figura 4 – Perdas referentes à uma linha de manufatura Fonte: (BRAGLIA e ZAMMORI, 2008)**

Considerando CT<sub>TBN</sub> como sendo o tempo de ciclo teórico da máquina gargalo e CT<sub>RCO</sub> como o tempo de ciclo real da máquina com maior tempo de ciclo, podemos observar a degradação da saída devido a ineficiências das máquinas e a curva real da saída, com degradações causadas por ineficiências da linha. Tendo isto em vista, o controle e eliminação das perdas relacionadas à linha são imprescindíveis para que se obtenha um maior desempenho em uma linha de manufatura. A seguir serão apresentados as perdas e os cálculos referentes ao OEEML.

Há dois tipos de perdas relacionados ao índice OEEML, as perdas relacionadas à máquina são:

- Preparação e ajustes;
- Substituição de ferramentas;
- Defeitos, perdas de desempenho e pequenas paradas.

As perdas externas à máquina estão listadas a seguir.

- Bloqueio na saída;
- Falta de matéria-prima;
- Ausência de operador;
- Atraso proveniente do controle de qualidade *online*;
- Atraso devido a manipulação de materiais.

O cálculo do OEEML leva em consideração todas as perdas citadas acimas, na Figura 5 abaixo tem-se uma relação de todos os tempos referentes a essas perdas, onde o tempo de carga da linha elimina o tempo de paradas programadas, e o tempo de máquina com agregação de valor seria a taxa em que a máquina está efetivamente trabalhando.

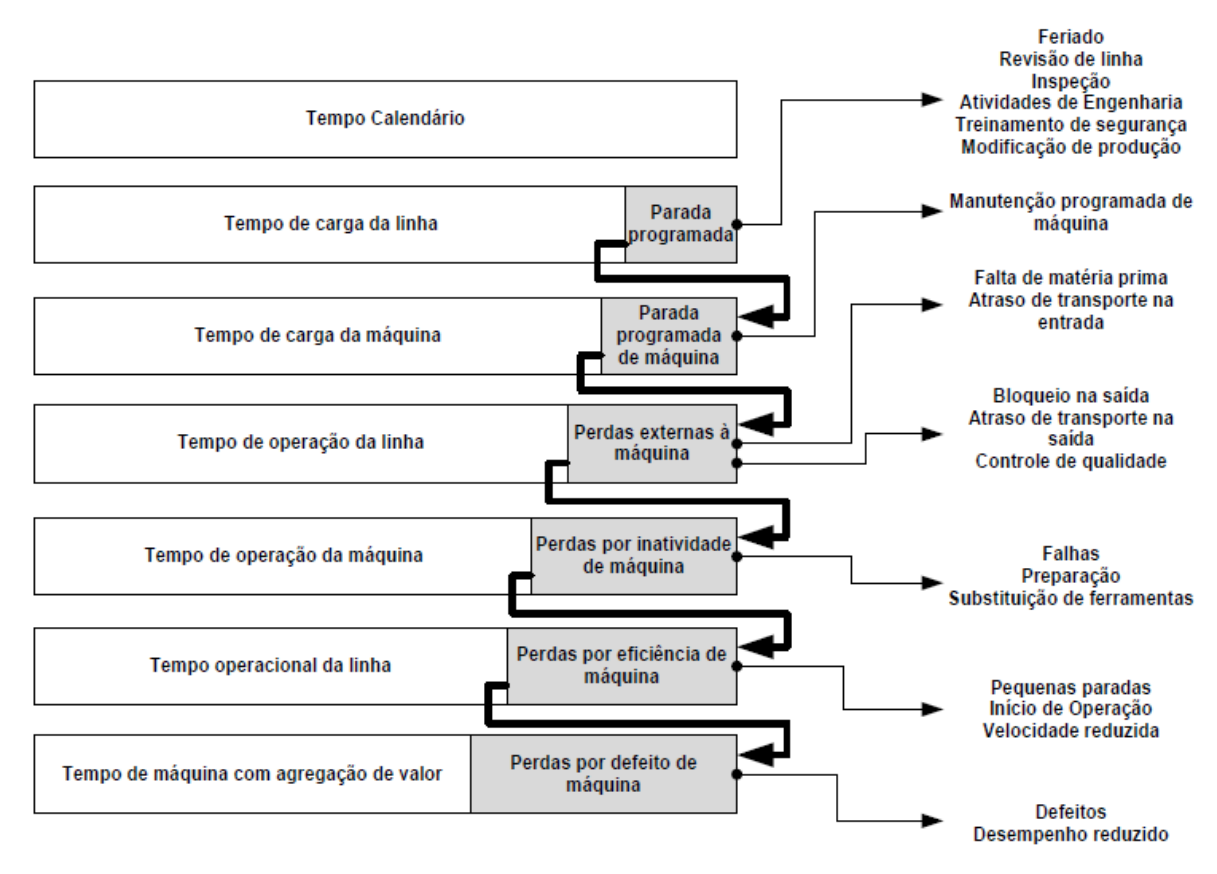

#### **Figura 5 – Tempos usados para o cálculo do OEEML**

#### **Fonte: Adaptado de BRAGLIA e ZAMMORI, 2008**

Com isso, consegue-se então, fazer o cálculo do indicador OEEML como mostrado na Equação 5.

$$
OEEML (96) = \frac{Saída Real}{Saída de Referência}
$$
 (5)

Esta fórmula pode também ser descrita como as equações 6 e 7.

$$
OEEML (%) = \left(\frac{CT_{TBN}}{CT_{LM}}\right) \times TOEE_{LM}
$$
 (6)

Sendo:

$$
TOEE = \frac{Tempo de máquina com agregação de valor}{Tempo de carga da linha}
$$
 (7)

Onde:

- $\bullet$  CT<sub>TBN</sub> = Tempo de ciclo ideal do equipamento gargalo;
- $\bullet$  CT<sub>LM</sub> = Tempo de ciclo ideal da última máquina.

### <span id="page-25-0"></span>2.1.3 Outros indicadores

Há ainda diversos outros indicadores de eficiência, entre eles destacam-se: OLE (*Overall Line Effectiveness*), OFE (*Overall Factory Effectiveness*), OTE (*Overall Throughput Effectiveness*), TEEP (*Total Equipment Effectiveness Performance*), PEE (*Production Equipment Effectiveness*), TOEE (*Total Overall Equipment Effectiveness*), OPE (*Overall Plant Effectiveness*) e OAE (*Overall Asset Effectiveness*).

# <span id="page-25-1"></span>2.2 SIMULAÇÃO

## <span id="page-25-2"></span>2.2.1 Teoria da Simulação

Simular, de acordo com o Dicionário Aurélio é "representar com semelhança; aparentar" (Miniaurélio Eletrônico versão 5.12 - 2004). As técnicas e metodologias de simulação são intrinsecamente dependentes do que se quer simular, ou seja, qual é a realidade a ser representada. Desta maneira, a simulação tem forte dependência com o ambiente ao qual ela pretende simular e, consequentemente, os métodos da mesma serão os mais diversos possíveis.

Particularmente na Engenharia, a simulação é usada para "designar as situações nas quais se tenta compreender as características de um sistema pelo conhecimento de outro que lhe é similar" (PRADO, 2009). Neste caso, é possível definir a simulação como sendo a técnica de solução de um problema pela análise de um modelo que descreve o comportamento do sistema. Portanto, a ênfase será a simulação de sistemas, e no caso específico deste trabalho, que utilizam os

indicadores OEE/OEEML como parâmetros de eficiência, e consequentemente qualidade.

Antes de se tratar propriamente a respeito da simulação, é importante que se faça algumas definições dos elementos envolvidos na mesma. Um destes elementos é aquilo que chamamos de sistema. O termo sistema é utilizado de maneira tão ampla e genérica, que para os objetivos deste trabalho, devemos restringir a sua definição no escopo de nossas necessidades. De uma maneira prática e por vezes útil, podemos considerar que um sistema é uma "agregação de objetos que possuam alguma interação ou interdependência" (PRADO, 2009). É importante ressaltar que por "objetos" estamos considerando elementos singulares ou até mesmo sistemas menores, ou subsistemas.

O funcionamento generalizado de um sistema pode ser descrito como o recebimento de "clientes" de um meio externo, o processamento destes "clientes" e, por fim, o envio destes "clientes" processados para outro meio externo, que pode ser outro sistema, ou subsistema de um processo maior. Exemplificando, podemos considerar que dentro de uma usina siderúrgica, o processo de laminação é um sistema, composto de todo o maquinário que efetua o trabalho de laminar o metal ("cliente"). Este pode ser o sistema a ser estudado e simulado, porém o mesmo faz parte de um sistema maior, que pode ser todo o complexo siderúrgico. É neste contexto que devemos, para fins de simulação, limitar o nosso sistema em estudo, para a partir dos dados de simulação, aplicarmos os conceitos dos indicadores OEE/OEEML.

Outro ponto a ser observado é o tipo de sistema que estamos tratando no escopo da simulação. Sistemas podem ser discretos ou contínuos, devido à própria natureza do processo. Por sistemas discretos entende-se que sejam aqueles cujos elementos de estudo, os "clientes", são componentes individualizados, ou seja, elementos inteiros. Um exemplo de sistema discreto de fácil entendimento é uma fila de banco. Já sistemas contínuos, são aqueles que descrevem um processo que não pode ser individualizado, ou seja, os "clientes" (elementos a serem processados no sistema) vêm para o sistema em quantidades contínuas, como por exemplo, o sistema que descreve a destilação do petróleo em uma refinaria. Esta distinção entre sistemas torna-se oportuna, uma vez que a proposta deste trabalho versará sobre uma linha de produção de um sistema discreto, ou seja, com elementos sendo tratados de maneira

individualizada, e os seus indicadores, tanto OEE como OEEML definidos e obtidos a partir da simulação deste sistema discreto.

Um conceito de extrema importância em uma simulação é o conceito de modelo. O termo modelo no ambiente de simulação significa a representação do sistema descrito anteriormente. Das diversas formas que um modelo pode ser construído, o que nos interessa na proposta deste trabalho é o modelo simbólicodiagramático-computacional. Simbólico por que a semelhança com o sistema em estudo é apenas conceitual ou simbólica. Diagramático, pois as características em estudo são representadas por um diagrama.

No caso específico deste trabalho, os diagramas são fluxogramas usados no *software* ARENA. E finalmente, computacional uma vez que se utilizam os recursos dos modernos softwares de simulação, nos quais é possível visualizar na tela do computador o funcionamento do sistema em estudo, bem como alterar parâmetros da linha de manufatura. Quanto ao computacional, o próximo item descreve com mais profundidade este aspecto.

## <span id="page-27-0"></span>2.2.2 Simulação Computadorizada

O advento do uso da computação, tanto no ambiente doméstico, quanto profissional, permitiu que programas de computador auxiliem de maneira relevante quando se busca respostas e informações em tempo reduzido. Neste aspecto, os modernos *softwares* de simulação, são capazes de construir os modelos citados no capítulo anterior. É possível desta maneira, visualizar a realidade de um sistema modelado, com aproximações bastante realistas, em um ambiente primariamente virtual. Outra característica extremamente útil da simulação computadorizada é a possibilidade de estudar alterações e/ou aperfeiçoamentos na linha de produção modelada, sem a necessidade de alterações reais, neste estágio de projeto ou estudo.

Com um modelo suficientemente fiel ao processo em estudo, pode-se primeiramente efetuar alterações em uma fábrica virtual, verificar a eficiência destas alterações, com base nos seus propósitos e resultados esperados e só depois proceder às alterações reais no "chão de fábrica". Isto só é possível com o uso do computador, devido à enorme quantidade de cálculos que são necessários para o

modelamento desta fábrica virtual. O cálculo manual de um modelo de um sistema discreto não é de todo impossível, já que estes cálculos não são de uma complexidade exagerada, porém, o tempo demandado para isto seria pouco prático, bem como, a confiabilidade seria questionável, já que nela está inserida o erro humano.

Outro aspecto favorável a Simulação Computadorizada é a vasta oferta de softwares comerciais especialistas em simulação, com valores e recursos bastante acessíveis. No presente trabalho, foi utilizado o simulador ARENA, da empresa *Rockwell Automation*, que será descrito com maiores detalhes em capítulo posterior. Por fim, a evolução dos softwares de modelagem e simulação tem apresentado simuladores comerciais para um leque cada vez maior de aplicações, sendo que na área de Engenharia, é possível citar:

- Engenharia de Produção;
- Construção civil e estruturas;
- Aeronáutica, engenharia naval e indústria automobilística;
- Engenharia Hidráulica;
- Engenharia de Petróleo e Petrofísica;
- Mecânica dos fluidos e;
- Indústria Petroquímica.

A ênfase deste trabalho será na Engenharia de Produção nos itens relativos aos indicadores OEE/OEEML em uma linha de produção discreta.

# <span id="page-28-0"></span>2.2.3 Simulação e Avaliação OEE/OEEML

Conforme foi abordado em capítulo anterior, os indicadores OEE/OEEML são os principais indicadores para medir a eficiência de um equipamento, ou linha de produção. Tradicionalmente em programas de TPM (*Total Productive Maintenance*) utilizam-se com bastante frequência estes indicadores. O objetivo primário destes indicadores é responder as seguintes perguntas:

- Com que frequência os equipamentos (linha de produção) ficam disponíveis para operar?
- O quão rápido estão produzindo?
- Quantos produtos foram produzidos que não geraram refugos?

Estas perguntas estão intimamente ligadas ao modelo da linha de produção, que a simulação pretende reproduzir. Neste aspecto, quanto mais fiel a simulação reproduz o processo real, mais significativos serão os valores encontrados destes indicadores. Desta maneira, a correta construção do modelo e a simulação do mesmo com base na operação real do equipamento e linha de produção, pode fornecer uma ampla gama de informações que têm uma utilidade relevante em um programa TPM.

Sem a simulação, estas questões, que são o objeto da avaliação dos indicadores OEE/OEEML, só serão respondidas com a linha de produção operando no "chão de fábrica", momento em que muitas vezes alterações se tornam onerosas ou até mesmo inviáveis. Fica bastante evidente que a simulação computadorizada, aliada a avaliação dos indicadores OEE/OEEML, pode se tornar uma ferramenta poderosa no projeto de novas linhas de produção e ampliações de linhas já existentes.

## <span id="page-29-0"></span>2.2.4 Etapas do Projeto de Simulação

De acordo com Prado (2014), podemos definir o processo de simulação em basicamente duas etapas:

Etapa 1: Construção do modelo da situação atual:

O objetivo nesta etapa é, através de um modelo computacional, reproduzir de forma realística as situações existentes no sistema atual, ou o sistema básico que se pretende avaliar. Nesta etapa é necessário construir o modelo, fornecer dados e obter outros dados que sejam a representação fiel do sistema que está sendo modelado e representado na simulação. Quanto mais preciso e fiel este modelo reproduzir o sistema em questão, mais confiável será a base de partida a partir da qual iremos configurar o modelo completo.

Etapa 2: Adequação do modelo base para a situação futura desejada:

Com base no modelo criado na Etapa 1, é feita a inclusão das características futuras desejadas no modelo, seja na sua capacidade, tempo de processamento ou outra característica relevante no sistema. Por exemplo, uma linha de produção fabril, aonde é necessário o estudo do aumento da produção, pode ser simulada no que diz respeito à gargalos com esta produção relativamente elevada, bem como o novo tempo de fabricação, o impacto de manutenções programadas ou emergenciais (falhas), entre outros. Os indicadores OEE/OEEML nesta etapa são analisados de acordo com esta nova configuração, verificando desta maneira se é executável o aumento de produção desta linha fabril em questão.

A grande vantagem desta etapa é que a mesma é toda feita em ambiente computadorizado, ou seja, sem que se altere a linha de produção antes de ter se um cenário básico se o sistema comporta as alterações desejadas. Desta maneira, minimiza-se o tradicional e, muitas vezes equivocado processo de "erro e acerto" (empirismo).

Estas duas etapas podem ser descritas de uma maneira mais detalhada, conforme a Figura 6 a seguir (CHWIF e MEDINA, 2014).

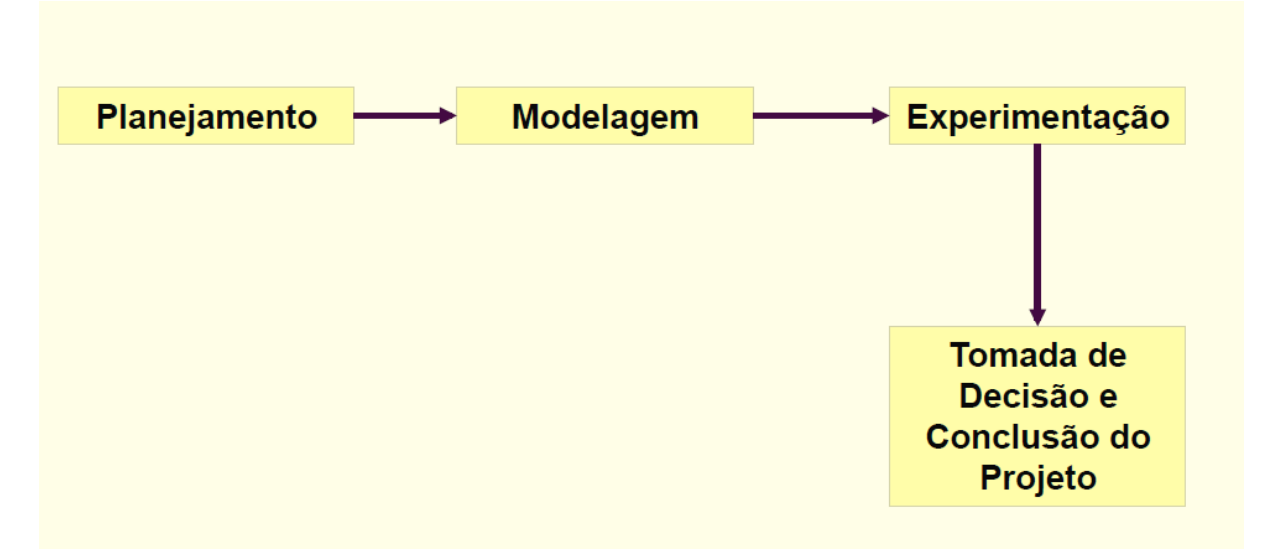

**Figura 6 – Passos do Projeto de Simulação**

**Fonte: CHWIF, L.; MEDINA, A. C. Modelagem e Simulação de Eventos Discretos: Teoria e Aplicações.**

Cada uma destas etapas da figura anterior pode ser expandida e descrita com mais detalhes, conforme a Figura 7, a seguir.

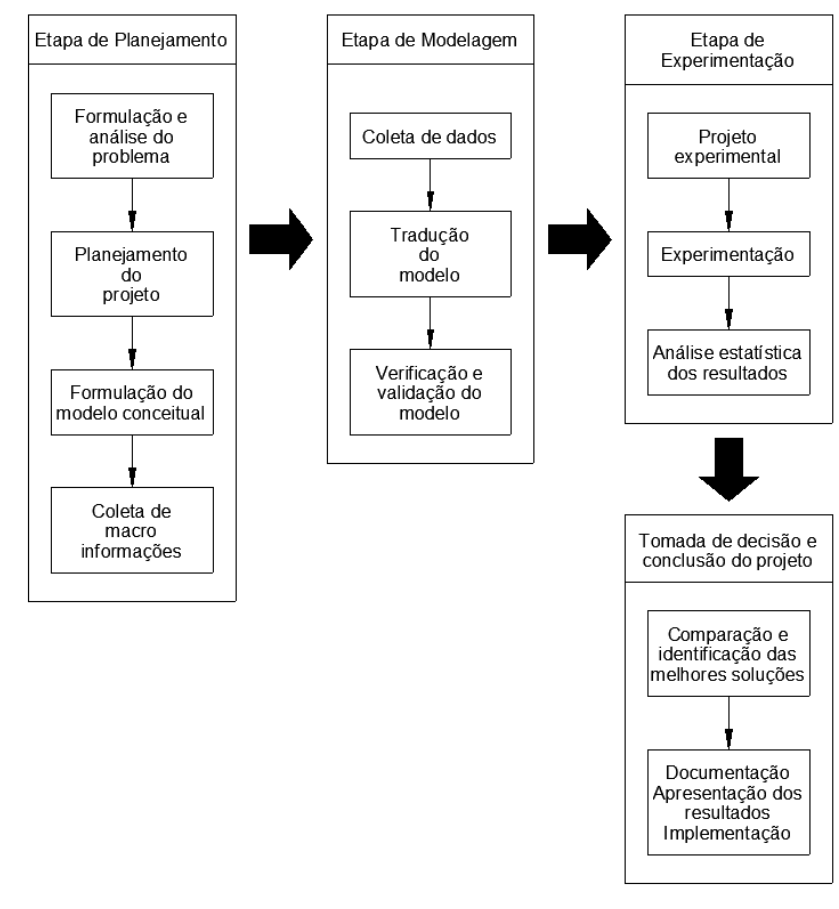

#### **Figura 7 – Passos Detalhados do Projeto de Simulação**

### **Fonte: Adaptado de CHWIF, L.; MEDINA, A. C. Modelagem e Simulação de Eventos Discretos: Teoria e Aplicações.**

De acordo com Chwif e Medina (2014), estes passos podem ser descritos, conforme segue:

- Formulação e análise do problema: estabelece o porquê de o problema ser estudado, quais as respostas são esperadas, os critérios para avaliar o desempenho do sistema e as restrições e limites das soluções obtidas;

- Planejamento do projeto: define os recursos, a descrição dos cenários e cronograma físico e financeiro;

- Formulação do modelo conceitual: estabelece qual a melhor estratégia de modelagem, o grau de detalhamento da mesma, modo de apresentação de resultados, quais os recursos a serem implementados e a maneira como os dados serão inseridos no modelo;

- Coleta de macro informações e dados: neste passo é definida a dinâmica do sistema, quais são as fontes dos dados necessários à alimentação do modelo, a formatação dos dados para o modelo e se existem dados relativos a custos e finanças;

- Tradução do modulo: define o responsável pela tradução do modelo conceitual para a linguagem de programação, bem como a documentação (nomes de variáveis, atributos) e acesso de outros à compreensão do programa;

- Verificação e validação do modelo: passo onde é verificado se as informações que o modelo gera: são satisfatórias aos objetivos do estudo; são confiáveis e está isenta de erros de programação;

- Projeto experimental: estabelece quais são os principais fatores associados aos experimentos, como avaliar os critérios de desempenho com estes experimentos e qual o projeto experimental mais adequado ao quadro de respostas desejado;

- Experimentação: etapa onde são executadas as simulações para a geração de dados desejados e análise de sensibilidade do modelo;

- Análise estatística dos resultados: passo onde se verifica qual deve ser o período de simulação para que se possa alcançar o estado de regime e se é necessário o período de *warm-up*;

- Comparação e identificação das melhores soluções: estágio da simulação onde se verifica a comparação de resultados de diversos cenários, buscando a melhor alternativa (ponto ótimo), bem como a garantia estatística destes resultados;

- Documentação: registro de todo o projeto de simulação, com seus objetivos e hipóteses, parâmetros de entrada, métodos utilizados, experimentação, resultados obtidos, conclusões e recomendações.

- Apresentação dos resultados e Implementação: passo final do projeto de simulação, onde se restabelece e se confirma os objetivos do projeto, quais os problemas encontrados e resolvidos, benefícios alcançados com as soluções propostas e considerações sobre a precisão dos resultados. É ainda neste passo que são descritas as alternativas rejeitas e seus motivos, o estabelecimento de conexões entre o processo real e o modelo simulado e demonstrar o benefício da simulação como uma ponte entre a ideia e a sua implementação.

É importante ressaltar que em cada um destes passos do projeto de simulação, mostrados na figura anterior, deverão ser contemplados os indicadores OEE/OEEML, que é o objetivo principal deste trabalho. Especial ênfase será dada no passo "Tomada de Decisão e Conclusão do Projeto", uma vez que é neste item que serão identificadas as melhores soluções ou ponto ótimo de operação da linha de manufatura.

#### <span id="page-33-0"></span>2.2.5 Software Arena

O Arena, software de simulação e modelamento da Rockwell Software, é o sucessor do SIMAN (primeiro software de simulação para PC), com o complemento CINEMA (primeiro software de animação para PC), ambos desenvolvidos pela *Systems Modeling*, que foi incorporada pela *Rockwell* Software em 1998.

O Arena é composto por um conjunto de módulos (ou blocos) que descrevem uma aplicação real. Apesar de estes módulos funcionarem como comandos de linguagem de programação (como o *Visual Basic* ou *Delphi*), uma vez que o mesmo foi projetado para simulação, esta tarefa de programação é facilitada e amigável para o usuário não programador.

Na construção dos modelos, o Arena utiliza interface gráfica para o usuário (GUI – *Graphical User Interface*), que automatiza em muito o processo e reduz a necessidade do uso do teclado (linhas de comando de programação). Podemos destacar duas ferramentas extremamente úteis não Arena, que são o:

- Analisador de dados de entrada (*Input Analyzer*) que permite analisar dados reais do funcionamento do processo e escolher a melhor distribuição estatística a ser aplicada a eles.

- Analisador de resultados (*Output Analyzer*) que é uma ferramenta com recursos de análise dos dados coletados durante a simulação. Esta pode ser através de gráficos, relatórios e comparações estatísticas.

O Arena visualiza o sistema a ser modelado como constituído de estações de trabalho que prestam serviços a clientes (entidades) que se movem através do sistema. Esta sistemática de simulação/modelamento atende perfeitamente a proposta deste trabalho, uma vez que se pretende simular um sistema de manufatura (linha de produção) discreto, para, a partir desta, obter os indicadores OEE/OEEML.

Desta maneira, para montar um modelo com o Arena, deve-se inicialmente construir um desenho (fluxograma) mostrando o sistema que será simulado, conforme a Figura 8 a seguir:

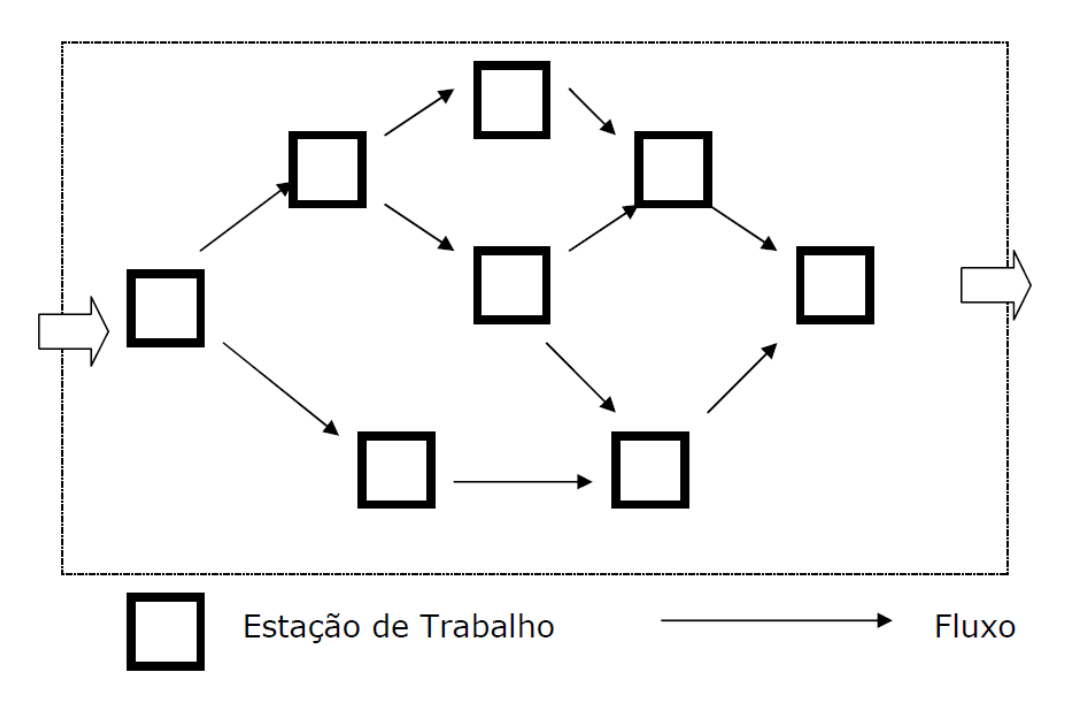

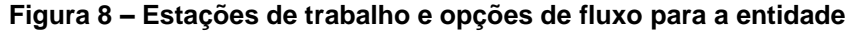

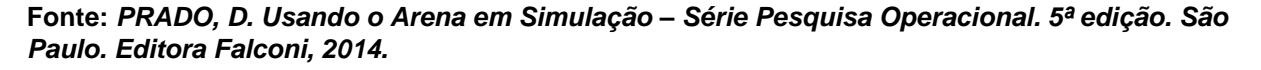

Pode ser observado que o fluxograma é composto basicamente pelas estações de trabalho (onde a entidade receberá algum serviço/tratamento) e as opções de fluxo entre as estações de trabalho que a entidade pode seguir.

É necessário fornecer informações para o Arena sobre o que acontece em cada estação de trabalho, sobre o deslocamento entre as estações, etc. A seguir, uma breve descrição dos dados que devem ser fornecidos para o Arena, para que ele possa montar o modelo a ser simulado:

- Processo de chegada: É a distribuição de probabilidades que descreve corretamente a chegada dos clientes ao sistema. Entre as mais usuais, pode-se destacar o processo de chegada cujo intervalo de tempo segue a distribuição exponencial negativa e os processos que seguem uma tabela que descreve o processo. A distribuição exponencial negativa, utilizada no modelo deste trabalho, é bastante comum, uma vez que se adapta a quase todos os processos de chegada. Desta maneira, para expressar no Arena que os clientes (entidades) chegam a cada 5 minutos, segundo a distribuição exponencial negativa, define-se no Arena que o *Time Between Arrivals* é EXPO(5).

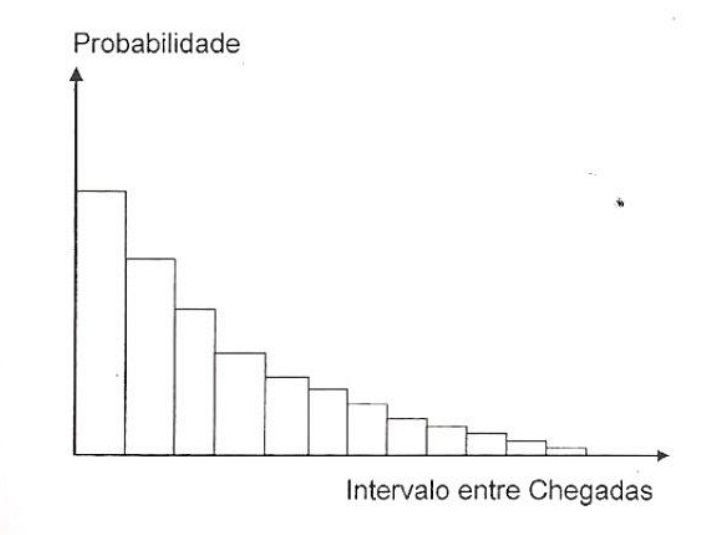

**Figura 9 – A Distribuição Exponencial Negativa**

**Fonte:** *PRADO, D. Usando o Arena em Simulação – Série Pesquisa Operacional. 5ª edição. São Paulo. Editora Falconi, 2014.*

- Processo de Atendimento: Ao chegar à estação de trabalho, entidade recebe atendimento por um determinado período de tempo. Neste caso não existe uma distribuição estatística que se adapte a todos os cenários, sendo que cada um destes deve ser analisado individualmente. As possibilidades teóricas de distribuição podem ser:

- Distribuição de Erlang;
- Distribuição exponencial negativa;
- Distribuição triangular;
- Distribuição retangular (ou uniforme), entre outras.

A partir da definição da linha de produção real que este trabalho irá descrever e simular - para o estudo dos indicadores OEE/OEEML – é que será definida qual é a melhor distribuição que atende o processo estudado.

- Deslocamento entre Estações – No caso específico deste trabalho, este valor será definido a partir dos dados coletados da linha de produção real, não sendo necessária nenhuma distribuição estatística.

O modelo desenvolvido no Arena é dividido em duas grandes áreas, sendo: a parte Lógica, que utiliza os blocos de cada elemento do processo, com as suas definições e características obtidos a partir da linha de produção real, e a parte de Animação, onde é colocada a simbologia do processo de manufatura, representando
as estações de trabalho e os caminhos por onde passa a entidade. É nesta área de Animação, que efetivamente é visualizado o processo, onde o Arena simula a evolução no tempo e movimenta a entidade pelos caminhos definidos e estações. Para esta execução (Lógica e Animação), o Arena se baseia na lógica de programação fornecida para o modelo, simulando dados como tempo de espera na fila, taxa de utilização dos atendentes, etc., com relatórios com os principais resultados da simulação, ao final da mesma.

 Finalmente, conforme mencionado anteriormente, o software Arena utiliza o Método de Monte Carlo, de acordo com o seguinte exemplo:

Quando um cliente chega a uma estação de trabalho, a duração do atendimento daquele cliente geralmente é diferente do atendimento de outros clientes, visto que o processo é randômico e descrito por uma distribuição de probabilidades. Para descobrir qual a duração do atendimento daquele cliente específico, o Arena utiliza o Método de Monte Carlo. Por este método é efetuado um sorteio para se encontrar a duração do atendimento. O mesmo método é efetuado para o processo de chegada, para o deslocamento entre estações de trabalho, etc.

O Método de Monte Carlo utiliza números aleatórios e a função de probabilidade que descreve o fenômeno real. Para que a simulação forneça resultados confiáveis, é necessária que a amostra simulada seja de tamanho adequado, o que significa que, se o tamanho da amostra for aumentado, os resultados não se alteram. O uso de amostras de pequeno tamanho pode fornecer resultados muito diferentes e não condizentes com a realidade do sistema modelado.

# 2.3 SUPERVISÃO

#### 2.3.1 Sistemas Supervisórios

Atualmente com a preocupação de competitividade e maior produtividade, não basta apenas automatizar o processo, também é necessário colher informações a respeito deste. Informações como quantidade produzida, alarmes e falhas, geração de relatórios e gráficos, tudo acaba beneficiando na hora de uma tomada de decisão para alterar o processo ou a planta em tentativa de melhorar a eficiência da produção.

Para isso são utilizados sistemas supervisórios, definido por (CASTRUCCI, 2015) como sistemas digitais de monitoração e operação da planta industrial que gerenciam variáveis de processo.

Com as informações adquiridas de sensores e atuadores e controladas normalmente através de um CLP, é possível obter diversas variáveis de processo da planta industrial e guardar em um banco de dados. Assim é possível realizar a troca de informação dessas variáveis através de uma comunicação entre um computador e o CLP e realizar análises bem como apresentar as informações desejadas em telas customizadas no computador do usuário. Ainda é possível gerar comandos através das telas do supervisório caso necessário interferir em uma lógica pré-programada do CLP.

Para um bom sistema de supervisão, é necessário que as telas possuam fácil interpretação sempre realizando uma boa divisão das estruturas das telas e utilizar elementos gráficos com cores e animações se possível para uma boa representação da planta e do processo. É importante possuir flexibilidade para caso ocorra alterações no processo ser possível realizar alterações no software de maneira fácil e rápida.

Com um bom software de supervisão, é tido como vantagens:

- Visualização de alarmes e falhas: Ocorrendo uma condição anormal do sistema, é sinalizado em tempo real podendo também registrar um histórico de alarmes no banco de dados. Através da identificação dessas falhas, é possível uma rápida retomada à operação normal diminuindo o tempo de indisponibilidade da planta gerando maior desempenho de produção;
- Operação remota no processo: A partir da sala de controle, é possível interferir no processo, alterando parâmetros e realizando operações manuais necessárias;
- Redução dos custos operacionais: Através de toda informação de leitura dos instrumentos de campo, geração de gráficos e relatórios centralizado em uma única central na interface do supervisório, há economia quanto ao número de funcionários necessários para obter informações da planta além de termos maior confiabilidade nos dados apresentados;
- Monitoramento: é possível monitorar as variáveis do processo produtivo como pressão, temperatura, vazão, nível, etc. Assim determinamos valores ideais de funcionamento garantindo que o produto final sempre tenha as mesmas características;
- Base para outros sistemas: Com os dados armazenados em bancos de dados, é possível fornecer para outras áreas da indústria informações desejadas. Como por exemplo, para o nosso projeto, ser fornecido para sistemas que realizam cálculos de indicadores de produção como OEE, OEEML, entre outros, em tempo real;
- Análise de tendências: baseado no histórico das informações do banco de dados, e integração com outros sistemas, é possível tomar ações proativas para melhorias na produção da planta.

Assim, um bom *software* supervisório contribui muito para o aumento de indicadores de eficiência da planta. Há um aumento da qualidade através do monitoramento constante das variáveis de processo, aumento da performance via relatórios e análises de tendência onde é possível otimizar a produção, e o aumento da disponibilidade levando em consideração o fácil reparo de falhas no sistema através de indicações de alarmes pelo *software*.

### 2.3.2 IHM x SCADA

Hoje, é possível dividir os sistemas supervisórios em dois grupos principais, a IHM/HMI (Interface Homem-Máquina ou *Human Machine Interface*) e o SCADA (*Supervisory Control And Data Acquistion* – Aquisição de Dados e Controle de Supervisório).

A IHM é um hardware robusto que possui uma tela que permite a interação entre o usuário e a máquina através de um *software* pré-programável. Normalmente ela é instalada na estação de trabalho comunicando com o CLP da máquina e tem como principais usos a realização de comandos manuais da máquina pelo operador, a geração de alarmes para visualização, alteração de parâmetros de processo ou configurações, entre outros. Com uma IHM acaba-se economizando com instalação

de diversos botões e sinais luminosos bem como sua fiação substituindo tudo por uma tela gráfica de fácil visualização, visto na Figura 10.

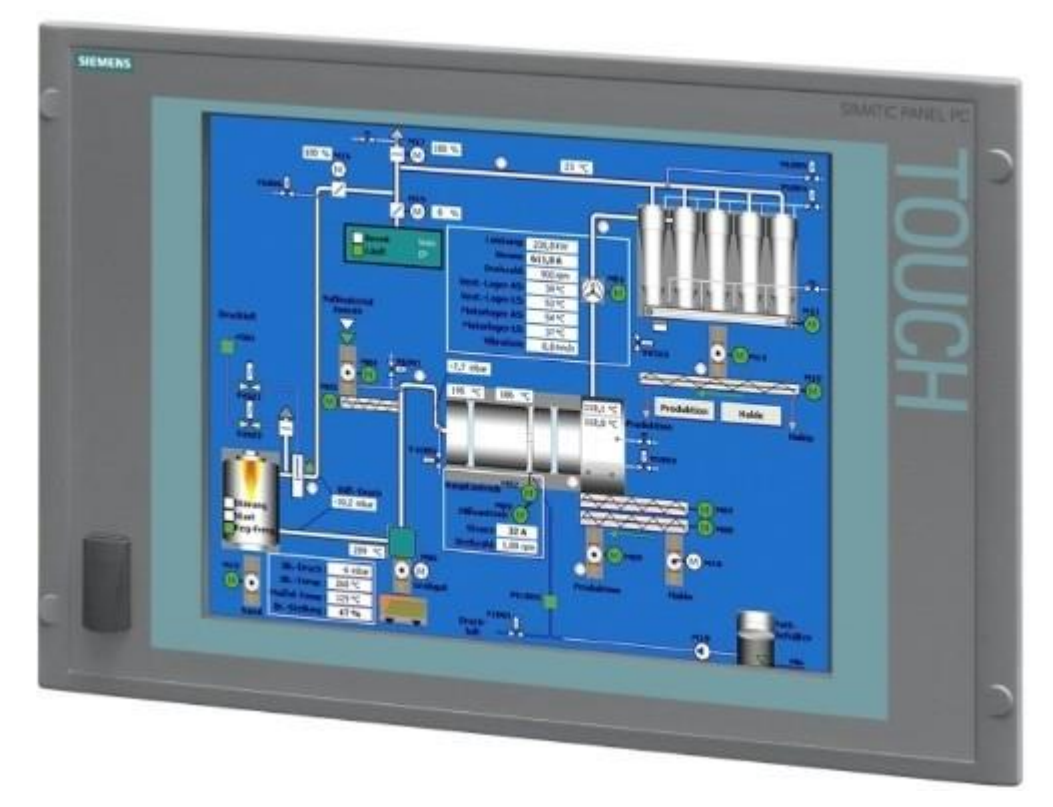

**Figura 10 – IHM Siemens Fonte: www.siemens.com**

Já o sistema SCADA, foi criado para supervisão e controle de quantidade elevadas de variáveis normalmente realizada através de um *software* utilizando como *hardware* um computador. É utilizado normalmente para a supervisão de máquinas mais complexas ou ainda utilizadas para obter informações de produção e alarmes de uma linha produtiva inteira. Na Figura 11 encontra-se um exemplo de um *software* SCADA.

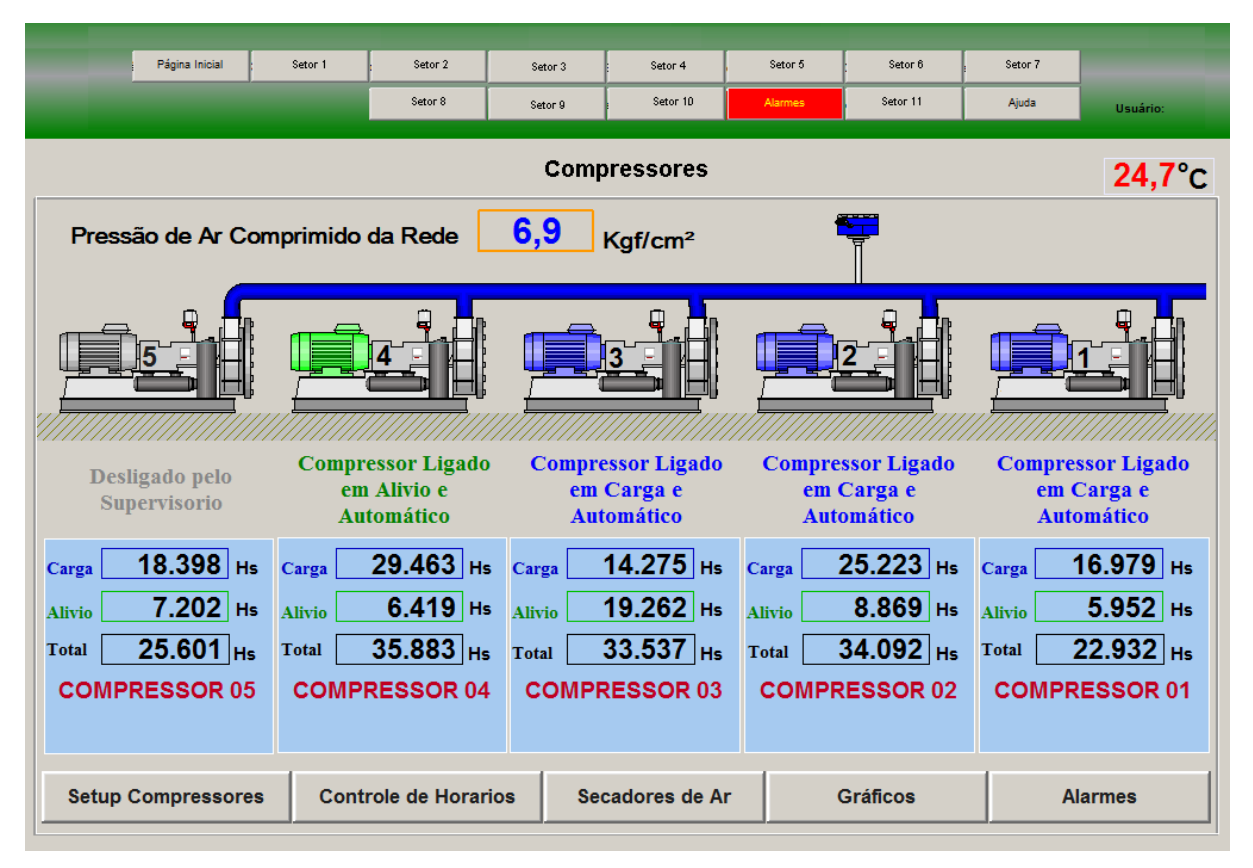

**Figura 11 –** *Software* **SCADA**

**Fonte: www.elipse.com.br**

### 2.3.3 *Software Elipse* E3

Para o projeto, será realizado um supervisório SCADA supervisionando em tempo real uma planta simulada através do *software* ARENA. Para esse meio, será utilizado o *software Elipse* E3. Esta supervisão poderia ocorrer da mesma forma através de dados coletados via um CLP.

Segundo o site da *Elipse Software*, o *Elipse* E3 é um sistema de supervisão e controle de processos desenvolvido para atender os atuais requisitos de conectividade, flexibilidade e confiabilidade, sendo ideal para uso em sistemas críticos. Com uma arquitetura de operação em rede que compõe um verdadeiro sistema multicamadas, o *software* oferece uma plataforma de rápido desenvolvimento de aplicações, alta capacidade de comunicação e garantia de expansão, preservando os investimentos. A solução permite a comunicação com inúmeros protocolos e equipamentos, podendo acomodar tanto os sistemas locais quanto os geograficamente distribuídos.

Suas principais características são:

- Servidores robustos que coletam, processam e distribuem dados de diversas fontes em tempo real;
- Arquitetura distribuída e redundante de fácil configuração;
- 100% *Internet-ready*, com interface de operação independente (*thinclients*), através do E3 *Viewer*, *Internet Explorer* ou *Windows Terminal Services*;
- Orientação total a objetos: uso intensivo de bibliotecas do usuário, com a criação de galerias e *templates* de objetos gráficos e estruturas de dados, que podem se adaptar a qualquer aplicação;
- Extensa biblioteca com mais de 3 mil símbolos gráficos vetoriais;
- Configuração *on-line*;
- Bancos de dados abertos: o *Elipse* E3 não utiliza formatos proprietários;
- Poderosa ferramenta de relatórios incluída;
- Completo gerenciamento de alarmes e eventos;
- OPC (OLE *for Process Control*) cliente e servidor;
- Historiador dos processos E3 *Storage*;
- Suporte nativo a componentes *ActiveX*, com integração de métodos, eventos e propriedades;
- Redundância nativa entre servidores de fácil configuração;
- Completo módulo de relatórios.

# 2.4 INTEGRAÇÃO

# 2.4.1 Sistemas Integrados

 Através da automação de máquinas e *softwares* supervisórios integrados, temos como vantagens maior eficiência, disponibilidade e qualidade. Porém, quanto mais integrado forem os setores da indústria, maior serão essas vantagens.

Atualmente, um dos principais exemplos de sistemas integrados que as principais empresas tem utilizado é o planejamento de recurso corporativo ERP (*Enterprise Resource Planning*). Através de uma plataforma de *software*, ocorre uma integração entre os diversos departamentos de uma empresa, assim armazenando todas as informações úteis do processo, facilitando, ou até mesmo automatizando, uma tomada de decisão.

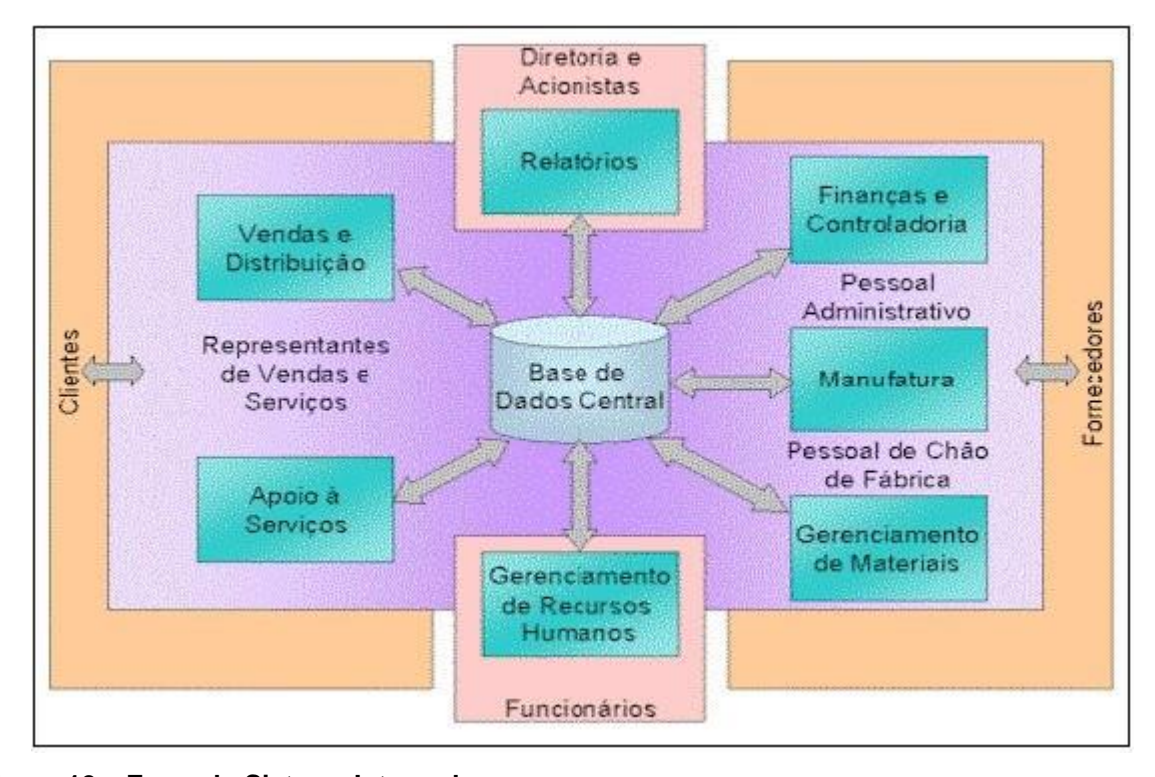

# **Figura 12 – Exemplo Sistema Integrado Fonte: (RODRIGUEZ, 2002)**

Levando como base o projeto a ser realizado, podemos levar como consideração um sistema integrado que busca a integração dos processos de chão de fábrica com um *software* para indicação da qualidade do processo.

Como projeto de automação, é importante considerar a arquitetura ISA 95 que é um padrão internacional da Sociedade Internacional de Automação (*Internacional Society of Automation*) usada para desenvolver uma interface automatizada entre empresa e sistemas controlados. Foi desenvolvida para ser aplicada em indústrias e em todo tipo de processo.

Conforme a arquitetura ISA 95, a automação pode ser estudada através da "pirâmide da automação industrial", um diagrama que representa, de forma hierárquica, os diferentes níveis de controle e trabalho em automação industrial através de cinco níveis.

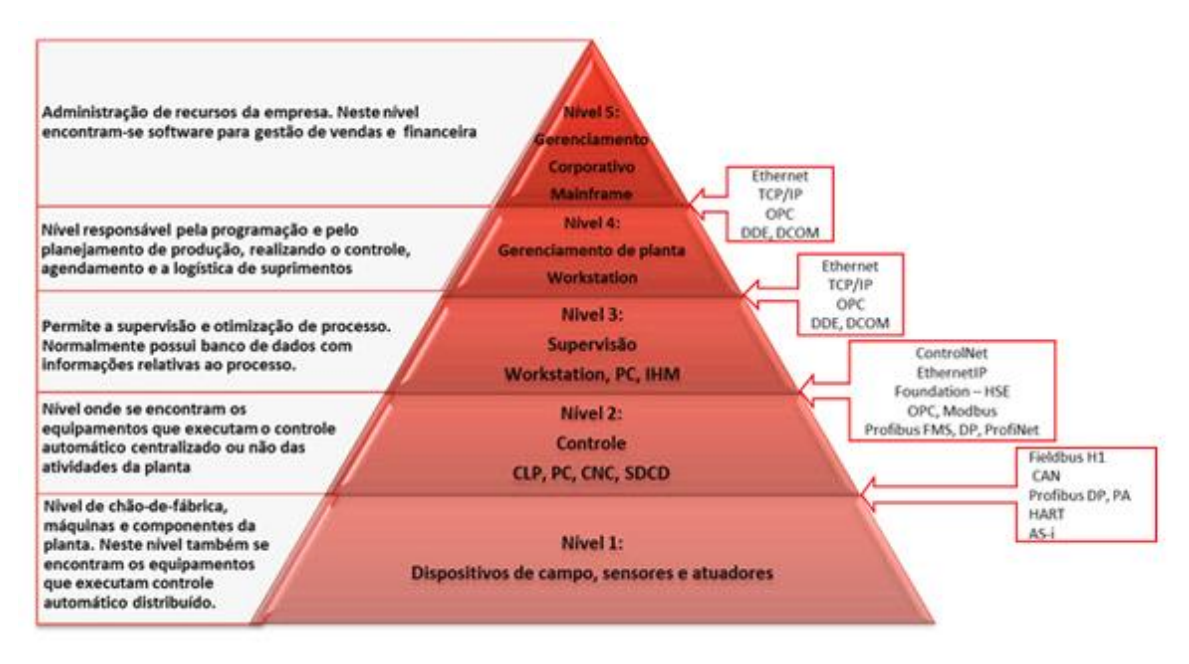

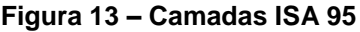

**Fonte: [www.automacaoindustrial.info](http://www.automacaoindustrial.info/a-piramide-da-automacao-industrial/)**

Como observado na Figura 13 acima, a chamada "pirâmide da automação industrial" apresenta os diferentes níveis de controle de automação industrial, desde os equipamentos e dispositivos em campo até o gerenciamento corporativo da empresa.

Nível 1 – Dispositivos de campo, sensores e atuadores: O primeiro nível, basicamente composto por sensores e atuadores, realizam a aquisição e monitoramento das condições de eventos do campo.

Nível 2 – Controle: Controle Individual: Levando em consideração os dados adquiridos do Nível 1, o nível 2 se encarrega de realizar o controle automático da planta. Aqui se encontram CLP's (Controlador Lógico Programável), SDCD's (Sistema Digital de Controle Distribuído), relés, entre outros.

Nível 3 – Supervisão: Controle de Célula, Supervisão e Otimização do Processo: O terceiro nível supervisiona os processos executados pelo nível 2 de uma determinada célula de trabalho em uma planta. Obtém informações em bancos de dados com informações relativas ao processo conforme visto no capítulo anterior.

Nível 4 – Gerenciamento da planta: Com as informações do Nível 3, o quarto nível programa e planeja a produção, realizando o controle e a logística de suprimentos

Nível 5 – Gerenciamento corporativo: Com o gerenciamento do nível 4, o quinto e último nível se encarrega da administração dos recursos da empresa. Neste nível encontram-se *softwares* para gestão de venda e financeira.

Como podemos notar, o esquema demostrado através da pirâmide da automação industrial tenta organizar os diferentes níveis informacionais existentes através da divisão em cinco níveis hierárquicos. Os níveis mais baixos estão diretamente relacionados com os equipamentos utilizados em campo, enquanto os níveis superiores tratam do gerenciamento dos processos, da planta e da empresa.

Para o alcance da arquitetura estudada para a realização do projeto, foi possível a utilização de metodologias diversas para atingir cada camada da "pirâmide da automação industrial". É possível dizer que os níveis 1 e 2 serão substituídos pelo *software Arena*, onde serão simulados os dispositivos de campo e de controle. O nível 3 será a supervisão da eficiência da planta pelos *softwares Microsoft Excel* e *Elipse* E3. Com os dados obtidos da supervisão seria possível futuramente possuir dados para os níveis 4 e 5 para gerenciamento da planta afim de obter tomadas de decisões para melhorias na eficiência da mesma.

Cada um dos níveis tem requisitos diferentes para a comunicação, os níveis devem possuir integração entre eles através de protocolos de comunicação que podem ser diversos de acordo com os diferentes fabricantes de equipamentos da planta. Por isso é necessário conhecer o tipo de aplicação que o usuário final está procurando para assim utilizar uma tecnologia que seja compatível e que possa oferecer um melhor desempenho e consequentemente menos falhas no sistema (FORTE, 2004).

#### 2.4.2 Protocolos de Comunicação

Com o enorme número de dispositivos para a automação e com a necessidade atual da integração conforme visto no capítulo anterior, houve uma necessidade em padronizar o meio de comunicação entre eles. Para isso foram criados protocolos de comunicação pelos principais fabricantes de instrumentos industriais. Protocolos seriam de maneira resumida, os meios tanto de hardware quanto de software para a troca de informação dos dispositivos perante a rede industrial da planta.

Para a integração de sistemas de uma indústria, é necessário utilizar redes que permitem uma comunicação rápida e confiável entre os equipamentos. Por isso para o projeto da rede da planta, é preciso definir e padronizar os protocolos de comunicação entre os equipamentos para determinar os instrumentos e *softwares* a serem usados gerando a velocidade e confiabilidade necessária levando em consideração o custo de instalação.

De acordo com (CASTRUCCI, 2015), as especificações de uma rede de automação, presente nos protocolos, depende das seguintes variáveis:

- Taxa de transmissão: quantidade média de dados a serem transmitidas em um período de tempo;
- Topologia Física da Rede: disposição construtiva dos dispositivos conectados na rede como por exemplo anel, estrela e barramento;
- Meio físico de transmissão: relacionado ao tipo de cabeamento da interconexão dos dispositivos como par trançado, cabo coaxial e fibra ótica;
- Tecnologia de comunicação: forma de gerenciamento entre os pontos de comunicação da rede. Podem ser do tipo mestre/escravo e produtor/consumidor;
- Algoritmo de acesso ao barramento: algoritmo utilizado para acessar ou disponibilizar informações na rede. Alguns exemplos são processo de varredura ou cíclica, CSMA/CD, e *token passing*.

Algum dos protocolos mais utilizados nas industrias atualmente são o *Profibus*, HART *protocol*, *Industrial Ethernet*, *AS-Interface*, *DeviceNet*, entre outros. Levando em consideração a integração entre os *softwares Elipse* E3, Arena e *Microsoft Excel*, podemos citar os pardões OPC e o DDE.

# 2.4.3 Protocolo OPC e DDE

Um dos grandes problemas na indústria, é a comunicação e integração de instrumentos industriais de fabricantes diferentes. Para solucionar grande parte do problema, foi criado o protocolo OPC. OPC é a sigla para "*OLE for Process Control*", baseado nas tecnologias Microsoft OLE COM (*Component Objetc Model*) e DCOM (*Distributed Component Object Model*).

Como qualquer protocolo de comunicação, o padrão OPC estabelece as regras para que sejam desenvolvidos sistemas com interfaces padrões para comunicação dos dispositivos de campo (CLP's, sensores, etc.) com sistemas de monitoração, supervisão e gerenciamento (SCADA, MES, ERP, etc.) (FONSECA, 2002). Sendo um padrão aberto, o OPC separa os sistemas das dificuldades de comunicação, criando uma camada única e padronizada que permite a fácil integração de diversos sistemas (PUDA, 2008). A "*OPC Foundation*" é a organização responsável por estabelecer este padrão.

Basicamente, o protocolo OPC funciona de acordo com a arquitetura clienteservidor. Através de um servidor OPC que é realizado a intermediação da comunicação entre sistemas*.* O servidor é quem possui todos os dados de comunicação dos equipamentos suportados, assim de acordo com o dispositivo solicitando a troca de informação, é disponibilizado somente a região de dados específica para este.

A integração entre fabricantes diferentes é essencial para a automação industrial, é praticamente impossível possuir uma planta com dispositivos inteiramente do mesmo fabricante. Podemos citar como vantagens do padrão OPC de acordo com site do *software Elipse E3:*

- Uniformidade de interface para diferentes redes e protocolos: com o uso de servidores OPC para diferentes redes, o acesso aos dados de processos no supervisório acontece sem a necessidade de ajustes dos drivers de cada rede, o que costuma tomar tempo na configuração.
- Integração plena com a rede: como na maioria das vezes os servidores OPC são criados pelos fabricantes de equipamentos, é provável que todos os recursos da rede tenham sido criados nesse software; ou seja, mesmo quando alterações de protocolo forem implementadas, o OPC será atualizado pelo fabricante.
- Elimina a necessidade de drivers de comunicação: dependendo de sua complexidade, a criação de drivers de comunicação pode levar muito

tempo, até meses. Além disso, os custos envolvidos neste processo são muitas vezes proibitivos. Alguns equipamentos ou protocolos podem não possuir drivers nativos da *Elipse*, mas disponibilizam comunicação através de OPC *Servers*.

 Integração entre diferentes ferramentas de supervisão: o OPC disponibiliza um modo simples de integrar diferentes ferramentas de supervisão. Por exemplo, o *Elipse SCADA* pode entrar em uma rede como cliente OPC enquanto o *E3* faz o papel de servidor, ou vice-versa.

E as desvantagens citadas são:

- Velocidade de comunicação: os *softwares* OPC podem ter desempenho mais fraco do que os que utilizam drivers de comunicação, pois envolvem um maior número de sistemas;
- Maior uso de processamento: Além dos diferentes softwares sendo utilizados, o servidor OPC também utiliza serviços do Sistema Operacional, o que pode exigir maior investimento em máquinas ou em equipamentos de rede quando o OPC *Server* for remoto;
- Manutenção: a manutenção de sistemas que comunicam em OPC traz um maior número de variáveis para o processo. Falhas nos serviços de comunicação do *Windows*, por exemplo, podem causar (e geralmente causam) paradas nos sistemas que rodam OPC.

Já o DDE (*Dynamic Data Exchange*) é o precursor do OPC, que também é uma tecnologia para a comunicação entre múltiplas aplicações executadas em [Microsoft](https://pt.wikipedia.org/wiki/Microsoft_Windows)  [Windows.](https://pt.wikipedia.org/wiki/Microsoft_Windows) A função primordial da DDE é permitir que aplicações Windows compartilhem dados. Por exemplo, uma célula do [Microsoft Excel](https://pt.wikipedia.org/wiki/Microsoft_Excel) pode ser ligada a um valor de outra aplicação, e quando o valor é alterado ele é automaticamente atualizado na [planilha eletrônica.](https://pt.wikipedia.org/wiki/Planilha_eletr%C3%B4nica)

Como o projeto a ser desenvolvido envolve apenas aplicativos rodados através do sistema operacional *Windows* e não possuir nenhum dispositivo de campo, será viável a utilização da comunicação entre *softwares* através do padrão OPC ou DDE para a troca de informações. Será possível através deste padrão trocar valores de memórias internas entre os *softwares* supervisório, de simulação e *Excel*.

#### 2.5 OEE TOOLKITS

Os OEE *Toolkits* são *softwares* que monitoram (em tempo de operação) a eficiência de uma máquina e que oferecem a utilização de gráficos, tabelas e relatórios para facilitar a interpretação de dados, tendo por finalidade calcular o índice OEE e auxiliar na melhoria contínua do chão de fábrica. Para demonstrar algumas funções destes *softwares* foi usado como exemplo o OEE *Toolkit* 5.4.2, versão Demo da empresa *FullFact*, e a seguir serão citados alguns aspectos que serão contemplados no presente trabalho.

Primeiramente, o *software* apresenta uma tela com campos para preenchimento que contêm: data, número, semana, período, turno, máquina e equipe como visto na Figura 14. Essas informações são extremamente importantes, pois são indispensáveis os registros de cada simulação para se ter um histórico da eficiência da máquina.

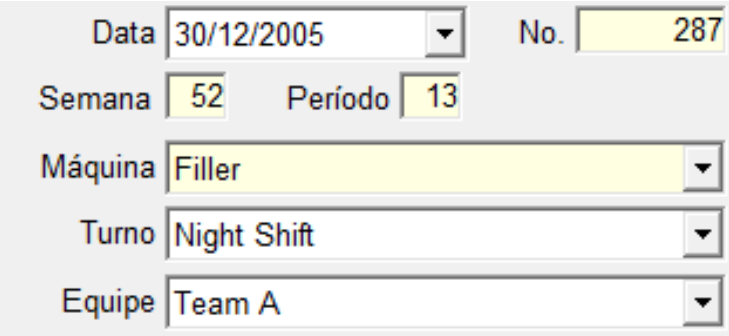

**Figura 14 – Tela de Registros OEE** *Toolkit* **Fonte: OEE** *Toolkit* **5.4.2, versão** *Demo - FullFact*

A próxima tela (Figura 15) a ser mostrada lista o total de unidades produzidas e o índice de retrabalho ou peças quebradas. A tela também contém informações como a velocidade real e ideal da máquina, e o objetivo final de unidades total produzidas.

| Produto                      | <b>IDescricão</b>            | Velocid. | Otd.  | Ideal | Objetivo   ? |    |
|------------------------------|------------------------------|----------|-------|-------|--------------|----|
| $\blacktriangleright$ BZ50cl | BooZ 50cl                    | 450      | 78666 | 450   | 96.750 P     |    |
| Rework                       | <b>Rework</b>                |          | 33    |       |              | R. |
| Produto                      | Descricão                    | Velocid. | Qtd.  | Ideal | Objetivo ?   |    |
| $\blacktriangleright$ CZ50cl | CheerZ 50cl                  | 405      | 60100 | 450   | 83.250 P     |    |
|                              | BrokenBottles Broken Bottles |          | 100   |       |              | s  |

**Figura 15 – Tela de Quantidade Produzida OEE** *Toolkit*

**Fonte: OEE** *Toolkit* **5.4.2, versão** *Demo - FullFact*

Os índices de disponibilidade, desempenho e qualidade são apresentados separadamente com informações que auxiliam na análise do índice OEE, como visto nas Figuras 16, 17 e 18 a seguir.

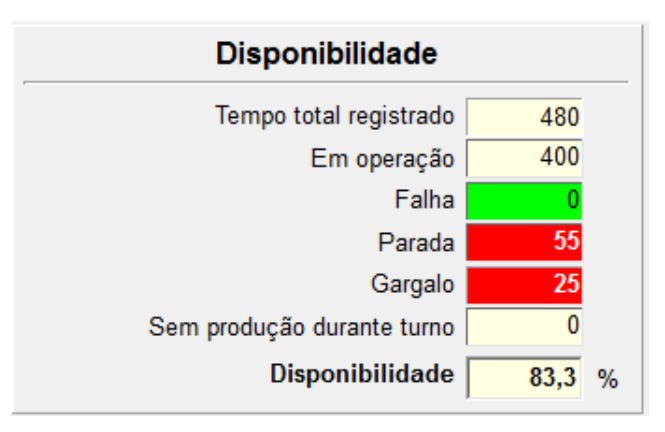

**Figura 16 – Tela de Cálculo da Disponibilidade OEE** *Toolkit*

**Fonte: OEE** *Toolkit* **5.4.2, versão** *Demo - FullFact*

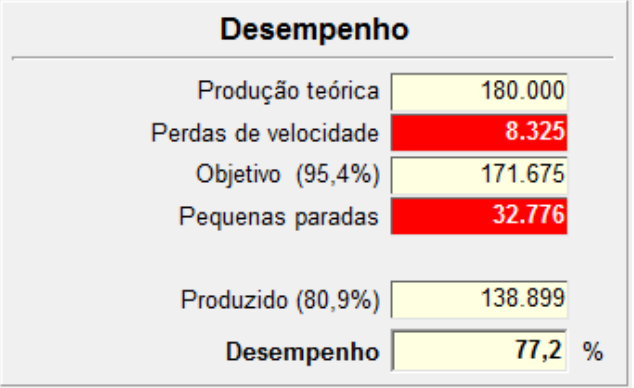

**Figura 17 – Tela de Cálculo do Desempenho OEE** *Toolkit*

**Fonte: OEE Toolkit 5.4.2, versão** *Demo - FullFact*

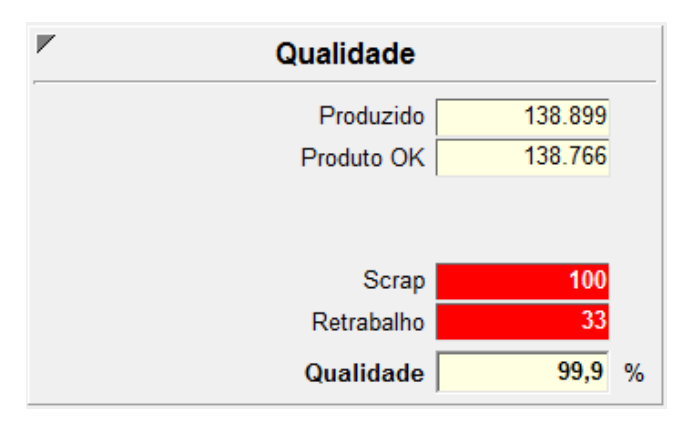

**Figura 18 – Tela de Cálculo da Qualidade OEE** *Toolkit* **Fonte: OEE** *Toolkit* **5.4.2, versão** *Demo - FullFact*

A disponibilidade apresenta dados como tempo em operação, tempo de parada, tempo de falha e tempo de gargalo, o desempenho mostra o número de vezes em que houve perdas de velocidade e o número de pequenas paradas da máquina, e a qualidade fornece informações com relação ao retrabalho e a material quebrado.

Por fim, é apresentada uma tela com um gráfico com as porcentagens finais dos três indicadores, e o cálculo final do OEE. Na Figura 19 isto pode ser visualizado.

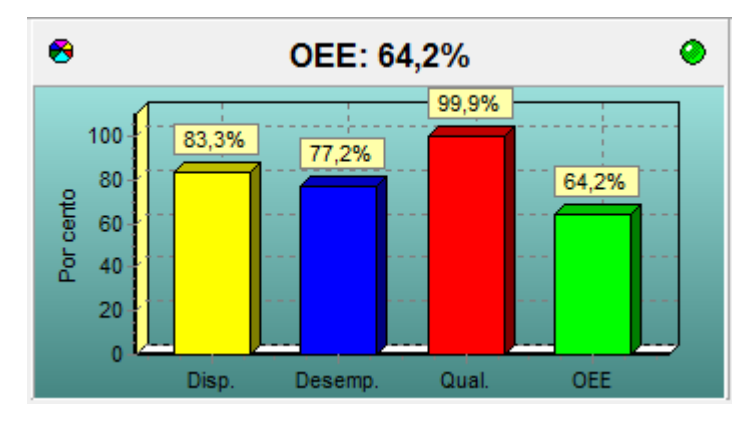

**Figura 19 – Gráfico OEE** *Toolkits* **Fonte: OEE** *Toolkit* **5.4.2, versão** *Demo - FullFact*

Ao final do procedimento, é possível ser gerado um relatório com todas as informações pertinentes à análise da eficiência da máquina.

É importante salientar que nenhum dos OEE *Toolkits* pesquisados apresentam o cálculo do índice OEEML, sendo este um diferencial desta monografia, além da flexibilidade de ambiente de simulação e integração com a base tecnológica SCADA.

### **3. REQUISITOS E ESPECIFICAÇÕES DO PROJETO**

Para a implantação prática deste trabalho, no que se refere à simulação, será utilizado o *software* Arena, da Rockwell, já descrito em linhas gerais anteriormente, bem como os exemplos práticos do livro "Usando o Arena em Simulação" (PRADO, 2014).

Os exemplos serão utilizados como base para a simulação deste trabalho são: Fabrica\_Roupa.doe e Parada2.doe. Estes exemplos de simulação acompanham o livro citado anteriormente, e os mesmos já vêm desenvolvidos no *software* Arena (.doe). O escopo abordado pelos mesmos são muito adequados para tratativa de análise e integração do projeto.

A partir destes dois exemplos, será desenvolvida a simulação TCC.doe que agregará: os parâmetros básicos da linha de produção (Fabrica\_Roupa.doe); os parâmetros de paradas, sejam elas previstas ou de falha (Parada2.doe) e, por fim, as particularidades e especificidades dos diversos cenários de operação que o presente trabalho abrange.

A planta simulada é uma linha de produção têxtil, composta pelas atividades: Corte, Costura e Inspeção. Na Figura 20 encontra-se a visualização gráfica da linha de produção:

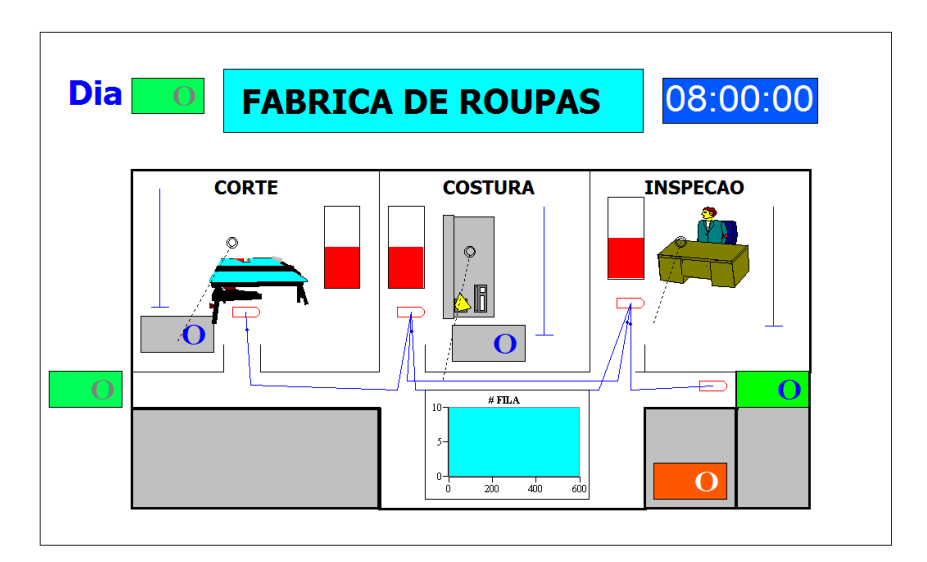

**Figura 20 – Planta Fábrica de Roupas**

**Fonte: ARENA**

As peças chegam a estação de Corte, onde é feito o primeiro tratamento da peça. Após este estágio, a peça é enviada para a estação de Costura, e após o trabalho nesta, a peça é enviada para a estação de Inspeção, onde será verificada a qualidade do trabalho de Costura. A partir da estação de Inspeção, a peça terá dois destinos possíveis, considerando a sua qualidade inspecionada:

- Fim do processo, caso a peça esteja de acordo com o padrão de qualidade (verificado pela estação de Inspeção) ou;

- Retorna para a estação de Costura, caso apresente defeito no que diz respeito ao quesito Costura, sendo feito retrabalho nesta peça, para novamente ser enviada para a estação de Inspeção para nova avaliação de sua qualidade.

O trajeto que a peça faz do começo ao fim da linha de produção, bem como suas ramificações, pode ser visualizado nas linhas azuis da Figura 19.

É importante descrever algumas particularidades desta linha de produção:

- A linha opera com uma produção em batelada, ou seja, é definida a quantidade de peças a serem processadas no início do processo, sendo que este valor não se altera no decorrer do processo. Isto não impede que a linha de produção opere com valores variados de produção, porém os mesmos deverão ser constantes para aquele cenário de produção;

- Considerando que a linha opera em batelada e o início do processo é a estação de Corte, pode-se observar que a fila de peças nesta estação sempre terá o seu tamanho diminuído, à medida que é efetuado o corte nestas peças;

- A estação de Costura, que opera com as peças que vêm da estação de Corte e também aquelas peças que foram reprovadas no teste de qualidade da estação de Inspeção (retrabalho), terá a sua fila de espera variável, podendo a mesma diminuir ou aumentar, à medida que a linha opera completamente (com a Inspeção operando);

- A estação de Inspeção também tem uma fila de espera variável, uma vez que esta depende não apenas da capacidade produtiva da estação de Costura, mas, também da qualidade que esta estação produz. Peças que reprovaram no teste de qualidade que a estação de Inspeção realiza, são enviados novamente para a estação de Costura, para retrabalho, e deverão ser novamente inspecionadas;

- Os tempos de operação da planta são iguais para todas as estações, e as mesmas trabalham em dois turnos de 4 horas (com intervalo de 10 minutos), sendo um pela manhã e outro à tarde, com intervalo de almoço de 2 horas. Os turnos são realizados no período das 8 até as 18 horas;

- Nas estações de Corte e Costura, estão previstas paradas por defeito, que irão impactar no cálculo da Disponibilidade do indicador OEE, e também no cálculo do indicador OEEML. O parâmetro destas paradas é a contagem de peças, ou seja, a cada intervalo de peças, as estações de Corte e Costura, irão parar, de forma individual e independente entre si, para a manutenção corretiva da falha na respectiva estação. Este parâmetro de contagem de peças para falha, bem como o tempo de manutenção da estação, pode ser definido pelo usuário da simulação, possibilitando desta maneira, a construção de diversos cenários de simulação da produção.

Por se tratar de uma simulação, optou-se por definir alguns critérios de entrada como sendo variáveis, ou seja, que podem ser alterados pelo usuário da simulação, trazendo desta maneira, uma gama variada de cenários possíveis. Os parâmetros de entrada, que podem ser alterados pelo usuário da simulação são:

- Número de peças que chegam na linha;
- Qualidade desejada;
- Tempo mínimo de corte;
- Tempo usual de corte;
- Tempo máximo de corte;
- Tempo mínimo de costura;
- Tempo usual de costura;
- Tempo máximo de costura;
- Tempo mínimo de inspeção;
- Tempo usual de inspeção;
- Tempo máximo de inspeção;
- Número de trabalhadores na estação de Corte;
- Número de trabalhadores na estação de Costura;
- Número de trabalhadores na estação de Inspeção;
- Contagem para falha por defeito da máquina de corte;
- Tempo de manutenção da máquina de corte;
- Contagem para falha por defeito da máquina de costura;
- Tempo de manutenção da máquina de costura.

São estas entradas que norteiam a simulação, com a finalidade de calcular a eficiência da planta. Outros parâmetros podem ser acrescentados, porém, julgou-se que estas variáveis de entrada são suficientes para os cálculos do OEE/OEEML. Por outro lado, a simulação fornece as saídas necessárias para os cálculos de Desempenho, Disponibilidade e Qualidade, que são os componentes para os cálculos dos indicadores OEE/OEEML. As saídas geradas pela simulação são:

- Tempo Real de Operação Corte;
- Tempo Real de Operação Costura;
- Tempo Real de Operação Inspeção;
- Total Produzido Corte;
- Total Produzido Costura;
- Total Produzido Inspeção;
- Retrabalhos Corte:
- Retrabalhos Costura;
- Taxa de Operação do Corte;
- Taxa de Operação da Costura;
- Taxa de Operação da Inspeção;
- Tempo de Carga da Linha de Produção.

Estas saídas são as necessárias para o cálculo dos indicadores OEE/OEEML, que é o objeto deste trabalho, sendo que podem ser configuradas outras saídas e/ou resultados da simulação, com caráter informativo, ou de complementação dos resultados. Com base nas saídas definidas acima, obtém-se os seguintes cálculos, que irão compor os indicadores OEE/OEEML:

- Desempenho Corte;
- Desempenho Costura;
- Desempenho Inspeção;
- Disponibilidade Corte;
- Disponibilidade Costura;
- Disponibilidade Inspeção;
- Qualidade Corte;
- Qualidade Costura;
- Qualidade Inspeção.

A partir destes cálculos, que serão realizados através de uma planilha via Excel, pode-se obter o OEE individual de cada estação (Corte, Costura e Inspeção) e, por fim, o indicador OEEML da planta como um todo ao final de um dia.

Com a simulação e a base de cálculos no Excel concluídas, o projeto conterá também o sistema de supervisão SCADA, através do software Elipse E3. Na tela é que será possível alterar todas as variáveis de simulação e verificar em tempo real o que estes valores irão afetar no desempenho das máquinas individualmente e na linha como um todo. Ainda no sistema SCADA, foi previsto alguns cenários pré-definidos, com os valores de entrada alterados, para a simulação da planta.

As alterações poderão ser realizadas através de modo manual indicando valores quaisquer para cada variável, ou através do modo automático pré-definido comentado no parágrafo anterior, onde será possível escolher cenários que afetam a linha. Os cenários que poderão ser simulados serão:

- Compra de uma máquina de corte nova: diminui o tempo para conserto da mesma.
- Compra de uma máquina de costura nova: diminui o tempo para conserto da mesma.
- Contratar manutencionista aprendiz: o conserto é realizado de forma mais lenta.
- Contratar manutencionista especialista: o conserto é realizado de forma mais rápida.
- Contratar um operador na costura desqualificado: aumenta a quantidade de peças que necessitam passar pelo retrabalho.
- Contratar um operador na costura especialista: diminui a quantidade de peças que necessitam passar pelo retrabalho.
- Contratar um operador no corte aprendiz: aumenta o tempo para a realização do corte.
- Contratar um operador na costura aprendiz: aumenta o tempo para a realização da costura.
- Aproximar estações de corte e costura: diminui o tempo de deslocamento da peça da máquina de corte para a máquina de costura.
- Aproximar estações de costura e inspeção: diminui o tempo de deslocamento da peça da máquina de corte para a máquina de costura.
- Dobrar Cortadoras: Máquina de corte pode realizar dois cortes simultaneamente.
- Dobrar Costuradoras: Máquina de costura pode realizar dois cortes simultaneamente.
- Dobrar Inspetores: Realizada duas inspeções simultaneamente.
- Afastar estações de corte e costura: aumenta o tempo de deslocamento da peça da máquina de corte para a máquina de costura.
- Afastar estações de costura e inspeção: aumenta o tempo de deslocamento da peça da máquina de corte para a máquina de costura.
- Diminuir matéria prima: Diminui a matéria prima que chega na linha

Qualquer simulação realizada poderá ter seus resultados visualizados de forma gráfica e serem salvas em um histórico para que seja possível a análise de resultados e realizar comparações posteriormente.

Será necessária a integração, ou seja, a troca de dados entre todos os softwares envolvidos, para isso será realizado em duas etapas. O Excel será o software que realizará a trocas de dados, ou seja, existirá uma troca de dados entre o Arena e o Excel bem como, entre o Elipse E3 e o Excel. É possível dizer então que o Excel servirá de ponte para a trocas de dados entre o Elipse E3 e o Arena além de servir como ferramenta de cálculos para os indicadores OEE/OEEML.

A comunicação entre o Arena e o Excel é realizada de forma simples já que o Arena possui o bloco de comunicação externa *ReadWrite*, que realiza a exportação de dados para uma aplicação de armazenamento de dados a escolha do usuário, sendo uma delas o Excel. Já a troca de dados entre o Elipse E3, pode ser realizada de diversas formas, sendo as duas estudadas o OPC e o DDE. Para esta solução, foi

optado por utilizar o DDE já que é uma comunicação mais simples de ser realizada onde o *software* Elipse E3 já dispõe de um *software* para esta, o *Remote DDE Client*. A arquitetura final do projeto será realizada conforme a Figura 21.

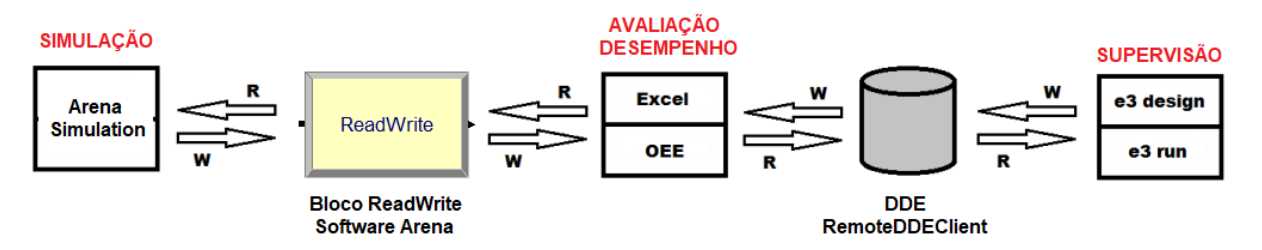

**Figura 21 – Arquitetura Projeto**

**Fonte: Autoria própria**

### **4. DESENVOLVIMENTO**

# 4.1 SIMULAÇÃO

### 4.1.1 Visão Geral

As variáveis de entrada da simulação, descritas no capítulo anterior, são inseridas nos diversos blocos do Arena, que assumem o formato de um fluxograma. A Figura 22 mostra os blocos utilizados nesta simulação:

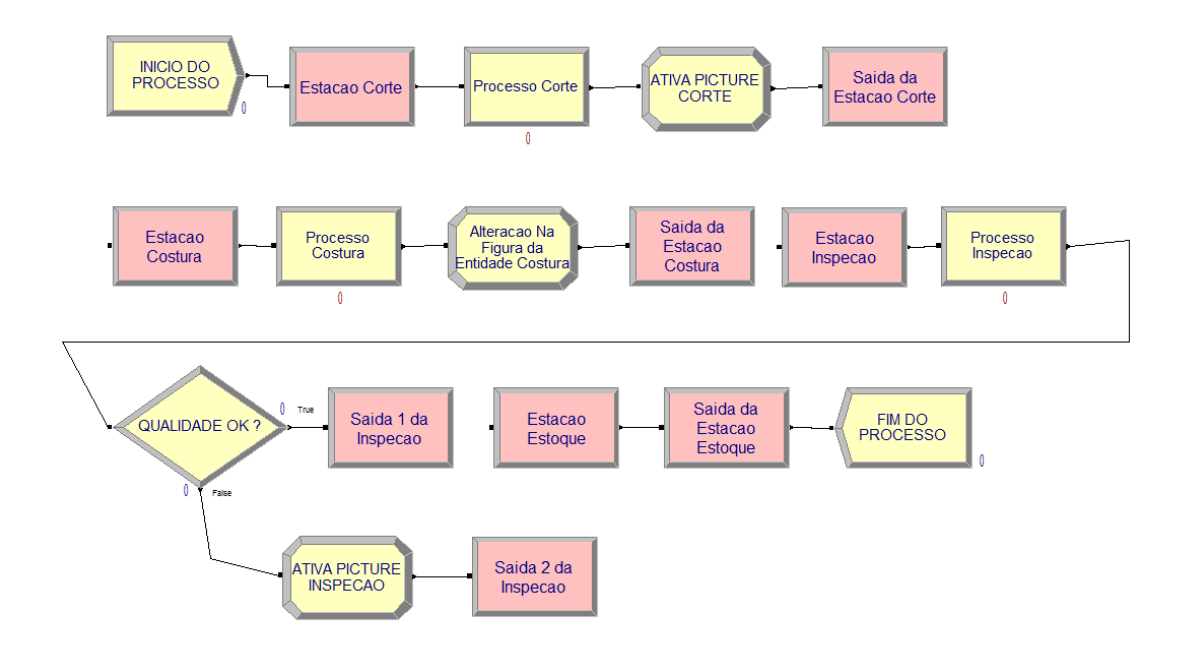

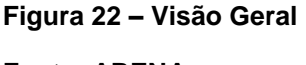

**Fonte: ARENA**

Na figura 22, pode ser percebido que cada processo (Corte, Costura, Inspeção e Estoque) está contemplado na simulação. A seguir, serão descritos como foram inseridas as variáveis de entrada de cada estação/processo.

#### 4.1.1.1 Processo de Corte

É o processo inicial da simulação. É nesta etapa que o usuário define os parâmetros da simulação como quantidade de peças a serem processadas (em batelada), e os tempos de corte. O primeiro bloco é o Início do Processo (*Basic Process – Create*) visto na Figura 23, e é nele que o número de peças é inserido (*Entities per Arrival*). É importante notar que este campo do bloco é efetivamente o número total de peças a serem processadas, uma vez que existe apenas uma batelada (*Max Arrivals* = 1). Para uma maior versatilidade da simulação, prevendo ainda cenários com bateladas de quantidades variadas de peças, foi optado por utilizar uma variável (NumPecas) ao invés de um número fixo em *Entities per Arrival*. Esta abordagem se mostra vantajosa, quando existe um sistema supervisório comunicando à simulação a quantidade de peças a serem processadas, como é o caso deste trabalho. A maneira como o Arena lê esta e outras variáveis, será descrito posteriormente.

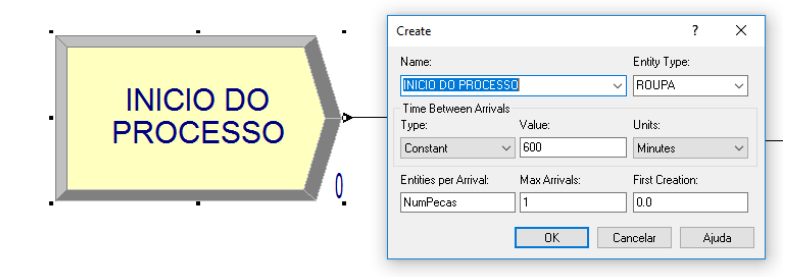

**Figura 23 – Bloco Início do Processo**

# **Fonte: ARENA**

O bloco seguinte, Estação Corte (Figura 24), é um bloco do tipo *Station – Advanced Transfer*, define a chegada das peças, conforme a figura abaixo:

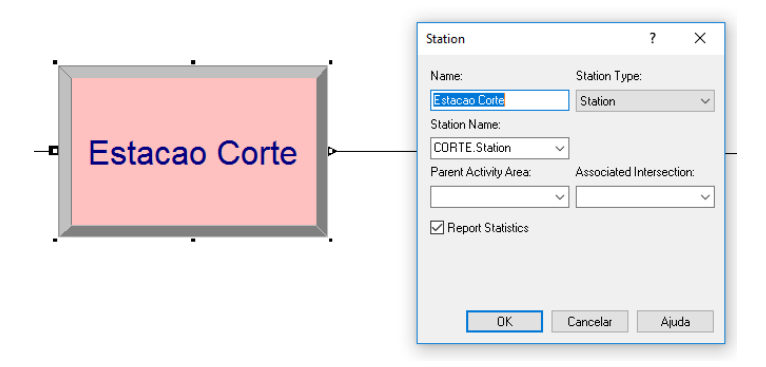

**Figura 24 – Bloco Estação Corte Fonte: ARENA**

A partir desta estação, as peças são enviadas para o bloco Processo Corte (*Basic Process – Process*), visto na Figura 25, onde serão definidos: a ação do processo (*Seize Delay Release*), os recursos (*Resources*) utilizados neste processo, neste caso Cortadeira, e os tempos (mínimo, usual e máximo) que o processo utiliza para simular a produção de Corte (*Minimum, Value* e *Maximum*). É importante observar que, a exemplo do que foi feito no bloco Inicio do Processo, optou-se por inserir os tempos de simulação do processo Corte através de variáveis (CorteTempMin, CorteTempUsu e CorteTempMax) pelo mesmo motivo de interação com um sistema supervisório. Esta estratégia será utilizada em boa parte dos blocos que leem variáveis de entrada da simulação.

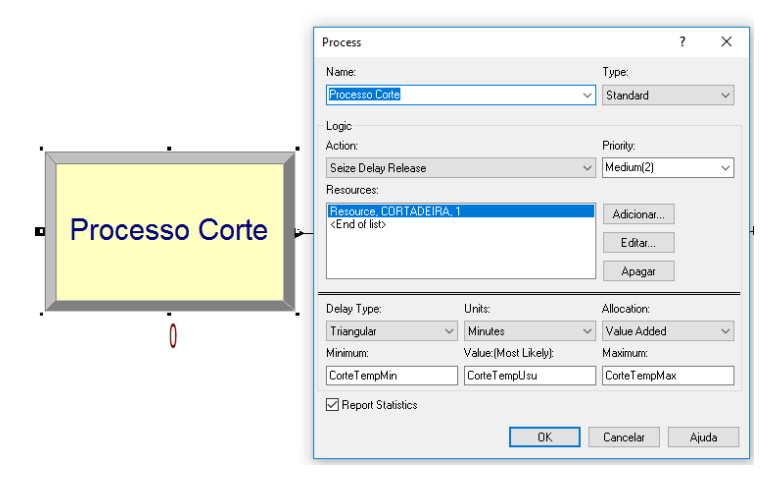

**Figura 25 – Bloco Processo Corte**

**Fonte: ARENA**

O próximo bloco, Ativa Picture Corte (*Assign – Basic Process*) (Figura 26) é utilizado para associar a figura da peça processada na estação Corte, na animação da simulação.

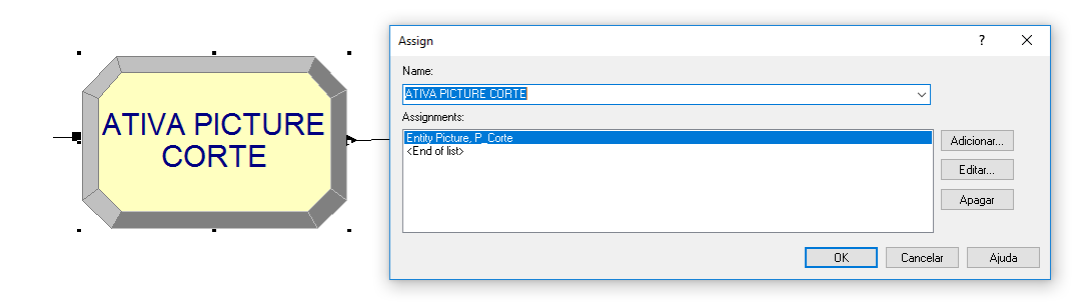

**Figura 26 – Bloco Ativa Picture Corte Fonte: ARENA**

No último bloco da sequência do processo Corte, existe o bloco Saída da Estação Corte (*Leave – Advanced Process*) (Figura 27), que basicamente finaliza este processo e encaminha a peça para a próxima sequência, que será a de Costura. Note o campo *Station Nam*e com COSTURA.Station. É neste campo que é feita a interligação do processo de Corte com o processo de Costura.

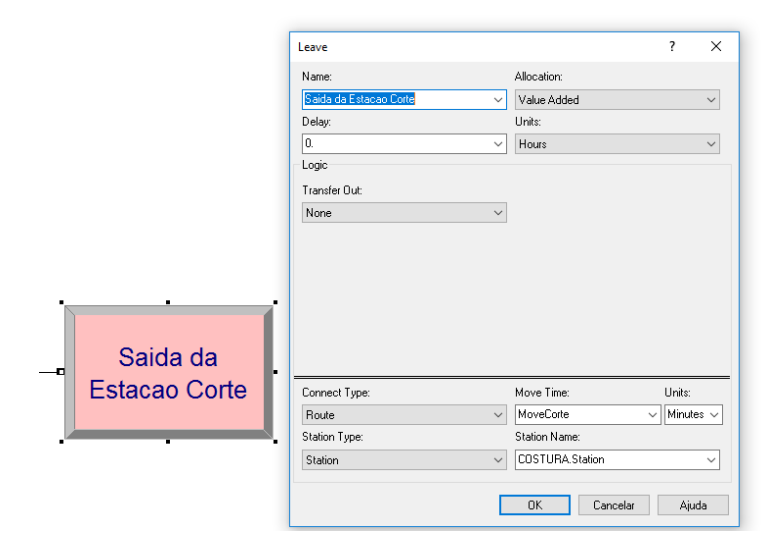

**Figura 27 – Bloco Saída da Estação Corte**

# **Fonte: ARENA**

A visão completa da sequência Corte é vista na Figura 28 a seguir:

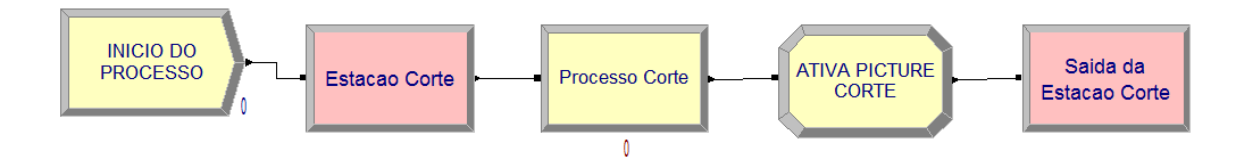

**Figura 28 – Sequência Corte Fonte: ARENA**

#### 4.1.1.2 Processo de Costura

Uma vez concluída as etapas do processo de Corte, a peça é enviada para o processo de Costura, através do bloco Saída da Estação Corte, conforme foi visto no capítulo anterior. O bloco que recebe esta peça, já no início do processo de Costura, é o bloco Estação Costura (*Station – Advanced Transfer*). Este bloco recepciona a peça já cortada e inicia o processo de Costura, como visto na Figura 29.

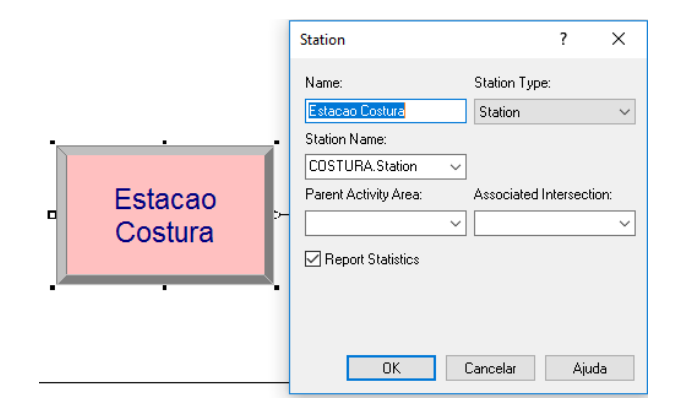

**Figura 29 – Bloco Estação Costura Fonte: ARENA**

A partir desta estação, a peça é enviada para o bloco Processo Costura (*Process – Basic Process*) (Figura 30). É neste bloco que estão definidas as ações do mesmo (*Seize Delay Release*), seus Recursos (*Resources*), que no caso deste processo é a Costureira, bem como os tempos que o bloco utiliza para processar a peça. A exemplo do bloco Processo Corte visto anteriormente, este bloco também utiliza os tempos mínimo, usual e máximo de corte (*Minimum, Value e Maximum*), em

uma distribuição estatística triangular. Estes valores também são variáveis que o usuário da simulação pode alterar no sistema de supervisão. A seguir, uma visão deste bloco, com os seus parâmetros:

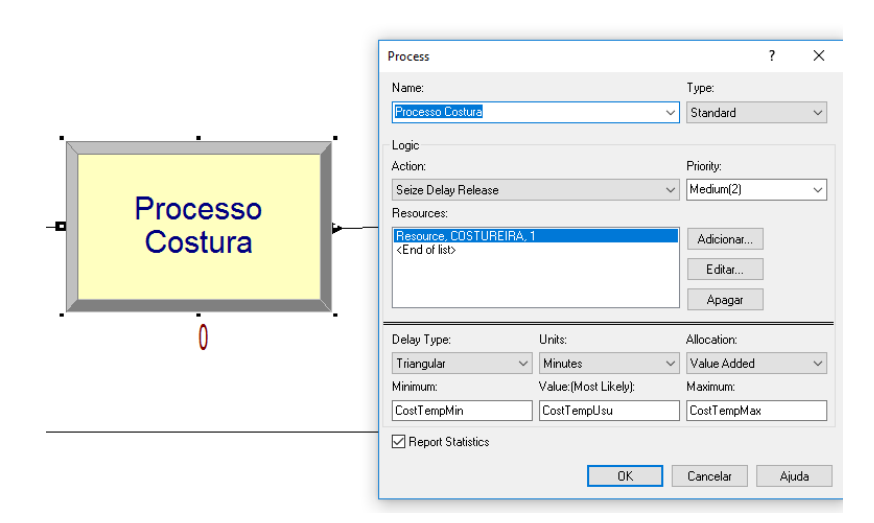

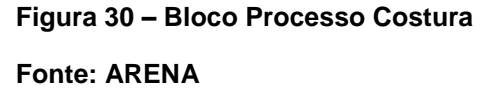

Após a peça ser processada na estação de Costura, a mesma passa pelo bloco que altera a figura da peça na animação da simulação. Este é o bloco Alteração na Figura da Entidade Costura (*Assign – Basic Process*), e a sua função é mostrar que a peça já passou pela estação de Costura, como mostra a Figura 31.

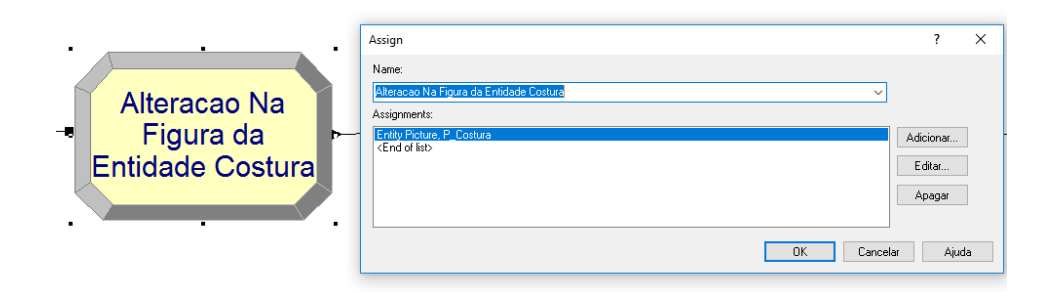

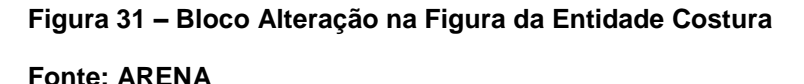

Por fim, a peça é enviada para o bloco Saída da Estação Costura (*Leave – Advanced Transfer*) (Figura 32), cuja finalidade é enviar a peça já cortada e costurada para a estação de Inspeção. Note o campo *Station Name* com INSPECAO.Station. É

neste campo que é feita a interligação do processo de Costura com o processo de Inspeção.

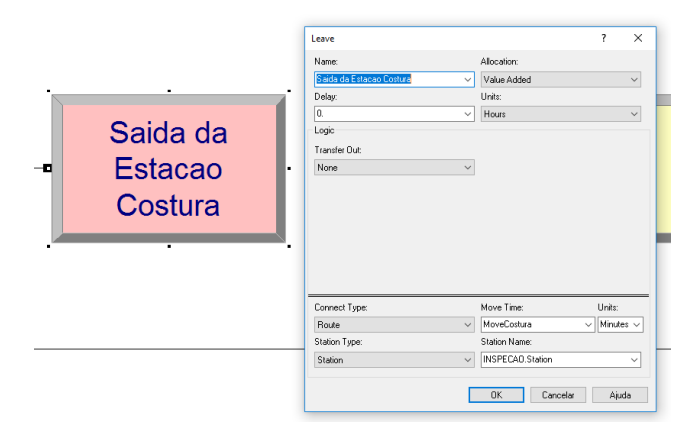

### **Figura 32 – Bloco Saída da Estação Costura**

### **Fonte: ARENA**

Na Figura 33 tem-se a visão geral do processo de Costura.

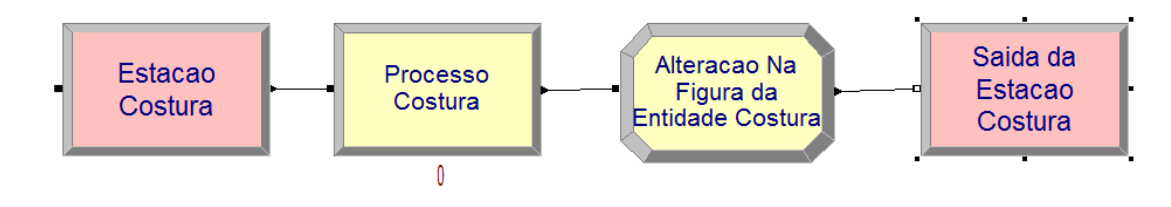

**Figura 33 – Sequência Costura**

**Fonte: ARENA**

# 4.1.1.3 Processo de Inspeção

Neste processo será feita a avaliação da qualidade da peça, no quesito Costura. De forma análoga as outras estações vistas anteriormente, a estação de Inspeção recebe a peça cortada e costurada no bloco Estação Inspeção (*Station – Advanced Transfer*). É neste bloco que se inicia o processo de inspeção da peça (Figura 34).

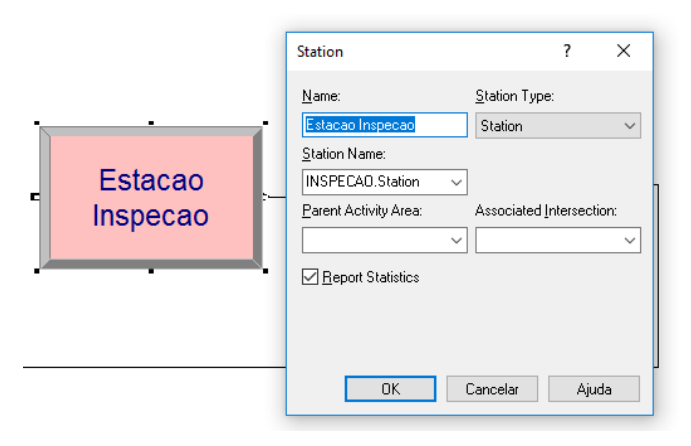

**Figura 34 – Bloco Estação Inspeção Fonte: ARENA**

A partir deste bloco, a peça é enviada para o bloco Processo Inspeção (*Process – Basic Process*), visto na Figura 35, onde serão definidos os parâmetros deste processo, sendo que os mesmos são: a ação do processo (*Seize Delay Release*); os recursos deste processo (*Resources*), que neste caso é o recurso Inspetor; e o tempo de processamento da peça. É importante observar que neste processo não é utilizada uma distribuição estatística triangular no tempo de processamento, como foi definido nas estações de Corte e Costura. Neste caso, o tempo é constante e definido no campo *Value* e o valor a ser inserido neste campo, também é uma variável (InspTemp), que pode ser definida pelo usuário da simulação em um sistema supervisório. A figura 35 apresenta o bloco com os seus parâmetros:

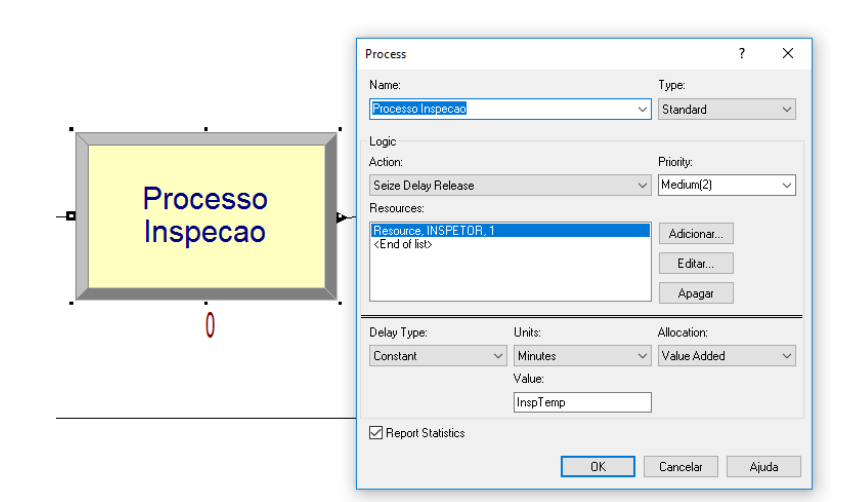

**Figura 35 – Bloco Processo Inspeção**

#### **Fonte: ARENA**

Depois da peça ser processada na estação Processo Inspeção, a mesma é enviada para um bloco do tipo *Decide* (*Basic Process*), com o nome QUALIDADE OK?. É neste bloco que é feito o julgamento da qualidade da peça, no quesito costura. A percentagem de qualidade é definida pelo usuário, e depende da qualidade usual da planta, ou até mesmo do seu projeto. No caso desta simulação, este valor não é lançado diretamente na simulação, mas, através da variável Quali, que pode ser vista no campo *Percent True*. Esta variável Quali também é definida pelo usuário, diretamente no sistema de supervisão, podendo desta maneira, gerar diversos cenários com índices de qualidade diferentes. Particularmente nesta simulação, este bloco *Decide* utiliza o parâmetro *Type* definido como *2-way by Chance*, ou seja, este parâmetro prevê dois destinos para a peça. Caso a qualidade desta esteja boa (definido pela percentagem de peças preenchido no item *Percent True* do bloco e com nível lógico *True*), este bloco envia a peça para a saída do processo de Inspeção (Bloco Saída 1 da Inspeção), que nada mais é do que o fim do processo de Inspeção, e envia a peça para a estação Estoque. Caso a peça seja reprovada neste teste de qualidade (nível lógico *False*), a mesma tem o visual da peça alterado na animação (bloco Ativa Picture Inspeção), e é enviada novamente para a estação de Costura, para retrabalho, através do bloco Saída 2 da Inspeção. Este é um dos pontos na simulação, que geram gargalos e alteração na fila de peças que chegam na estação de Costura. A seguir, as Figuras 36 a 39 com os parâmetros dos blocos preenchidos:

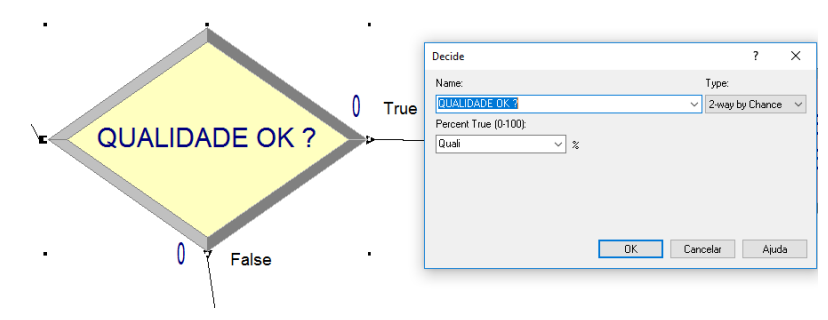

**Figura 36 – Bloco Qualidade OK? Fonte: ARENA**

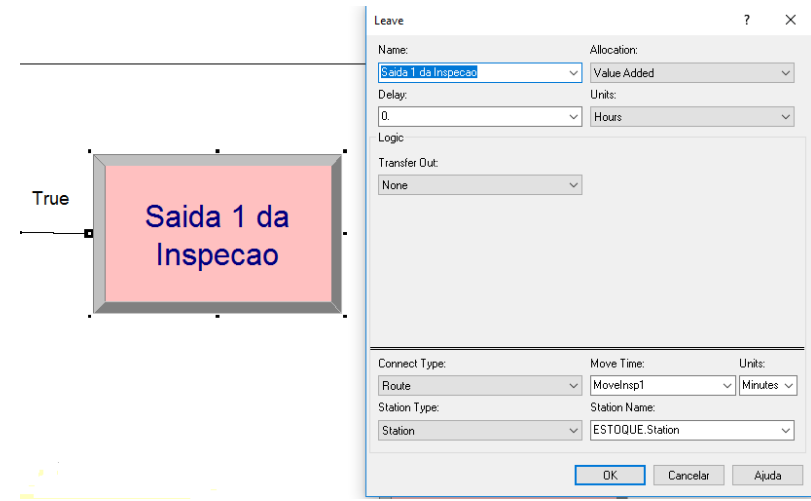

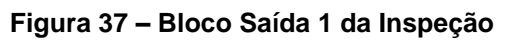

### **Fonte: ARENA**

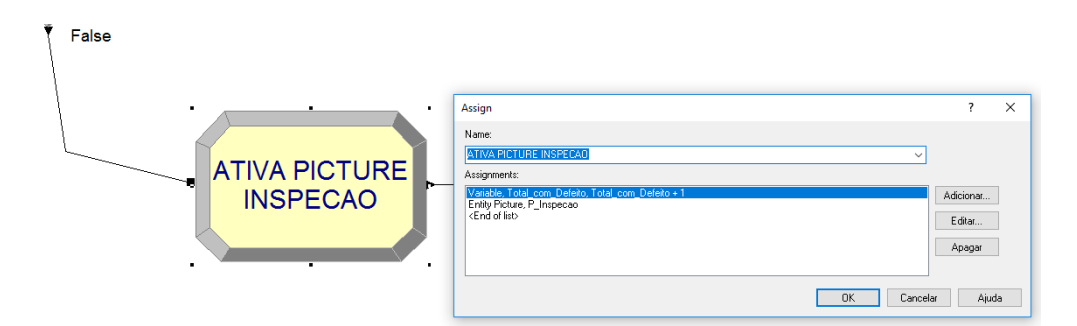

# **Figura 38 – Bloco Ativa Picture Inspeção**

### **Fonte: ARENA**

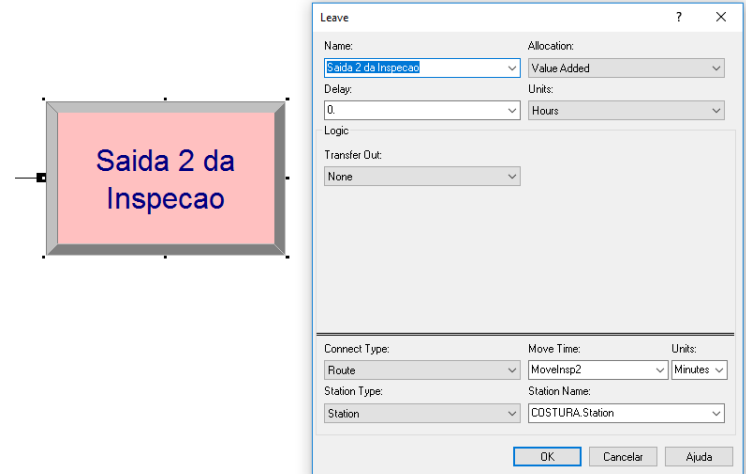

# **Figura 39 – Bloco Saída 2 da Inspeção**

**Fonte: ARENA**

Para um melhor entendimento do processo de Inspeção, a seguir a Figura 40 de todo o seu fluxograma:

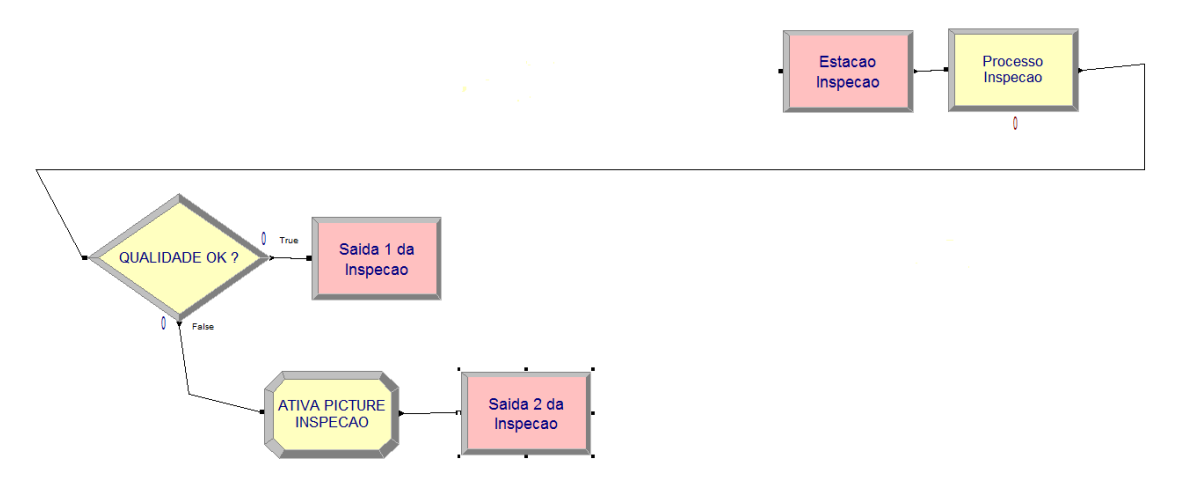

**Figura 40 – Sequência Inspeção Fonte: ARENA**

# 4.1.1.4 Estoque

Após a Inspeção, e estando a peça com boa qualidade, a mesma é enviada para o bloco Estação Estoque (*Station – Advanced Transfer*). É neste bloco que se inicia o processo de estocagem das peças produzidas planta (Figura 41).

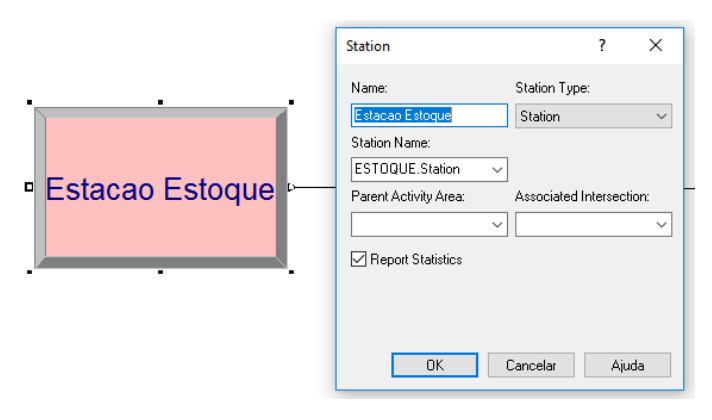

**Figura 41 – Bloco Estação Estoque Fonte: ARENA**

A partir desta estação, a peça é enviada para o bloco Saída da Estação Estoque (*Leave – Advanced Transfer*) (Figura 42), que simplesmente destina a peça para o fim do processo. Neste bloco nada é inserido, apenas a conexão com o fim do processo.

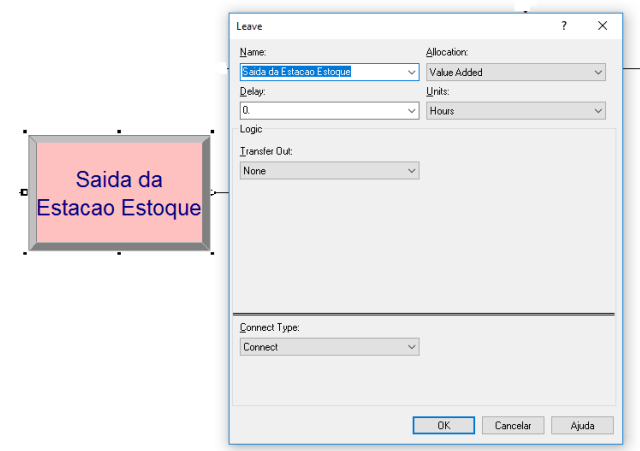

**Figura 42 – Bloco Saída da Estação Estoque**

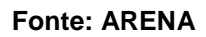

E, finalmente, a peça é enviada para o bloco Fim do Processo (*Dispose – Basic Process*), que finaliza a simulação (Figura 43).

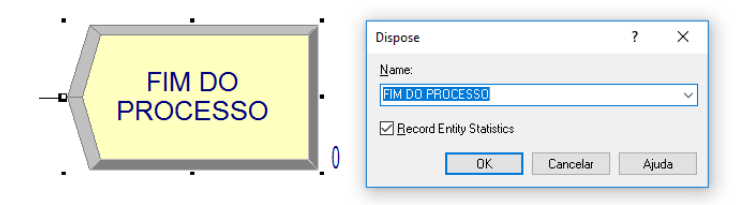

**Figura 43 – Bloco Fim do Processo Fonte: ARENA**

# 4.1.1.5 Turno de Trabalho

Foram descritos anteriormente as paradas que a planta e, consequentemente, a simulação, sofre durante o seu processo produtivo. Pode-se definir as paradas de acordo com a sua atuação na planta, sendo que foram simuladas as seguintes paradas:

O turno de trabalho de cada profissional da planta foi descrito brevemente no item Descritivo da Planta. Estas paradas são definidas na simulação através do recurso *Schedule*, no campo *Durations*. Os turnos de trabalho definidos na simulação, para todas as estações, são dois turnos de 4 horas (com intervalo de 10 minutos), sendo um pela manhã e outro à tarde, com intervalo de almoço de 2 horas. Estas definições são inseridas na simulação, conforme se verifica nas Figuras 44, 45 e 46 a seguir:

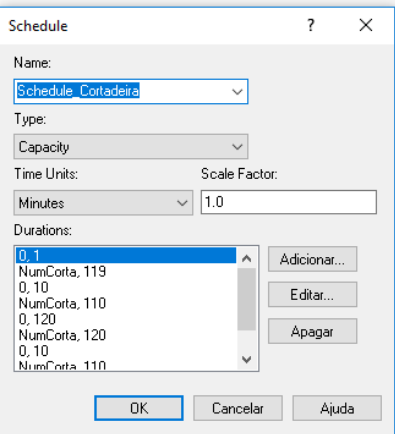

**Figura 44 –** *Schedule* **Cortadeira**

**Fonte: ARENA**

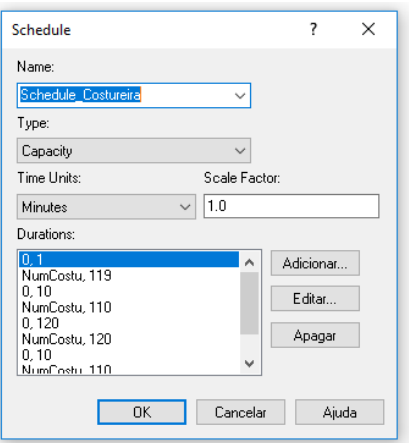

**Figura 45 –** *Schedule* **Costureira**

**Fonte: ARENA**

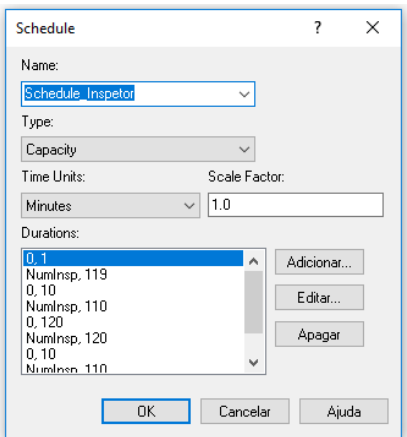

**Figura 46 –** *Schedule* **Inspetor**

**Fonte: ARENA**

É importante ressaltar que além da duração do tempo de trabalho (e suas paradas programadas de turno de trabalho), o recurso *Schedule* também recebe as variáveis NumCorta, NumCostu e NumInsp, que é a quantidade de profissionais (Cortadeiras, Costureiras e Inspetores) que trabalham naquele horário. Este número de profissionais também pode ser definido pelo usuário, através do sistema de supervisão, podendo desta maneira gerar cenários com diferentes quantidades de profissionais e o seu impacto nos indicadores OEE/OEEML.

# 4.1.1.6 Paradas Não-Programadas

A simulação da planta prevê a paradas não programada para a manutenção, devido a defeitos/falhas, da máquina de Corte. O parâmetro desta parada é a quantidade de peças, ou seja, a cada intervalo de peças que a estação de Corte processa, ocorre defeito na máquina, e a mesma é parada, para a sua manutenção, por um intervalo de tempo pré-determinado. Estes parâmetros são inseridos na simulação, através do recurso *Failure* (Figura 47) do Arena.
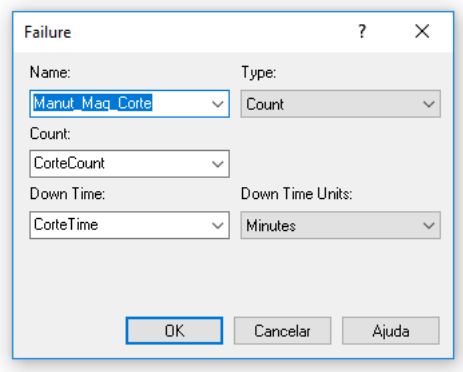

**Figura 47 – Parada Máquina de Corte Fonte: ARENA**

O nome para esta manutenção é a variável Manut\_Maq\_Corte. A quantidade de peças que devem ser contadas para que a máquina de corte tenha falha/defeito, e, seja parada para a manutenção é preenchida no campo *Count*, sendo que a mesma é um valor definido pelo usuário através da variável CorteCount. De maneira similar, o tempo que a máquina de Corte fica parada para manutenção é preenchido no campo *Down Time*, e o seu valor é a variável CorteTime, também definida pelo usuário. Estes valores variáveis também dão liberdade para o usuário realizar diversas simulações com valores distintos

Da mesma forma, a simulação também prevê a parada por falha/quebra do equipamento, neste caso, da máquina de Costura. Da mesma maneira que a estação de Corte, o parâmetro desta parada também é a contagem de peças, ou seja, após certo número de peças (definido pelo usuário da simulação), ocorre a falha/defeito da máquina, sendo que a mesma ficará parada para a manutenção corretiva, com o tempo de parada pré-definido. Também é utilizado o recurso *Failure* do Arena, sendo que estes parâmetros são inseridos conforme segue na Figura 48 a seguir:

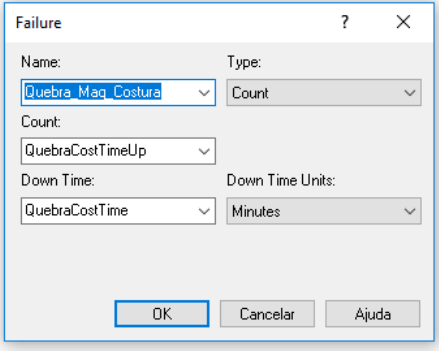

**Figura 48 – Parada Máquina de Costura**

#### **Fonte: ARENA**

O nome para esta falha é Quebra\_Maq\_Costura, sendo que o número de peças para que ocorra o defeito da máquina é inserido no campo *Count*, com a variável QuebraCostTimeUp e o tempo de parada é preenchido no campo *Down Time*, com a variável QuebraCostTime. Também neste caso, estes valores podem ser variados pelo usuário, através do sistema de supervisão.

Estas falhas/defeitos nas máquinas são importantes para o cálculo de eficiência da planta. Uma vez que as paradas resultantes destas falhas não são programadas, o tempo de manutenção das mesmas, bem como a frequência de falhas, afetam diretamente o OEE individual de cada estação (Disponibilidade da máquina), e também o OEEML de todo o processo. Desta maneira, após simulações, foi optado em não inserir paradas programadas nesta planta.

## 4.2 BASE DE CÁLCULO

O *software* Excel foi utilizado para fazer a conexão entre o ARENA e o Elipse E3, bem como para realizar todos os cálculos necessários para se obter os indicadores desejados, OEE e OEEML.

Como visto anteriormente, temos parâmetros de entrada e de saída, os parâmetros de entrada são aqueles que o usuário consegue alterar para conseguir simular a planta da maneira mais fiel possível, estes parâmetros estão dispostos como na Figura 49 a seguir, sendo que cada parâmetro de entrada tem um nome atribuído em sua respectiva célula do Excel para que seja possível a comunicação com o *software* ARENA.

| Parametros de entrada       |                                      |                  |                |  |  |  |  |  |  |
|-----------------------------|--------------------------------------|------------------|----------------|--|--|--|--|--|--|
| <b>Parametro</b>            | Valor                                | <b>Base</b>      | <b>Unidade</b> |  |  |  |  |  |  |
| Número de Peças             | 60                                   | 60               |                |  |  |  |  |  |  |
|                             |                                      |                  |                |  |  |  |  |  |  |
| Qualidade Desejada          | 80                                   | 80               | $\frac{9}{6}$  |  |  |  |  |  |  |
|                             |                                      |                  |                |  |  |  |  |  |  |
| Corte - Tempo Mínimo        | $\overline{8}$                       | 8                | min            |  |  |  |  |  |  |
|                             | 10                                   |                  |                |  |  |  |  |  |  |
| Corte - Tempo Usual         |                                      | 10               | min            |  |  |  |  |  |  |
| Corte - Tempo Máximo        | 12                                   | 12               | min            |  |  |  |  |  |  |
|                             |                                      |                  |                |  |  |  |  |  |  |
| Costura - Tempo Mínimo      | $\overline{12}$                      | 10               | min            |  |  |  |  |  |  |
|                             |                                      |                  |                |  |  |  |  |  |  |
| Costura - Tempo Usual       | $\overline{15}$                      | $\overline{15}$  | min            |  |  |  |  |  |  |
|                             |                                      |                  |                |  |  |  |  |  |  |
| Costura - Tempo Máximo      | 18                                   | 20               | min            |  |  |  |  |  |  |
|                             |                                      |                  |                |  |  |  |  |  |  |
| Inpeção - Tempo Mínimo      | $\overline{\overline{3}}$            | 3                | min            |  |  |  |  |  |  |
|                             |                                      |                  |                |  |  |  |  |  |  |
| Inspeção - Tempo Usual      | $\overline{\overline{\overline{3}}}$ | 3                | min            |  |  |  |  |  |  |
|                             |                                      |                  |                |  |  |  |  |  |  |
| Inspeção - Tempo Máximo     | $\overline{\mathbf{3}}$              | 3                | min            |  |  |  |  |  |  |
|                             |                                      |                  |                |  |  |  |  |  |  |
| <b>Numero Cortadoras</b>    | $\overline{1}$                       | 1                |                |  |  |  |  |  |  |
|                             |                                      |                  |                |  |  |  |  |  |  |
| <b>Numero Costureiras</b>   | 1                                    | 1                |                |  |  |  |  |  |  |
|                             |                                      |                  |                |  |  |  |  |  |  |
| <b>Numero Inspetores</b>    | $\overline{1}$                       | 1                |                |  |  |  |  |  |  |
|                             |                                      |                  |                |  |  |  |  |  |  |
| Contagem Manut. Máq. Corte  | $\overline{5}$                       | 5                |                |  |  |  |  |  |  |
|                             |                                      |                  |                |  |  |  |  |  |  |
| Tempo Manut. Máq. Corte     | 10                                   | 10               | min            |  |  |  |  |  |  |
| Chance Quebra Máq. Costura  | 5000                                 | <b>EXPO(100)</b> |                |  |  |  |  |  |  |
|                             |                                      |                  |                |  |  |  |  |  |  |
| Tempo Conserto Máq. Costura | 500                                  | 10               | min            |  |  |  |  |  |  |
|                             |                                      |                  |                |  |  |  |  |  |  |
| Saída Máquina Corte         | $\overline{2}$                       | 2                | min            |  |  |  |  |  |  |
|                             |                                      |                  |                |  |  |  |  |  |  |
| Saída Máquina Costura       | $\overline{2}$                       | $\overline{2}$   | min            |  |  |  |  |  |  |
|                             |                                      |                  |                |  |  |  |  |  |  |
| Saída 1 Inspeção            | $\overline{2}$                       | 2                | min            |  |  |  |  |  |  |
|                             |                                      |                  |                |  |  |  |  |  |  |
| Saída 2 Inspeção            | $\overline{2}$                       | 2                | min            |  |  |  |  |  |  |
|                             |                                      |                  |                |  |  |  |  |  |  |

**Figura 49 – Parâmetros de Entrada**

# **Fonte: Microsoft Excel**

Já para os parâmetros de saída foi criada uma planilha separada por dia, contendo os valores de tempo de agregação de valor por entidade, tempo de espera por entidade, taxa de operação, total produzido e retrabalho para cada estação (corte, costura e inspeção). Estes parâmetros foram escolhidos de maneira que todas as variáveis necessárias para que o cálculo dos indicadores OEE e OEEML seja feito. Estes parâmetros são obtidos por meio da simulação da planta no ARENA e estão organizados conforme a Figura 50.

|                | Costura                      |                                  |                   |                                   |                |  |  |  |  |  |
|----------------|------------------------------|----------------------------------|-------------------|-----------------------------------|----------------|--|--|--|--|--|
| Dial           | Tempo Ag. Valor por Entidade | <b>Tempo Espera por Entidade</b> | Taxa Operação     | <b>Total Produzido Retrabalho</b> |                |  |  |  |  |  |
| 1              | 15,9635988982668             | 172,951565443257                 | 0.623153662682795 | 17                                | 7              |  |  |  |  |  |
| $\overline{2}$ | 14,9417612116927             | 185,603784497577                 | 0,583330083216195 | 17                                | 9              |  |  |  |  |  |
| 3              | 15,1196299535646             | 189,124732690216                 | 0.591528528872347 | 17                                | 10             |  |  |  |  |  |
| 4              | 15,242604404169              | 188,33850728372                  | 0,601249493424222 | 17                                | 10             |  |  |  |  |  |
| 5              | 14,9969285920591             | 169,902238366852                 | 0.592568636218684 | 17                                | 8              |  |  |  |  |  |
| 6              | 16,2727075483261             | 166,393130564141                 | 0.634294690638141 | 17                                | 8              |  |  |  |  |  |
| 7              | 14.6118198742069             | 171,657279936392                 | 0.57186522937929  | 17                                | 10             |  |  |  |  |  |
| 8              | 14,8832796319802             | 177,079876427645                 | 0,573186240689352 | 17                                | 10             |  |  |  |  |  |
| 9              | 14,5681365919873             | 166,738753342967                 | 0.568278909557968 | 17                                | 7              |  |  |  |  |  |
| 10             | 14,3637991189169             | 170,404437402051                 | 0,55091797778005  | 17                                | 8              |  |  |  |  |  |
| 11             | 15,02689600693               | 157,62915445914                  | 0,594179382066493 | 17                                | 3              |  |  |  |  |  |
| 12             | 14,8162008454158             | 184,225382086681                 | 0,579102304731931 | 17                                | 11             |  |  |  |  |  |
| 13             | 14,944497783055              | 181,145947076067                 | 0,589535869772993 | 17                                | 6              |  |  |  |  |  |
| 14             | 14,7081061091151             | 171,281688638689                 | 0.581867903713117 | 17                                | 8              |  |  |  |  |  |
| 15             | 15,3237642959968             | 144,653060922356                 | 0,603171170772475 | 17                                | 3              |  |  |  |  |  |
| 16             | 15,4265565452909             | 187,147355614255                 | 0.602906594097484 | 17                                | 10             |  |  |  |  |  |
| 17             | 14,9844641439586             | 170,515720932822                 | 0,592458909073904 | 17                                | 10             |  |  |  |  |  |
| 18             | 15,7144970362078             | 168,019990244961                 | 0,612397299574537 | 17                                | 8              |  |  |  |  |  |
| 19             | 14,7476138617053             | 177,108284617591                 | 0,573894032615429 | 17                                | 10             |  |  |  |  |  |
| 20             | 14.6459018906533             | 188,856787311283                 | 0.568134569331767 | 17                                | 9              |  |  |  |  |  |
| 21             | 13,7645966549825             | 174,566795449487                 | 0,537750562222432 | 17                                | 7              |  |  |  |  |  |
| 22             | 14.8213215878842             | 186,566046503504                 | 0,57925781919079  | 17                                | 7              |  |  |  |  |  |
| 23             | 14,7953428971407             | 184,418955349541                 | 0,576127163307794 | 17                                | 8              |  |  |  |  |  |
| 24             | 15,081056599633              | 172,027541029546                 | 0,588529347595072 | 17                                | $\overline{7}$ |  |  |  |  |  |
| 25             | 14,7917968001076             | 187,523905790094                 | 0,581041005716307 | 17                                | 10             |  |  |  |  |  |
| 26             | 15,0451571728827             | 160,559165794787                 | 0,582630944906563 | 17                                | 6              |  |  |  |  |  |
| 27             | 15,9109785558345             | 178,658617798902                 | 0.621466344361934 | 17                                | 7              |  |  |  |  |  |
| 28             | 13,9951994944393             | 178,616681335996                 | 0,537387548496889 | 17                                | 9              |  |  |  |  |  |
| 29             | 14.7256206043671             | 179,658248041461                 | 0.575442101229542 | 17                                | 9              |  |  |  |  |  |
| 30             | 14,9634698675015             | 177,954651826385                 | 0,58601978836869  | 17                                | 7              |  |  |  |  |  |
|                | 14,97324349                  | 5269,328287                      | 0.58512247        | 510                               | 242            |  |  |  |  |  |
|                | Media                        | <b>Total</b>                     | Media             | Total                             | Total          |  |  |  |  |  |

**Figura 50 – Parâmetros de Saída separados por dia**

Foram tiradas as médias dos valores dos tempos de agregação de valor por entidade e taxa de operação, como também foram feitas as somas dos tempos de espera por entidade, total produzido e retrabalho. Estes valores foram então distribuídos conforme Figura 51.

**Fonte: Microsoft Excel**

| Parametros de saída              |              |      |  |  |  |  |  |
|----------------------------------|--------------|------|--|--|--|--|--|
| <b>Parametro</b>                 | <b>Valor</b> |      |  |  |  |  |  |
| Tempo Real do Corte              | 10,06580439  | min  |  |  |  |  |  |
|                                  |              |      |  |  |  |  |  |
| Tempo Real da Costura            | 14,9348501   | min  |  |  |  |  |  |
|                                  |              |      |  |  |  |  |  |
| Tempo Real de Inspeção           | 5,987969966  | min  |  |  |  |  |  |
|                                  |              |      |  |  |  |  |  |
| Total - Produzido - Corte        | 600          | uni. |  |  |  |  |  |
|                                  |              |      |  |  |  |  |  |
| <b>Total Produzido - Costura</b> | 788          | uni. |  |  |  |  |  |
|                                  | 779          | uni. |  |  |  |  |  |
| Total - Produzido - Inspeção     |              |      |  |  |  |  |  |
| Retrabalhos - Corte              | 0            | uni. |  |  |  |  |  |
|                                  |              |      |  |  |  |  |  |
| Retrabalhos - Costura            | 416          | uni. |  |  |  |  |  |
|                                  |              |      |  |  |  |  |  |
| Retrabalhos - Inspeção           | 0            | uni. |  |  |  |  |  |
|                                  |              |      |  |  |  |  |  |
| Taxa Operação Corte              | 45%          | ℅    |  |  |  |  |  |
|                                  |              |      |  |  |  |  |  |
| Taxa Operação Costura            | 90%          | ℅    |  |  |  |  |  |
|                                  |              |      |  |  |  |  |  |
| Taxa Operação Inspeção           | 34%          | %    |  |  |  |  |  |
|                                  |              |      |  |  |  |  |  |
| Tempo de Carga da Linha          | 13800        | min  |  |  |  |  |  |
|                                  |              |      |  |  |  |  |  |
| Corte - Ciclo Ideal              | 8            | min  |  |  |  |  |  |
|                                  |              |      |  |  |  |  |  |
| Costura - Ciclo Ideal            | 10           | min  |  |  |  |  |  |
| Inspeção - Ciclo Ideal           | 5            | min  |  |  |  |  |  |
|                                  |              |      |  |  |  |  |  |
|                                  |              |      |  |  |  |  |  |
|                                  |              |      |  |  |  |  |  |

**Figura 51 – Parâmetros de Saída**

**Fonte: Microsoft Excel**

Cada parâmetro tem um nome atribuído em sua respectiva célula do Excel para que seja possível a comunicação com o *software* ARENA.

Depois de inserido todos os valores necessários para que a planta seja simulada, e feita a simulação para obter todos os valores pedidos, foi calculado no Excel os índices de desempenho, qualidade e disponibilidade para cada uma das estações, e posteriormente foram feitos os cálculos para a obtenção dos indicadores OEE e OEEML, como mostrado na Figura 52.

É importante ressaltar que o cálculo do OEEML é feito considerando a máquina de costura como equipamento gargalo, sendo que quando o gargalo é transferido para outra máquina o cálculo do OEEML não é aplicável. Para corrigir este problema o usuário teria que alterar a fórmula do OEEML no documento Excel para que outra máquina seja considerada o gargalo.

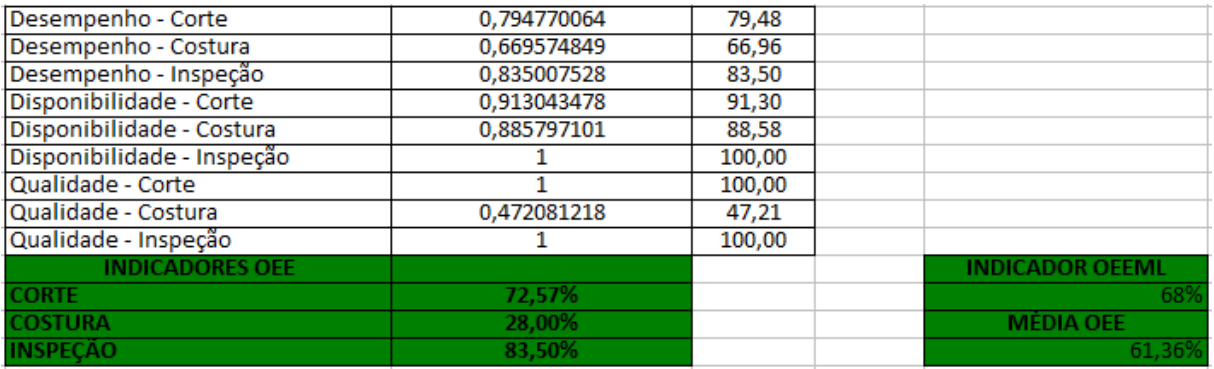

#### **Figura 52 – Valores Indicadores OEE e OEEML**

**Fonte: Microsoft Excel**

Desta maneira o banco de dados da planta simulada está disponível para que o sistema supervisório consiga mostrar ao usuário todas as informações importantes para que a planta seja avaliada.

# 4.3 SUPERVISÃO

A tela de supervisão contém todos os elementos pertinentes à análise do indicador OEE/OEEML assim como a interação com o usuário para alteração de variáveis do ambiente de simulação. Como mencionado, o *software* a ser utilizado para o sistema supervisório será o Elipse E3. Para isso foi possível adquirir uma licença oferecido pela universidade, sendo o número da licença: HL7555ED0B. A licença ativa é definida a partir de um dispositivo de proteção (*hardkey*) que é conectado ao computador.

O supervisório contém diversas telas, sendo elas exemplificadas nos subcapítulos posteriores.

#### 4.3.1 Tela Inicial

A tela inicial do supervisório (Figura 53) é a tela que inicia o *software*. Nela se encontra os botões para acessarmos as opções no programa além de um indicador na parte inferior da tela informado se a comunicação do *software* com o Excel se encontra estabilizada. Caso se encontre verde a comunicação está funcionando corretamente, caso vermelho a comunicação se encontra em falha.

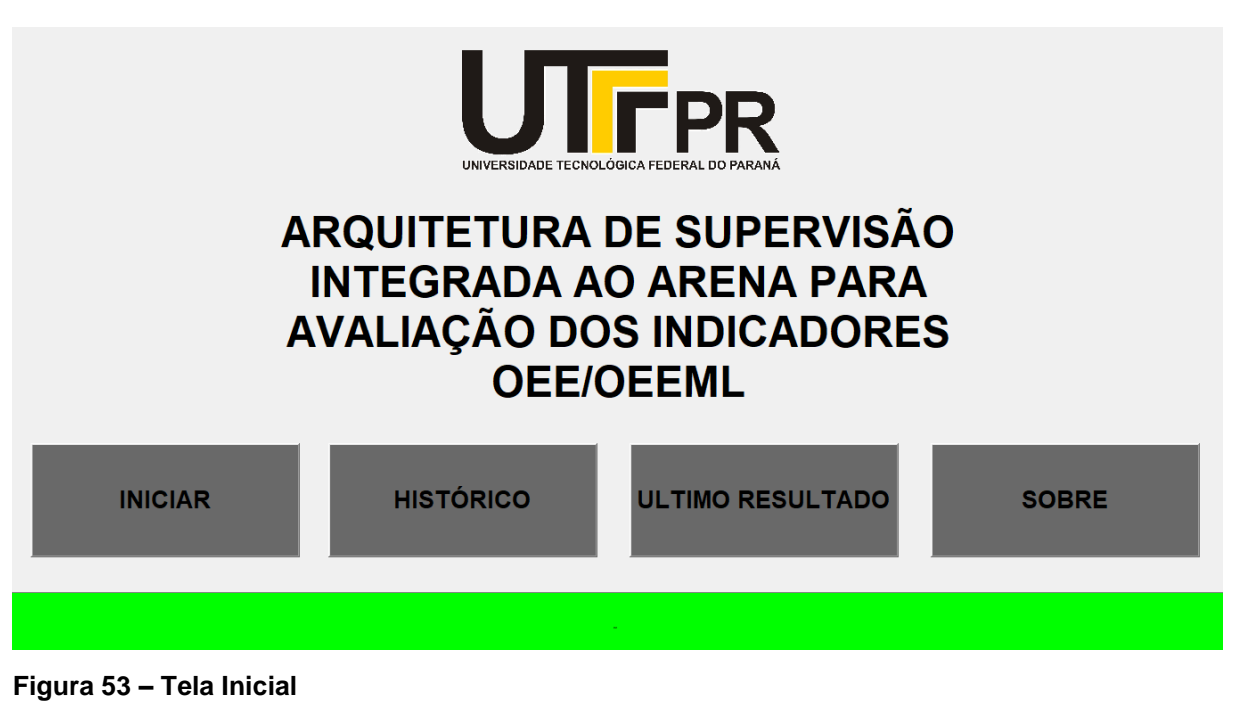

**Fonte: Elipse E3**

Para acessar as outras telas foram criados os "*command buttons*" com a opção que leva para outra janela, utilizando nos *scripts* de cada botão, o *pick* "Abrir Tela", como observado na Figura 54.

| TelaInicial × |                                                            |
|---------------|------------------------------------------------------------|
|               | - 图画图有音符(X + +<br><b>i</b> CommandButton1 - <b>B</b> Click |
|               | Pick "Abrir tela"                                          |
| Abrir Tela    | Abre a Tela 'Resultados' no Quadro principal.              |
| Abrir Tela    |                                                            |
| Abrir a Tela: | Resultados                                                 |
| No Quadro:    |                                                            |
| Zoom inicial: | 100                                                        |
| Parâmetro:    | 9 O                                                        |

**Figura 54 –** *Pick* **Abrir Tela**

**Fonte: Elipse E3**

Ao clicar no botão iniciar da tela inicial, é possível selecionar duas formas de simulação. Uma com cenários pré-estabelecidos e outra de forma customizada. Para a situação de cenários pré-estabelecidos, são escolhidos os cenários desejados da Figura 55.

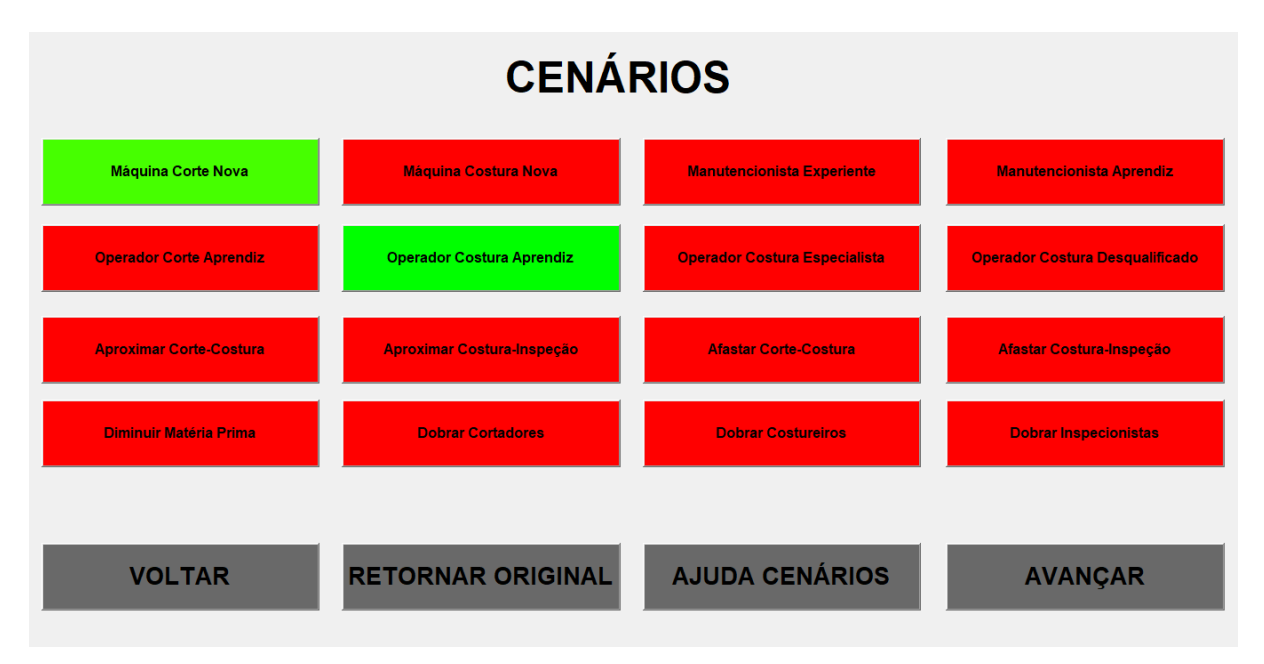

**Figura 55 – Tela Simulação Cenários**

#### **Fonte: Elipse E3**

Nesta tela, existem os "*command buttons*" dos cenários disponíveis. Cada botão tem um *pick* "Carregar Valor" alterando o valor da variável deste cenário para um valor pré-configurado automaticamente (Figura 56).

Os cenários escolhidos, terão seus botões iluminados na cor verde. Ainda existe o botão retornar ao original, que faz com que todas variáveis retornem para o valor inicial da linha utilizando o mesmo *pick* "Carregar Valor".

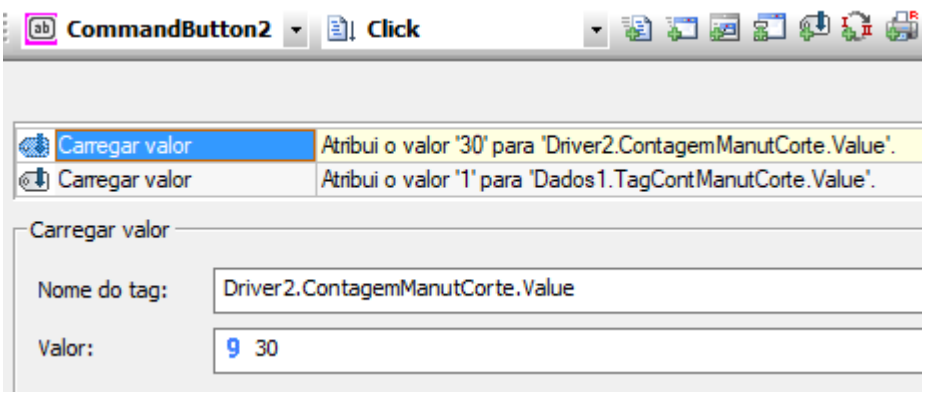

**Figura 56 –** *Pick* **Carregar Valor**

#### **Fonte: Elipse E3**

Já para a simulação customizada, é possível alterar todos os valores de entrada manualmente conforme qualquer valor desejado (Figura 57).

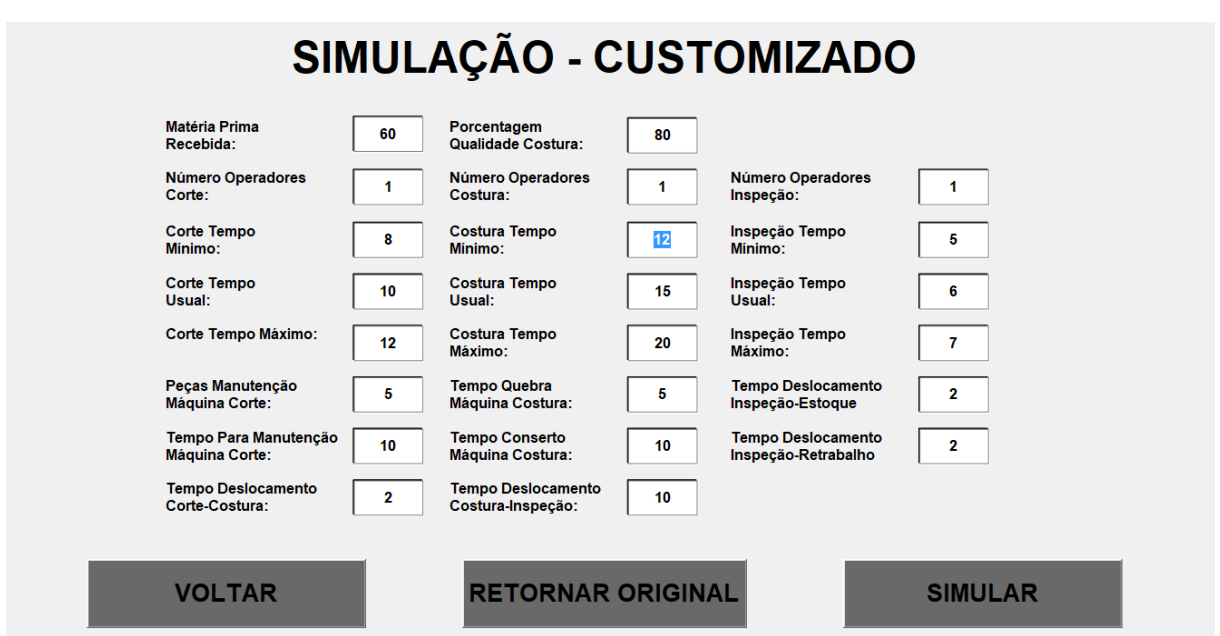

**Figura 57 – Tela Simulação Customizado**

**Fonte: Elipse E3**

Para cada variável foi criado um objeto "*SetPoint*". Nele é possível alterar os valores. Para estes valores foram necessários realizar uma associação a *tag* correspondente (Figura 58).

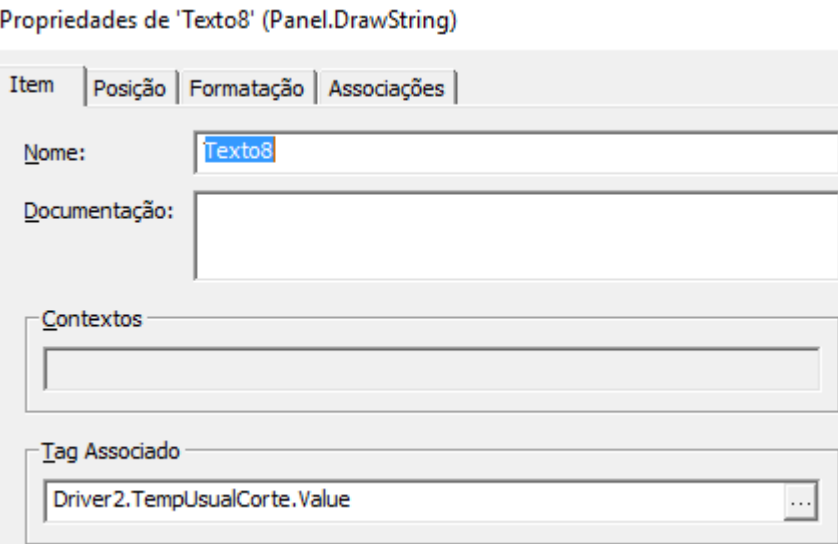

**Figura 58 – Associação** *Value*

**Fonte: Elipse E3**

Por fim existe o botão "simular", que faz com que o aplicativo Arena seja executado e assim possível a simulação do cenário aplicado. Este é realizado através do *pick* "Executar aplicação" (Figura 59) executando o aplicativo de acordo com o caminho do diretório desejado.

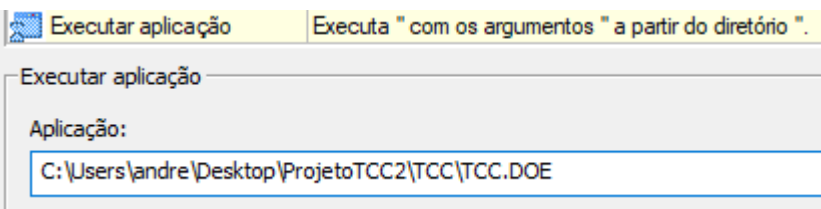

**Figura 59 –** *Pick* **Executar Aplicação**

**Fonte: Elipse E3**

4.3.3 Tela Resultados

Aqui finalmente é possível verificar os resultados dos indicadores OEE e OEEML para os valores ajustados na tela simulação. Indicando através de *display* e também através de um gráfico em tempo real, como visualizado na Figura 60.

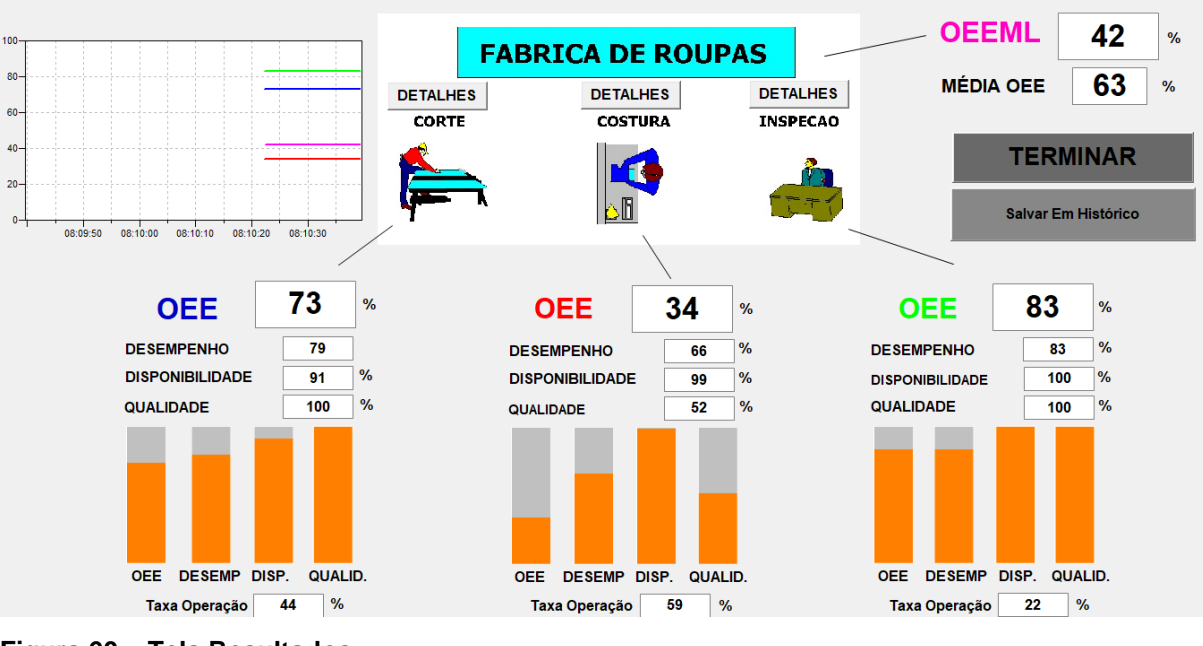

**Figura 60 – Tela Resultados**

**Fonte: Elipse E3**

Para cada máquina é possível verificar o acompanhamento dos subindicadores do OEE Disponibilidade, Desempenho e Qualidade, e do OEE e OEEML propriamente dito de forma numérica e de forma gráfica.

As indicações numéricas são realizadas via *displays* através das associações com as *Tags* de comunicação do *Driver*. As indicações de forma gráfica são realizadas através de um gráfico de barra e também de um gráfico de linha dos indicadores em relação ao tempo real.

O gráfico de barra é realizado por um retângulo que tem a propriedade "*VerticalPercentFill*" associada com a *tag* definida (Figura 61).

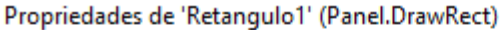

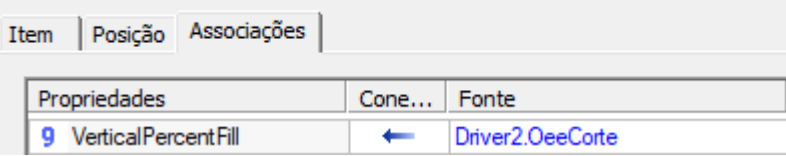

**Figura 61 – Associação** *Vertical Percent Fill*

**Fonte: Elipse E3**

Isto faz com que o retângulo seja preenchido conforme a porcentagem do valor da *tag* (Figura 62).

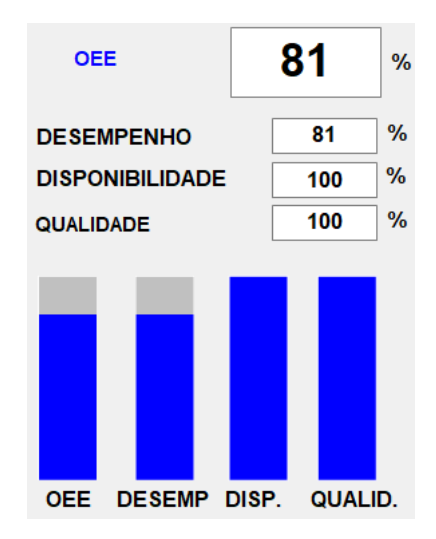

**Figura 62 –** *Pick* **Abrir Tela**

O outro gráfico utilizado é através de um objeto do Elipse E3 o "E3 *Chart*" (Figura 63). É um gráfico que atualiza em tempo real os seus valores configurados em relação ao horário atual.

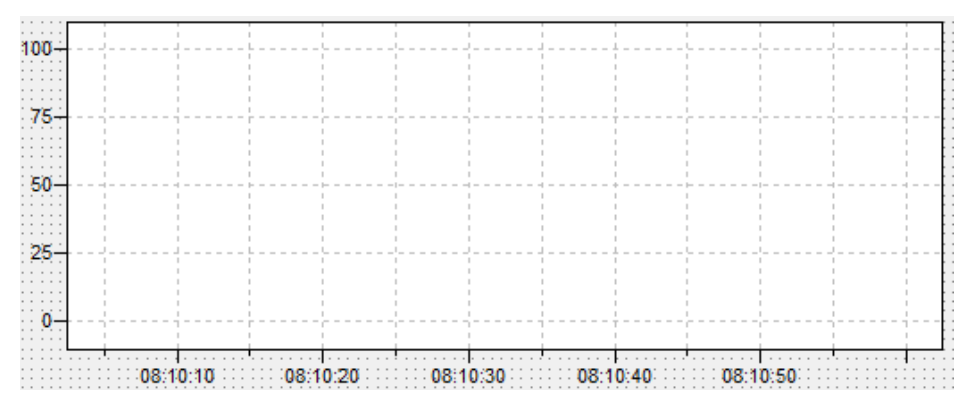

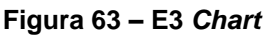

**Fonte: Elipse E3**

Para isso foi configurado as cores de cada pena para as *tags* do OEE de cada máquina e do OEEML conforme a Figura 64.

**Fonte: Elipse E3**

#### Propriedades de 'E3Chart1' (E3Chart)

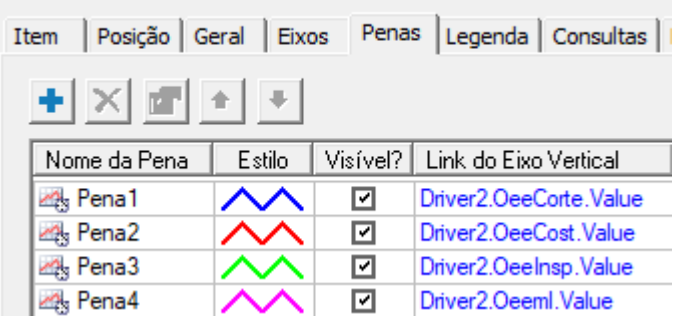

#### **Figura 64 – Penas E3** *Chart*

#### **Fonte: Elipse E3**

Este gráfico para a simulação terá uma alteração rápida, porém se a simulação rodar em tempo natural, pode-se verificar os níveis alterando em tempo real.

## 4.3.4 Tela Histórico

A tela Histórico (Figura 65) foi criada para guardar valores dos resultados das simulações em um histórico para futuras comparações e verificações, além de poder gerar um relatório para ser impresso.

| ▶         | E3TimeSta Oee Corte |     | Oee Costura                                                       | Oee Inspec.     | <b>OEEML</b>   | Qualidade | Qualidade | Qualidade I. | Disponibil    |   |  |
|-----------|---------------------|-----|-------------------------------------------------------------------|-----------------|----------------|-----------|-----------|--------------|---------------|---|--|
|           | 25/04/2017          | 181 | 15                                                                | 30 <sup>°</sup> | 11             | 100       | 90        | 100          | 100           | Н |  |
|           | 25/04/2017  79      |     | $\overline{7}$                                                    | 30              | 11             | 100       | 71        | 100          | 100           |   |  |
|           | 25/04/2017  79      |     | 14                                                                | 30              | 11             | 100       | 85        | 100          | 100           |   |  |
|           | 25/04/2017  80      |     | 16                                                                | 30              | 10             | 100       | 90        | 100          | 100           | ⊠ |  |
|           | 25/04/2017  81      |     | 15                                                                | 30              | 11             | 100       | 90        | 100          | 100           |   |  |
|           | 09/05/2017  81      |     | 13                                                                | 87              | 9              | 100       | 90        | 100          | 100           |   |  |
|           | 09/05/2017  81      |     | 13                                                                | 87              | $\overline{9}$ | 100       | 90        | 100          | 100           |   |  |
|           | 18/05/2017  82      |     | 45                                                                | 50              | 12             | 100       | 70        | 100          | 82            |   |  |
|           | 25/05/2017  67      |     | 49                                                                | 18              | 16             | 100       | 75        | 100          | 84            |   |  |
| *         | 25/05/2017  67      |     | 49                                                                | 18              | 16             | 100       | 75        | 100          | 84            |   |  |
|           |                     |     |                                                                   |                 |                |           |           |              |               |   |  |
| $\hat{~}$ | Registro: III <     |     | $1$ $\rightarrow$ $\rightarrow$ $\rightarrow$ $\rightarrow$ de 10 |                 |                |           |           |              | $\rightarrow$ |   |  |

**Figura 65 – Tela Históricos**

Esta tela foi criada através de uma biblioteca conseguida no próprio site do Elipse. Bibliotecas são arquivos que normalmente são utilizados em muitos supervisórios. Então para agilizar, podemos salvar partes do *software* em bibliotecas e utilizar diversas vezes em outros *softwares* que também o utilizarão. A biblioteca utilizada foi a HistTool (Figura 66).

A biblioteca HistTool é uma ferramenta muito simples, perfeita para visualizações rápidas e pequenas operações em históricos. Foi desenvolvida com o objetivo de ser autoconfigurável, evitando assim a perda de tempo nas configurações do *browser* e de consultas.

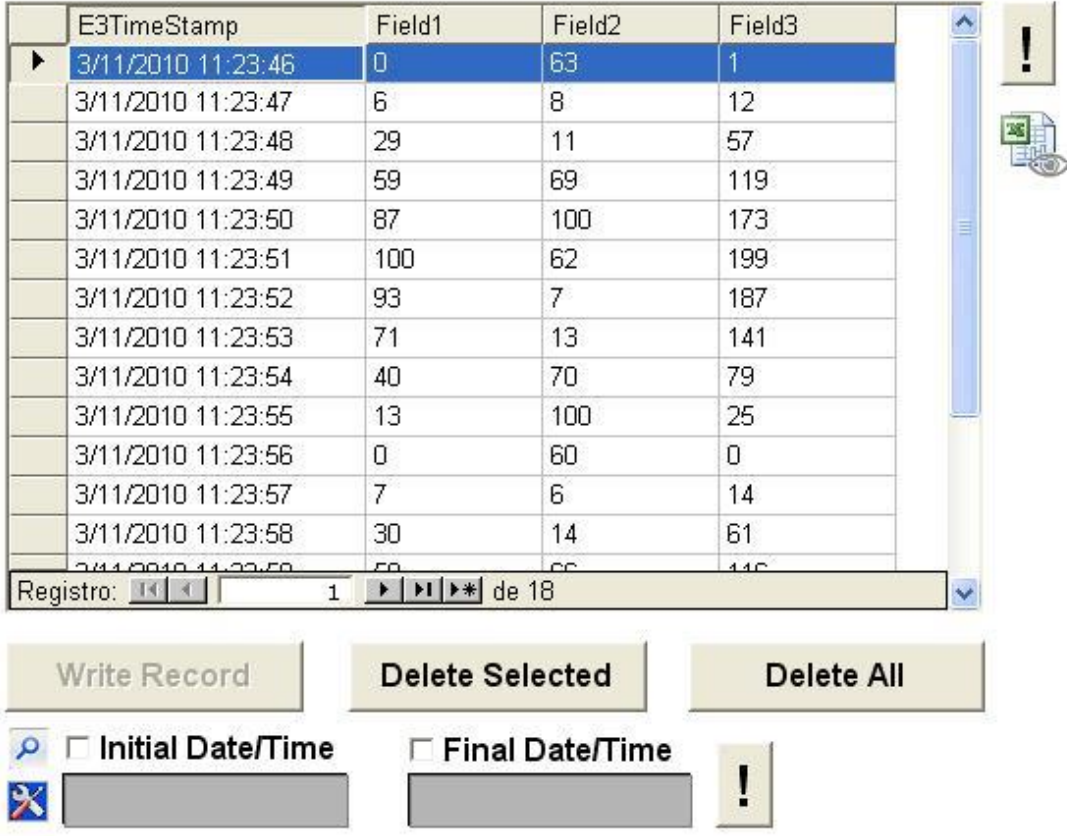

Table1

**Figura 66 – HistTool**

**Fonte: Elipse E3**

Com esta biblioteca, você pode ainda pesquisar no histórico por um intervalo de data/hora bem como exportar o conteúdo da tabela para uma planilha do Excel.

Para usar essa ferramenta, deve haver um histórico já configurado na aplicação. Para isso é criado um histórico no projeto como o exemplo da Figura 67.

| <b>C</b> Hist1 <sup>+</sup> |    |                        |       |         |  |  |  |  |
|-----------------------------|----|------------------------|-------|---------|--|--|--|--|
| : 수 X   G 옵션 / E / G p o d  |    |                        |       |         |  |  |  |  |
| Nome                        | P. | Tipo                   | Fonte | Tamanho |  |  |  |  |
| E E3TimeStamp               |    | $\Box$ 3 - fdD ateTime |       | 0       |  |  |  |  |
| 目 Campo                     |    | 1 I fdInteger          |       | 0       |  |  |  |  |
| Campo2                      |    | 1 - fdinteger          |       | 0       |  |  |  |  |
| Campo3                      |    | $\Box$ 1 - fdInteger   |       | Ũ       |  |  |  |  |

**Figura 67 – Histórico**

### **Fonte: Elipse E3**

Estes campos serão associados às *tags* dos resultados dos OEE's e OEEML. Nas configurações do histórico (Figura 68), é necessário configurar o nome do servidor de banco de dados utilizado pelo histórico, e então escolher um nome para a tabela onde serão salvos os dados e o tempo de escrita para este histórico.

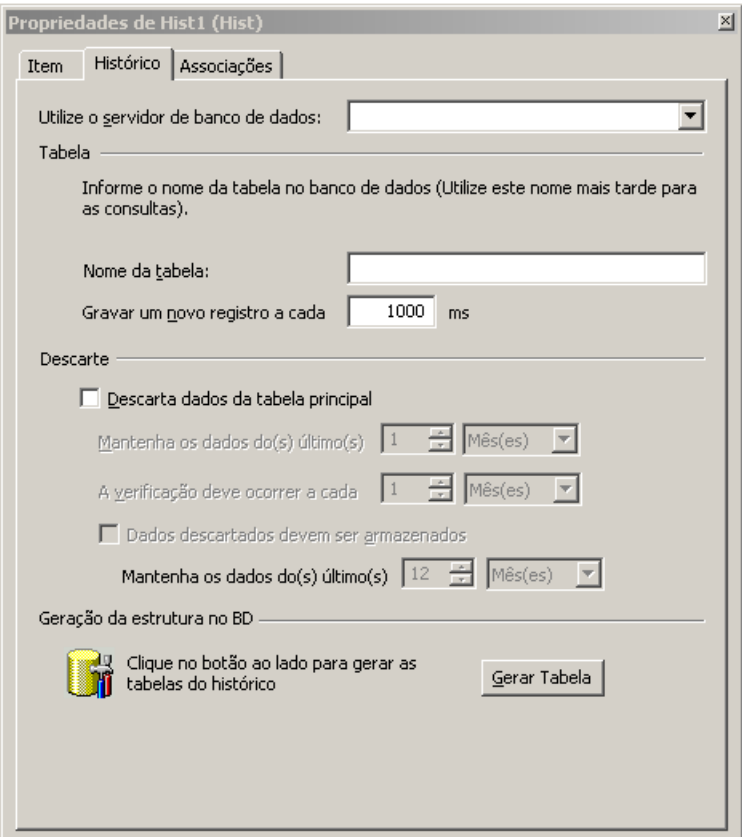

**Figura 68 – Propriedades Históricos**

#### 4.3.5 Relatórios

Por fim foi criado um botão para geração de relatórios na tela de históricos. O relatório nada mais é do que criar um arquivo que mostre os dados salvos nos históricos. Assim através de um *design* criado, é gerado o arquivo para que você possa imprimir ou até mesmo salvar em um arquivo PDF.

Este relatório é gerado através de um *pick* "Imprimir Relatório" (Figura 69) do botão "Imprimir".

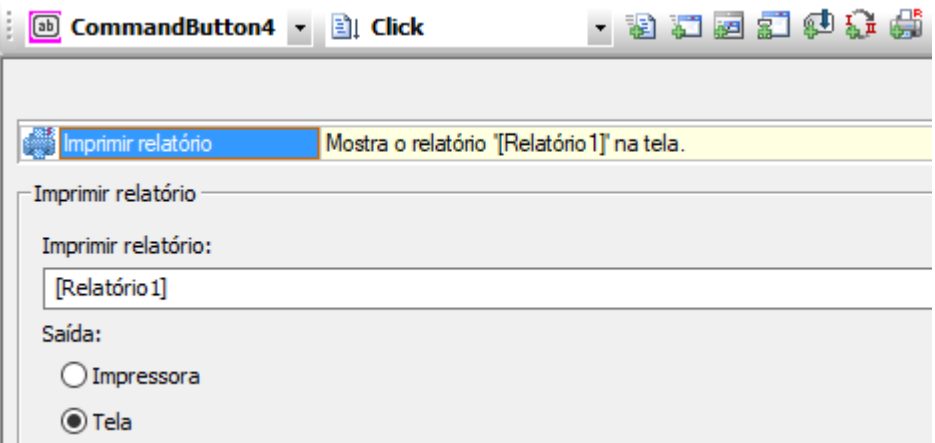

**Figura 69 –** *Pick* **Imprimir Relatório**

**Fonte: Elipse E3**

70.

Ao clicar no botão então, é gerado a folha para a impressão conforme a Figura

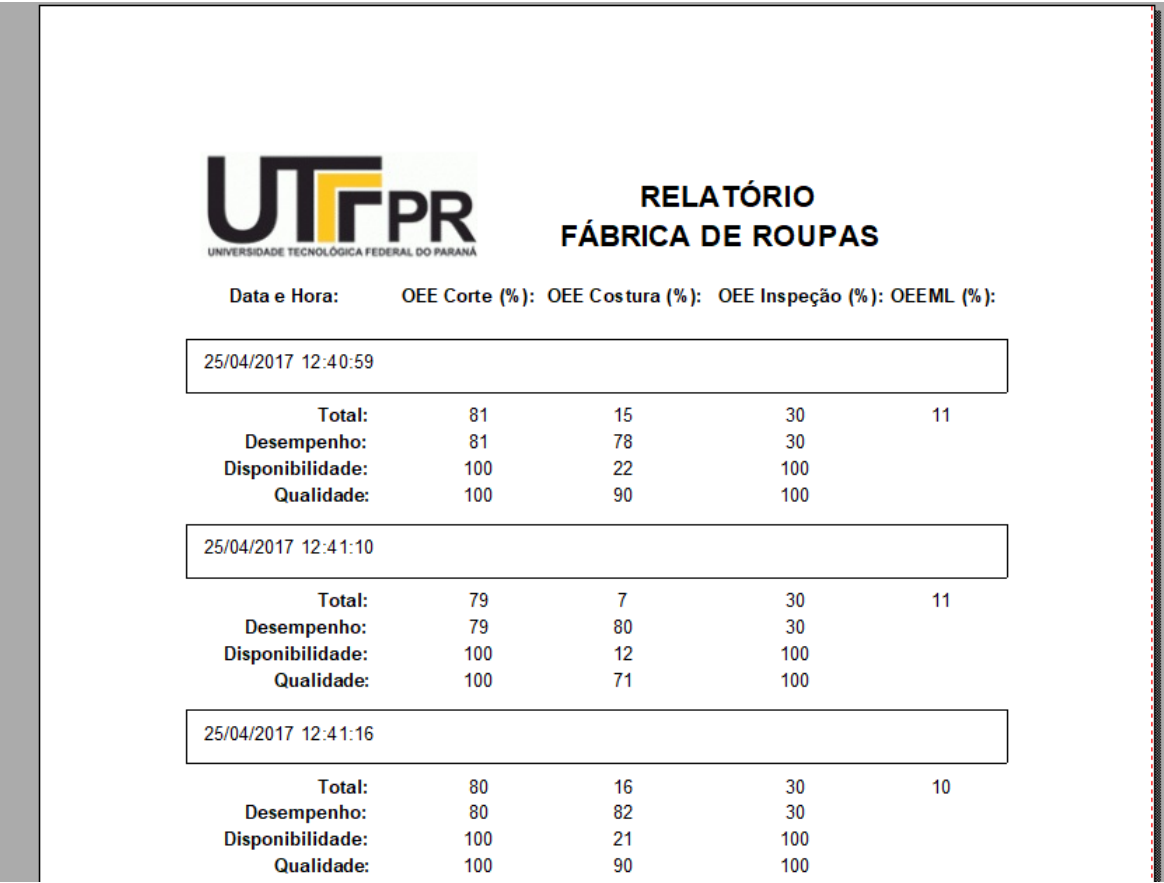

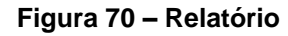

**Fonte: Elipse E3**

# 4.4 INTEGRAÇÃO

A ideia inicial era utilizar o OPC para a integração dos *softwares*. Porém, como todos *softwares* se baseiam da plataforma *Windows*, foi optado por utilizar o DDE para comunicação com Excel. Por isso o Arena e o Elipse se comunicam um com o outro de forma indireta, utilizando o Excel como ponte de troca de dados. A comunicação do Arena-Excel é feita de forma simplificada através do bloco *ReadWrite*, já com o Elipse, foi utilizado o DDE *Client software* fornecido pela própria Elipse.

### 4.4.1 Integração Arena-Excel

Faz parte da proposta deste trabalho a integração da simulação com sistema de supervisão. Desta maneira, para que se tenha a simulação de diversos cenários, para a avaliação dos indicadores de qualidade, em especial o OEEML, é necessário que a simulação receba os dados de entrada (parâmetros) a serem simulados, bem como, forneça os resultados obtidos pela simulação.

#### 4.4.1.1 Importação de Parâmetros

Para a importação dos parâmetros de entrada da simulação, vistos nos capítulos anteriores, foi utilizado o recurso *Variable* do Arena. Para cada parâmetro definível pelo usuário, foi criada uma variável de entrada, que preenche os campos de diversos blocos, como foi visto até agora no fluxograma da simulação. A partir de planilha do Excel (que é inserida no campo *File Name* de *Variable* e neste caso é a planilha EntradadeDados.xls), com células nomeadas com o nome destas variáveis, o Arena importa estes valores através do comando *Recordset* e substitui esta variável no campo definido pelo usuário em cada bloco específico. A Figura 71 a seguir torna esta operação mais clara:

| File Name<br>Comment Rows Columns Data Type<br><b>Clear Option</b><br><b>Initial Values</b><br>Name<br>Recordset<br><b>File Read Time</b><br>Report Sta<br>Total com Defeito<br>Real<br>System<br>BeginReplication<br>$\overline{ }$<br>0 rows<br>12<br><b>NumPecas</b><br><b>EntradadeDados</b><br>Recordset 1<br>Real<br><b>System</b><br><b>BeginReplication</b><br>0 rows<br>3<br>Quali<br>BeginReplication<br>Real<br>System<br><b>EntradadeDados</b><br>Recordset 2<br>0 rows<br>14<br>CorteTempMin<br><b>System</b><br><b>EntradadeDados</b><br>Recordset 3<br><b>BeginReplication</b><br>Real<br>Г<br>0 rows<br>5<br>CorteTempUsu<br>Real<br><b>EntradadeDados</b><br>Recordset 4<br><b>BeginReplication</b><br>System<br>0 rows<br>6<br>Recordset 5<br>CorteTempMax<br>Real<br><b>System</b><br><b>EntradadeDados</b><br><b>BeginReplication</b><br>Г<br>0 rows<br>7<br><b>BeginReplication</b><br>CostTempMin<br>Real<br>System<br><b>EntradadeDados</b><br>Recordset 6<br>0 rows<br>ß.<br>Real<br><b>EntradadeDados</b><br>Recordset 7<br><b>BeginReplication</b><br>CostTempUsu<br><b>System</b><br>0 rows<br>9<br>Recordset 8<br><b>BeginReplication</b><br>CostTempMax<br>Real<br><b>System</b><br><b>EntradadeDados</b><br>Г<br>0 rows<br>10<br>Real<br><b>EntradadeDados</b><br>Recordset 9<br>BeginReplication<br>InsoTemp<br>System<br>0 rows<br>11<br><b>NumCorta</b><br>Real<br><b>System</b><br><b>EntradadeDados</b><br>Recordset 13<br><b>BeginReplication</b><br>Г<br>0 rows<br>12<br>BeginReplication<br><b>NumCostu</b><br>Real<br>System<br><b>EntradadeDados</b><br>Recordset 14<br>0 rows<br>13<br><b>EntradadeDados</b><br><b>BeginReplication</b><br><b>CorteCount</b><br>Real<br><b>System</b><br>Recordset 28<br>г<br>0 rows<br>14<br>CorteTime<br><b>BeginReplication</b><br>Real<br>System<br><b>EntradadeDados</b><br>Recordset 29<br>С<br>0 rows<br>15<br>QuebraCostTime<br>Real<br><b>EntradadeDados</b><br>Recordset 30<br><b>BeginReplication</b><br><b>System</b><br>0 rows<br>16<br>Movelnsp2<br>Real<br>System<br><b>EntradadeDados</b><br>Recordset 34<br><b>BeginReplication</b><br>0 rows<br>17<br>Movelnsp1<br>Real<br>System<br><b>EntradadeDados</b><br>Recordset 33<br><b>BeginReplication</b><br>0 rows<br>18<br>MoveCostura<br>Real<br><b>EntradadeDados</b><br>Recordset 32<br><b>BeginReplication</b><br><b>System</b><br>г<br>0 rows<br>19<br>MoveCorte<br>BeginReplication<br>Real<br>System<br><b>EntradadeDados</b><br>Recordset 31<br>Г<br>0 rows<br>QuebraCostTimeUp<br><b>EntradadeDados</b><br>Recordset 35<br><b>BeginReplication</b><br>Real<br><b>System</b><br>0 rows<br>Real<br>Numinso<br>System<br><b>EntradadeDados</b><br>Recordset 15<br><b>BeginReplication</b><br>г<br>0 rows |    | Variable - Basic Process |  |  |  |  |  |  |  |  |  |  |
|----------------------------------------------------------------------------------------------------|----|--------------------------|--|--|--|--|--|--|--|--|--|--|
|                                                                                                    |    |                          |  |  |  |  |  |  |  |  |  |  |
|                                                                                                    |    |                          |  |  |  |  |  |  |  |  |  |  |
|                                                                                                    |    |                          |  |  |  |  |  |  |  |  |  |  |
|                                                                                                    |    |                          |  |  |  |  |  |  |  |  |  |  |
|                                                                                                    |    |                          |  |  |  |  |  |  |  |  |  |  |
|                                                                                                    |    |                          |  |  |  |  |  |  |  |  |  |  |
|                                                                                                    |    |                          |  |  |  |  |  |  |  |  |  |  |
|                                                                                                    |    |                          |  |  |  |  |  |  |  |  |  |  |
|                                                                                                    |    |                          |  |  |  |  |  |  |  |  |  |  |
|                                                                                                    |    |                          |  |  |  |  |  |  |  |  |  |  |
|                                                                                                    |    |                          |  |  |  |  |  |  |  |  |  |  |
|                                                                                                    |    |                          |  |  |  |  |  |  |  |  |  |  |
|                                                                                                    |    |                          |  |  |  |  |  |  |  |  |  |  |
|                                                                                                    |    |                          |  |  |  |  |  |  |  |  |  |  |
|                                                                                                    |    |                          |  |  |  |  |  |  |  |  |  |  |
|                                                                                                    |    |                          |  |  |  |  |  |  |  |  |  |  |
|                                                                                                    |    |                          |  |  |  |  |  |  |  |  |  |  |
|                                                                                                    |    |                          |  |  |  |  |  |  |  |  |  |  |
|                                                                                                    |    |                          |  |  |  |  |  |  |  |  |  |  |
|                                                                                                    |    |                          |  |  |  |  |  |  |  |  |  |  |
|                                                                                                    | 20 |                          |  |  |  |  |  |  |  |  |  |  |
|                                                                                                    | 21 |                          |  |  |  |  |  |  |  |  |  |  |

**Figura 71 – Recurso** *Variable*

**Fonte: ARENA**

É importante observar que os nomes destas variáveis foram descritos ao longo dos capítulos anteriores. Esta funcionalidade do Arena permite que o usuário da simulação possa executar com agilidade, os mais diversos cenários de produção da fábrica, que é uma das propostas deste trabalho.

#### 4.4.1.2 Exportação de Resultados

Também faz parte da proposta deste trabalho, a análise dos resultados da simulação, para o cálculo da eficiência das estações (OEE), bem como da planta (OEEML). Desta maneira, faz-se necessário que o Arena possa exportar dados obtidos na simulação, sendo que os mesmos serão utilizados para os indicadores de eficiência citados anteriormente. Para isto, foi utilizada na simulação, o recurso *ReadWrite* do Arena. Este recurso envia o resultado escolhido para células prédefinidas e nomeada da planilha do Excel, de acordo com o *Recorset* e da mesma maneira que foi feito na importação de dados. Foi criado uma outra planilha (Historico.xls) para que seja feita a exportação dos dados e como o Elipse e3 consegue importar dados apenas de uma planilha do Excel, os resultados obtidos por meio desta planilha serão vinculados com a planilha (TCC.xls). A sistemática de criação de um fluxograma de exportação de dados no Arena, segue o mesmo padrão da criação de um fluxograma de simulação. Primeiramente é definido um bloco *Create*, que irá iniciar o processo. Este é ligado ao bloco *ReadWrite*, que basicamente contém os resultados obtido na simulação que nos interessa para os cálculos de OEE e OEEML. O bloco *ReadWrite* por sua vez é ligado a um bloco do tipo *Dispose*, que finaliza o fluxograma. É o bloco *ReadWrite* que irá "escrever" na planilha do Excel definida, através do *Recordset*, como é feito para a importação de dados visto anteriormente. Na Figura 72 a seguir, pode-se verificar quais são os dados necessários para os cálculos de OEE e OEEML que foram exportados para a planilha *Historico.xls.*

|    | Assignments |                                                              |
|----|-------------|--------------------------------------------------------------|
|    | <b>Type</b> | <b>Other</b>                                                 |
| 1  | Other       | <b>NREP</b>                                                  |
| 2  | Other       | TAVG(Processo Corte.VATimePerEntity)                         |
| 3  | Other       | TAVG(Processo Corte.WaitTimePerEntity)                       |
| 4  | Other       | DAVG(CORTADEIRA.NumberBusy)/DAVG(CORTADEIRA.NumberScheduled) |
| 5  | Other       | Processo Corte NumberOut                                     |
| 6  | Other       | TAVG(Processo Costura.VATimePerEntity)                       |
|    | Other       | TAVG(Processo Costura.WaitTimePerEntity)                     |
| 8  | Other       | DAVG(COSTUREIRA.NumberBusy)/DAVG(COSTUREIRA.NumberScheduled) |
| 9  | Other       | Processo Costura NumberOut                                   |
| 10 | Other       | Total com Defeito                                            |
| 11 | Other       | TAVG(Processo Inspecao.VATimePerEntity)                      |
| 12 | Other       | TAVG(Processo Inspecao.WaitTimePerEntity)                    |
| 13 | Other       | DAVG(INSPETOR.NumberBusy)/DAVG(INSPETOR.NumberScheduled)     |
| 14 | Other       | Processo Inspecao.NumberOut                                  |
| 15 | Other       | DAVG(INSPETOR.NumberBusy)                                    |

**Figura 72 – Recurso** *ReadWrite*

**Fonte: ARENA**

A Figura 73 mostra como o fluxograma necessário aos cálculos de OEE e OEEML foi criado no Arena.

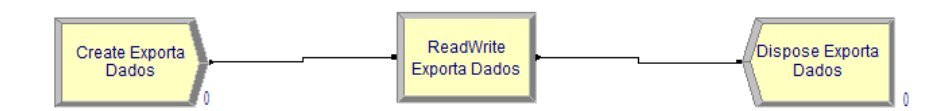

**Figura 73 – Fluxograma** *ReadWrite*

**Fonte: ARENA**

# 4.4.2 Integração Elipse-Excel

No Elipse, a integração foi realizada com o Excel de forma mais complicada. A princípio seria realizado através do OPC, porém após diversas tentativas, foi utilizado como opção o DDE. Para isso, foi utilizado o *software* da própria Elipse, o *Remote* DDE *Client*.

Para isto no Elipse foi inserido um *drive* de comunicação. Neste *drive* foram criadas as diversas variáveis que seriam necessários a comunicação com o Excel. A princípio o *drive* só permitia no máximo 20 variáveis no seu modo de estudante, porém com a *Hardkey* disponibilizada foi possível aumentar o número destas. Cada variável então recebe o valor da linha e coluna do Excel que terá seu valor remetido. A configuração desse *drive* foi realizada conforme a Figura 74 abaixo.

| Nome             |                     | Dispo             | Item         |
|------------------|---------------------|-------------------|--------------|
| $\Box$ $\bullet$ | Driver <sub>2</sub> |                   |              |
|                  | <b>OeeCorte</b>     | Plan1             | L58C7        |
|                  | <b>OeeCost</b>      | Plan1             | L59C7        |
|                  | Oeelnsp             | Plan 1            | <b>L60C7</b> |
|                  | DesempCorte         | Plan1             | L48C8        |
|                  | <b>DesempCost</b>   | Plan1             | L49C8        |
|                  | Desempinsp          | Plan <sub>1</sub> | <b>L50C8</b> |
|                  | <b>DispoCorte</b>   | Plan1             | <b>L51C8</b> |
|                  | <b>DispoCost</b>    | Plan 1            | L52C8        |
|                  | Dispolnsp           | Plan1             | L53C8        |
|                  | QualidCorte         | Plan1             | L54C8        |
|                  | QualidCost          | Plan 1            | L55C8        |
|                  | QualidInsp          | Plan1             | <b>L56C8</b> |
|                  | Oeeml               | Plan 1            | L58C10       |

**Figura 74 –** *Tags* **de comunicação do** *driver* **DDE no Elipse E3 Fonte: Elipse E3**

Para realizar a comunicação então, é necessário deixar o DDE *Client* em seu modo *online* e dar o *play* no d*rive* criado no Elipse. Esta comunicação por muitas vezes se deu de forma inconstante, as vezes demorando certo tempo para a sua estabilização.

As configurações para serem realizadas no Cliente DDE Remoto (*Remote* DDE *Client*) serão exemplificadas nas Figuras 75 e 76. A configuração deste *driver* remoto foi realizada primeiramente selecionando a caixa mostrada da figura 75 e configurando a aplicação de comunicação para o Excel.

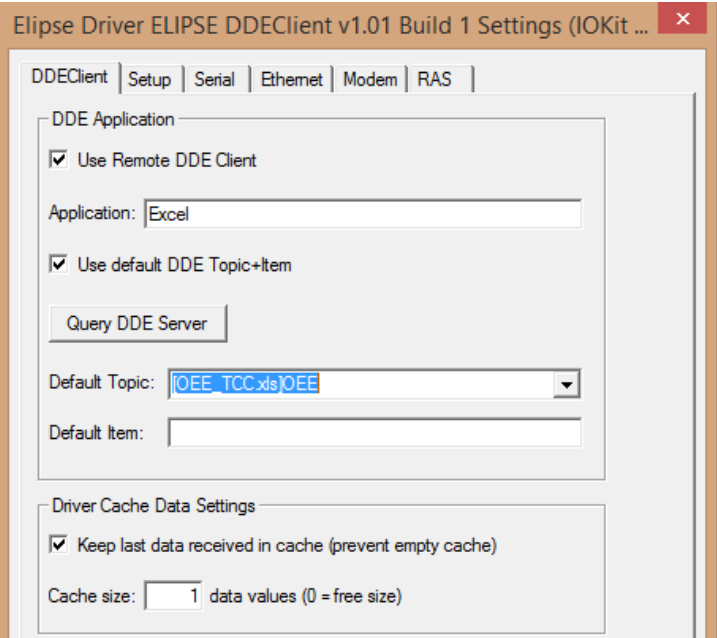

**Figura 75 – Configuração do Driver DDE**

**Fonte: Autoria Própria.**

Como esta comunicação ocorre por meio de um cliente remoto, este cliente deve ser configurado na aba Ethernet, inserindo os dados da própria máquina como comunicação local Ethernet como meio físico através do transporte TCP/IP, como mostrado na Figura 76. Foi configurado então o IP 127.0.0.1, servidor local, com a Porta 510, também configuração padrão local.

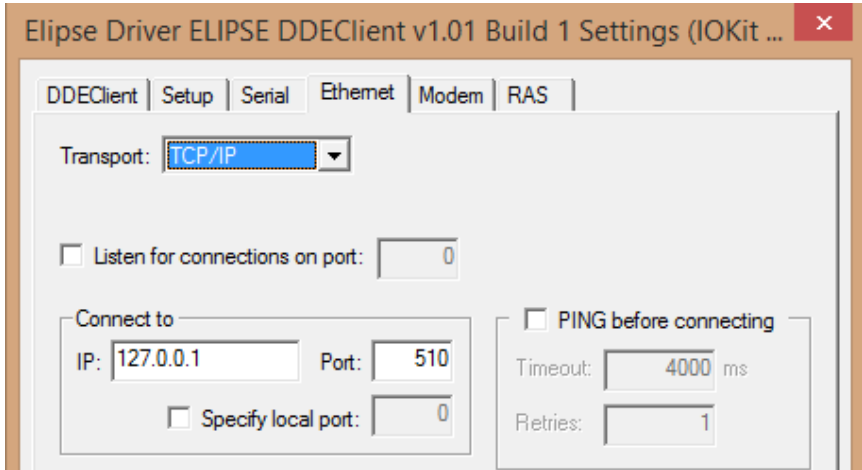

**Figura 76 – Configuração da porta de rede para comunicação cliente remota Fonte: Autoria Própria.**

Por fim, com as configurações definidas, o *Remote* DDE *Client* é executado e a porta de comunicação é aberta, mostrado na Figura 77, possibilitando a comunicação das *Tags* do *Driver* DDE com a planilha banco de dados na aplicação Microsoft Excel.

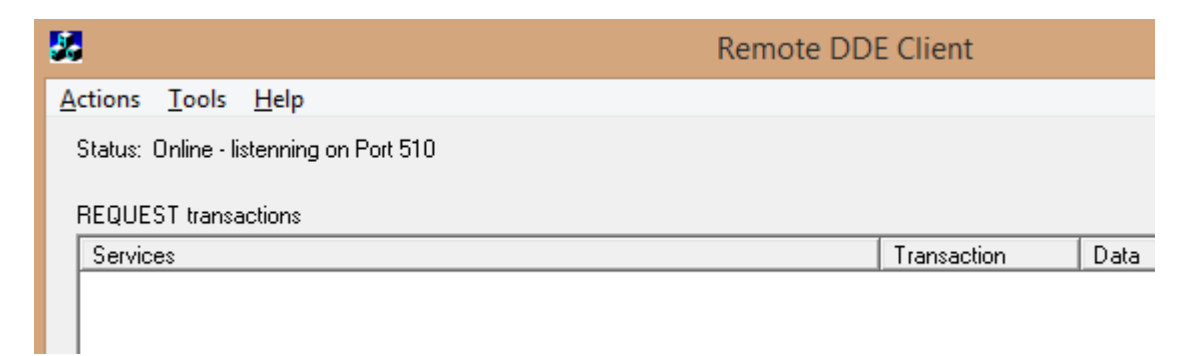

**Figura 77 – Abertura de comunicação no** *Remote* **DDE** *Client*

**Fonte: Autoria Própria.**

## **5. RESULTADOS**

Com todas as etapas do TCC concluídas, foi realizada a simulação da planta para diversas situações e analisada as mudanças nos índices OEE e OEEML.

Primeiramente, foi realizado a simulação da planta com os seus valores bases, ou seja, os valores reais que não tiveram nenhuma mudança. Para estes valores obtivemos o seguinte resultado (Figura 78):

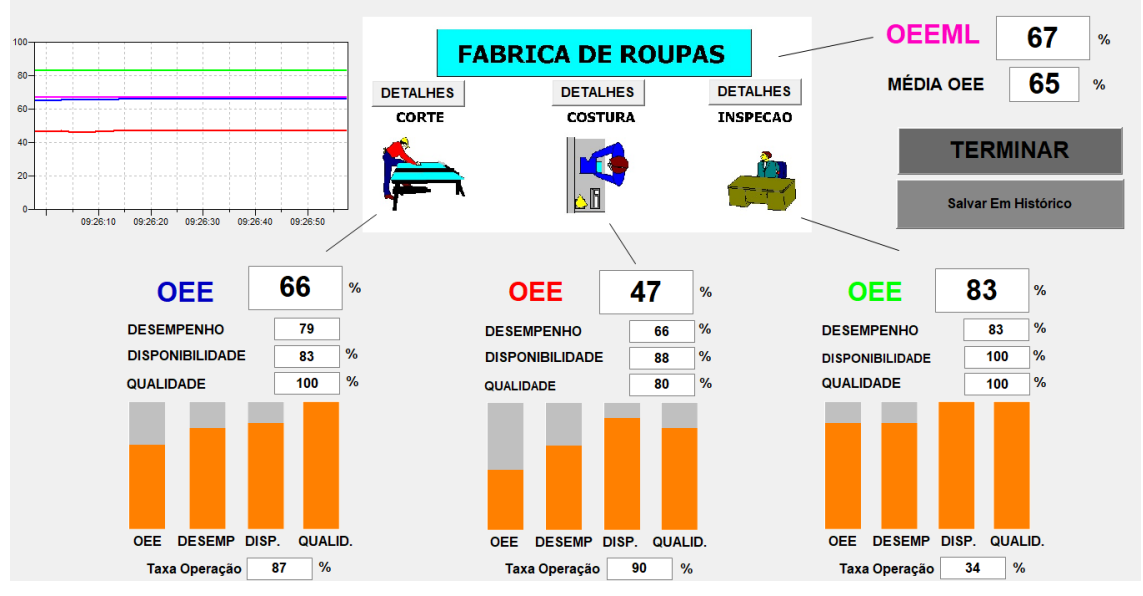

**Figura 78 – Resultados para Valores Bases**

**Fonte: Autoria Própria.**

Tendo o valor inicial, é possível verificar como os diferentes cenários afetam os indicadores.

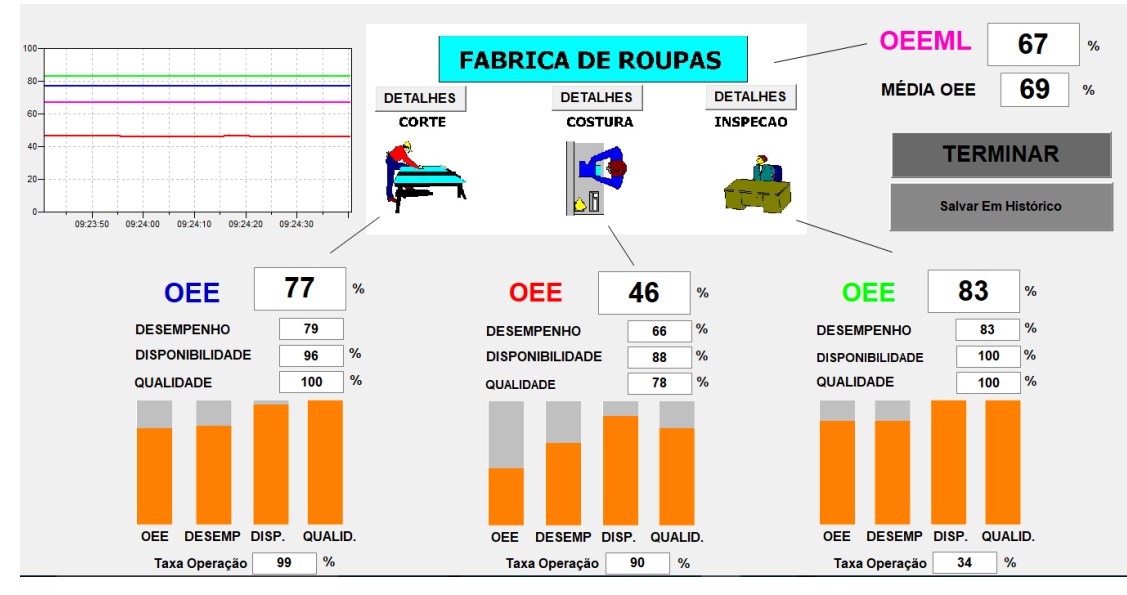

**Figura 79 – Resultados para Máquina de Corte Nova Fonte: Autoria Própria.**

O primeiro cenário (Figura 79) foi investir em uma máquina de corte nova. Este cenário influencia principalmente em ela não quebrar tão frequentemente como a máquina atual. Para este cenário o resultado foi uma maior disponibilidade e consequentemente um maior valor de OEE da máquina de corte.

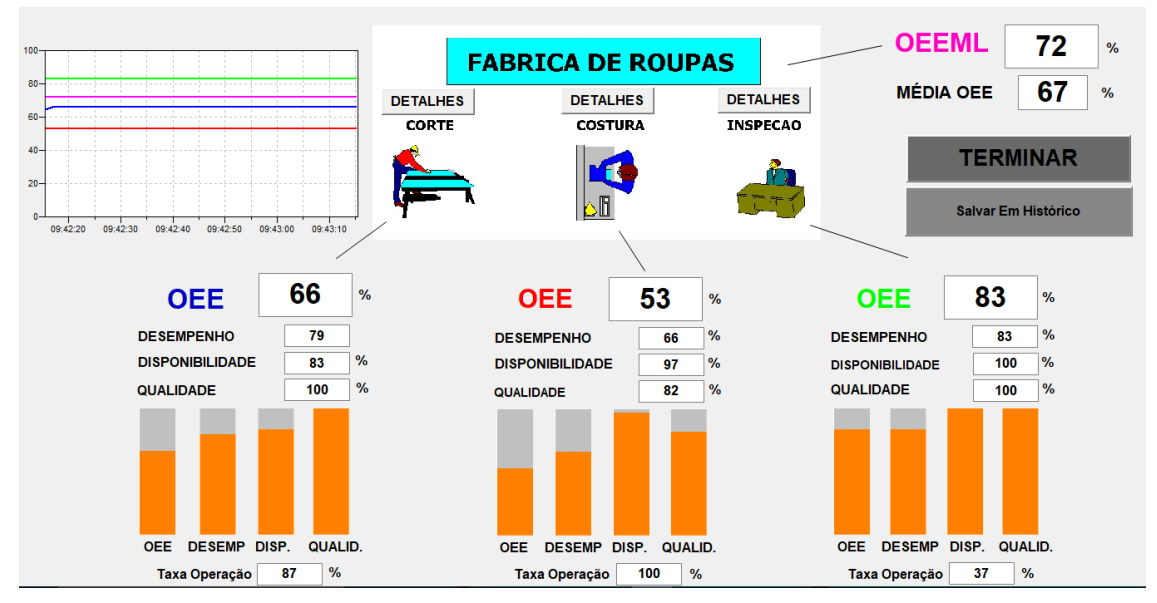

**Figura 80 – Resultados para Máquina de Costura Nova**

**Fonte: Autoria Própria.**

Na Figura 80 de forma semelhante substituiu-se a máquina de costura por uma nova resultando no seu aumento de disponibilidade.

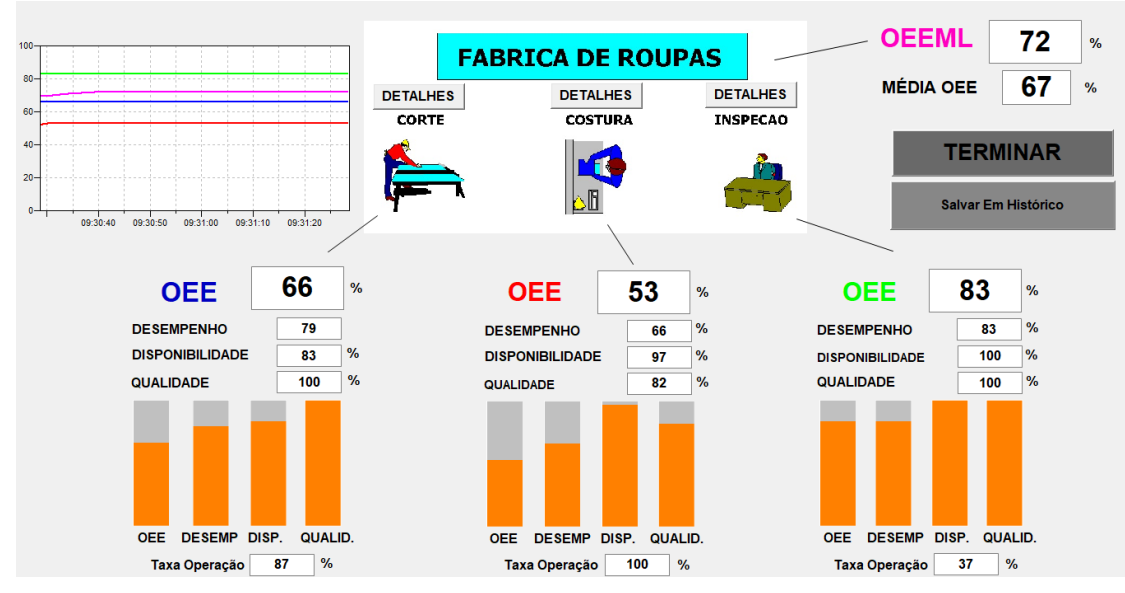

**Figura 81 – Resultados para Manutencionista Experiente**

**Fonte: Autoria Própria.**

Com o manutencionista experiente (Figura 81), as quebras das máquinas de corte e costura são consertadas mais rapidamente o que contribui com a disponibilidade delas.

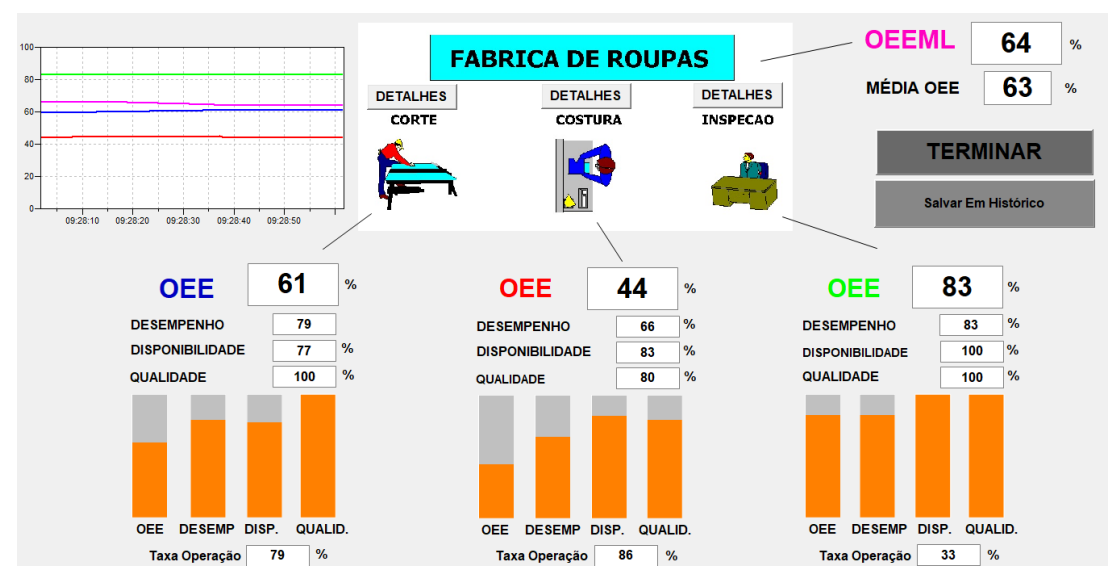

**Figura 82 – Resultados para Manutencionista Aprendiz**

**Fonte: Autoria Própria.**

De forma contrária, com o manutencionista aprendiz (Figura 82) a disponibilidade das máquinas de corte e costura teve uma queda, o que afetou também o OEEML da linha.

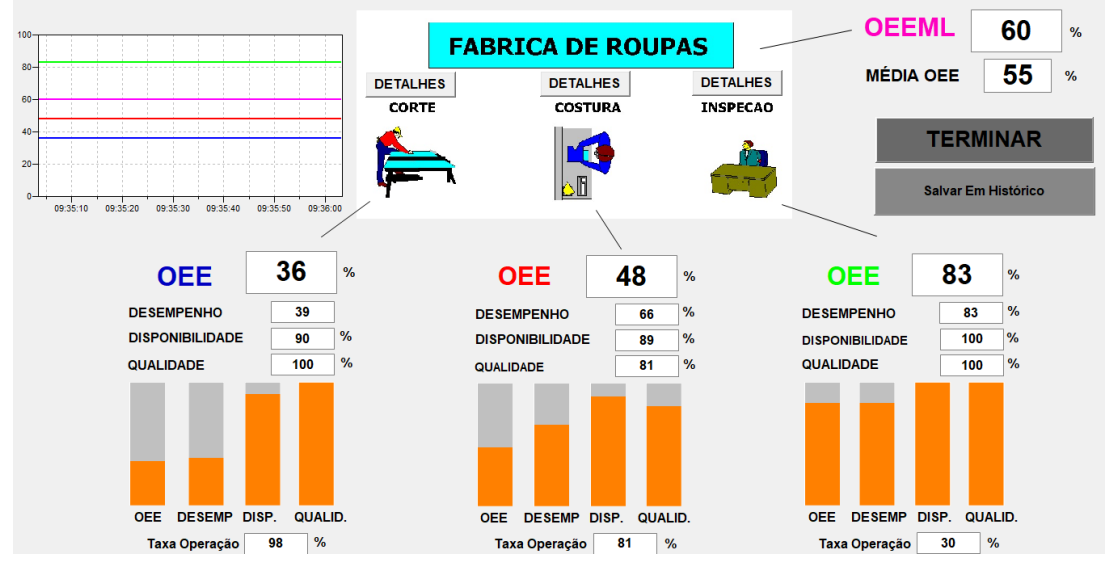

**Figura 83 – Resultados para Operador de Corte Aprendiz**

**Fonte: Autoria Própria.**

Na Figura 83 temos o operador da máquina de corte aprendiz, o operador demorar mais que o ciclo ideal contribui para a queda do desempenho da máquina também diminuindo o OEEML.

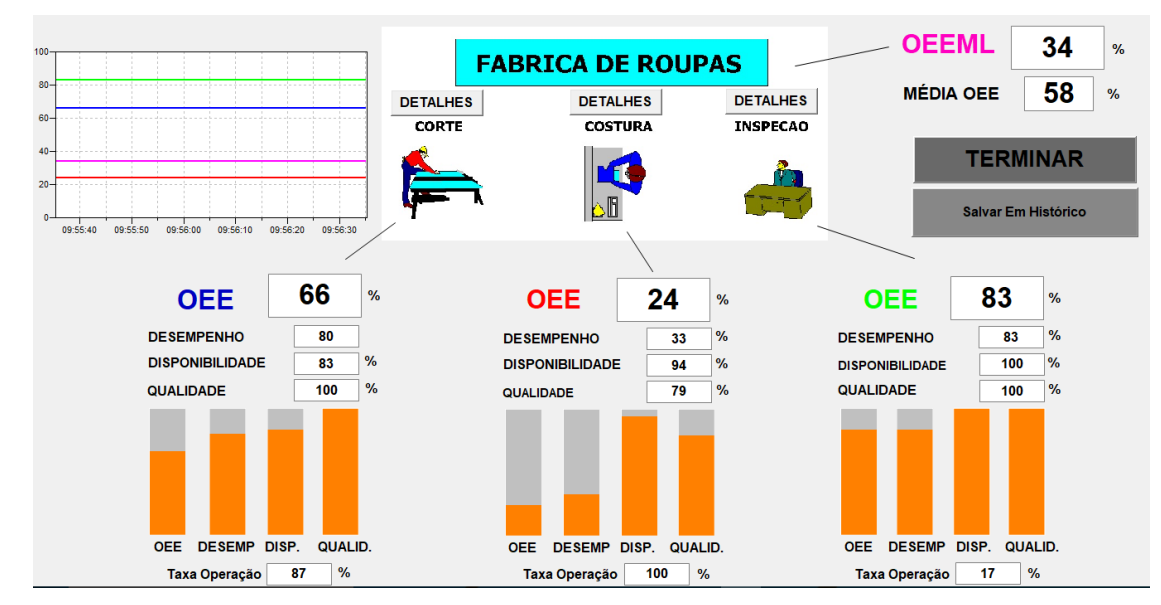

**Figura 84 – Resultados para Operador de Costura Aprendiz**

Na Figura 84 como no caso anterior, o operador demorar mais que o ciclo ideal contribui para a queda do desempenho da máquina. Além disso, é notável verificar que o OEEML decaiu bastante, indicando que um dos fatores que contribui para este valor é ter um equipamento com muita fila, se identificando como uma máquina gargalo.

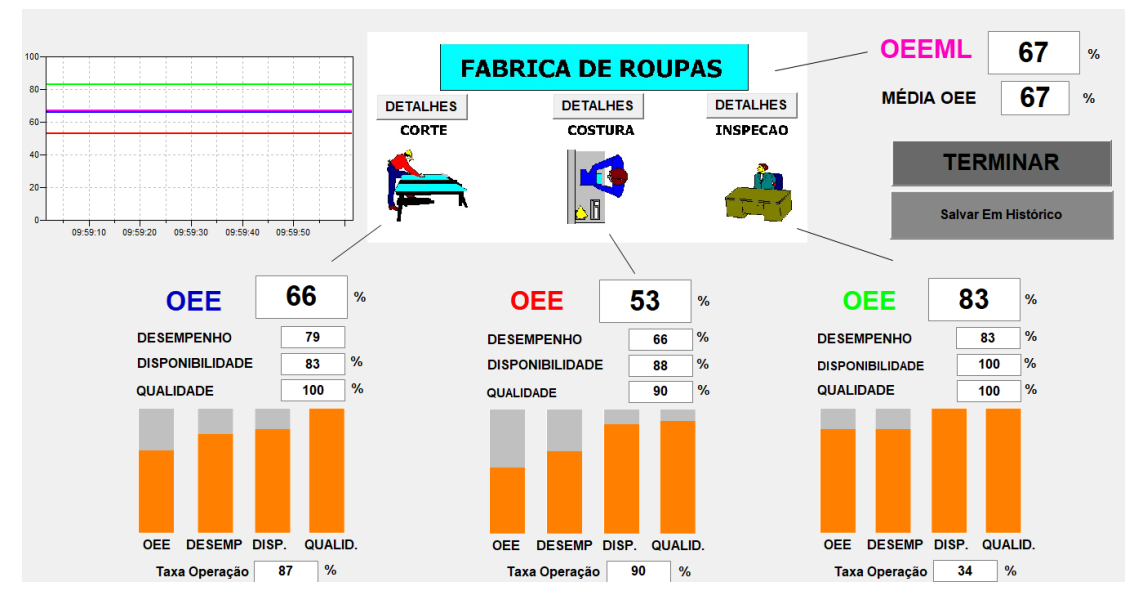

**Figura 85 – Resultados para Operador de Costura Especialista Fonte: Autoria Própria.**

Neste cenário (Figura 85) é possível verificar que quando existem menos retrabalhos, a qualidade da máquina de costura se eleva.

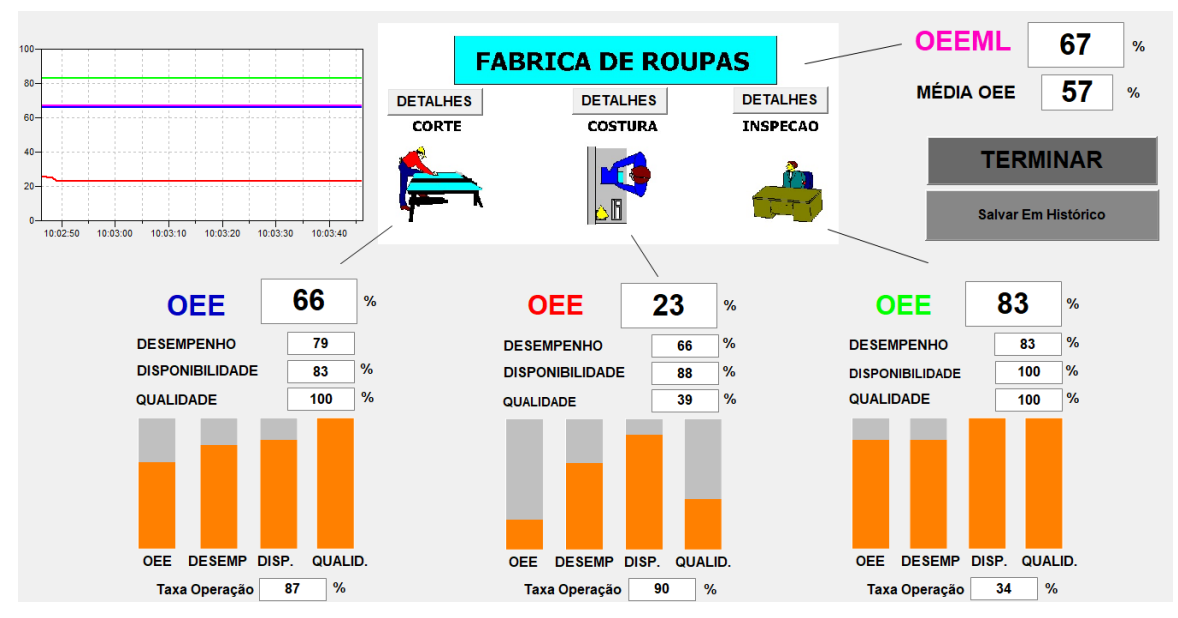

**Figura 86 – Resultados para Operador de Costura Desqualificado**

**Fonte: Autoria Própria.**

Já na Figura 86, quando o operador é desqualificado, muitas peças acabam tendo que ser retrabalhadas. Isto acaba fazendo com que a qualidade diminua juntamente com o OEE da máquina de costura.

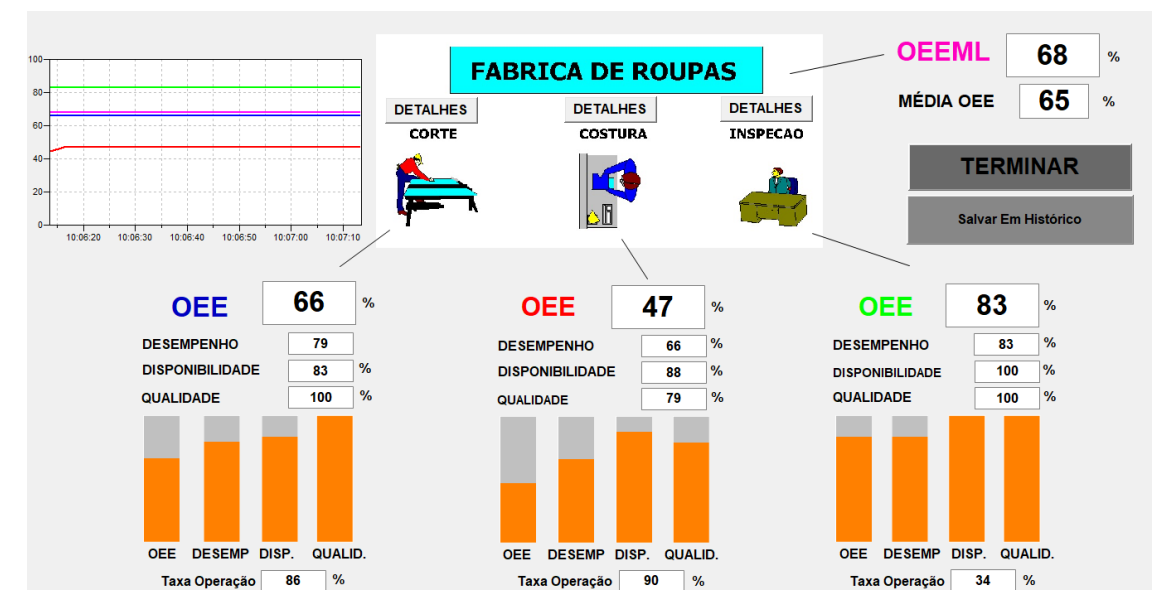

**Figura 87 – Resultados para Aproximação das Máquinas**

**Fonte: Autoria Própria.**

No cenário da Figura 87 não houve mudanças drásticas nos indicadores, o que se deve ao tempo que a peça leva para chegar de uma máquina a outra já ser pequeno, não possuindo alterações significativas ao longo da linha.

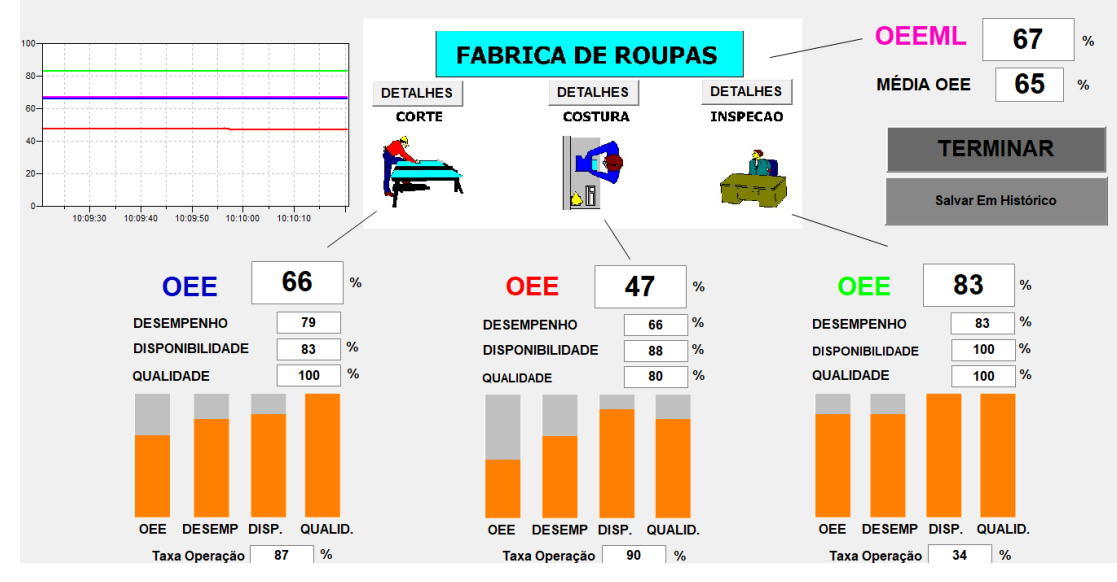

**Figura 88 – Resultados para Afastamento das Máquinas**

**Fonte: Autoria Própria.**

Mais uma vez o cenário (Figura 88) não apresentou mudanças significativas. Novamente a justificativa se deve pela distância não ter sido uma alteração tão significativa do seu valor original.

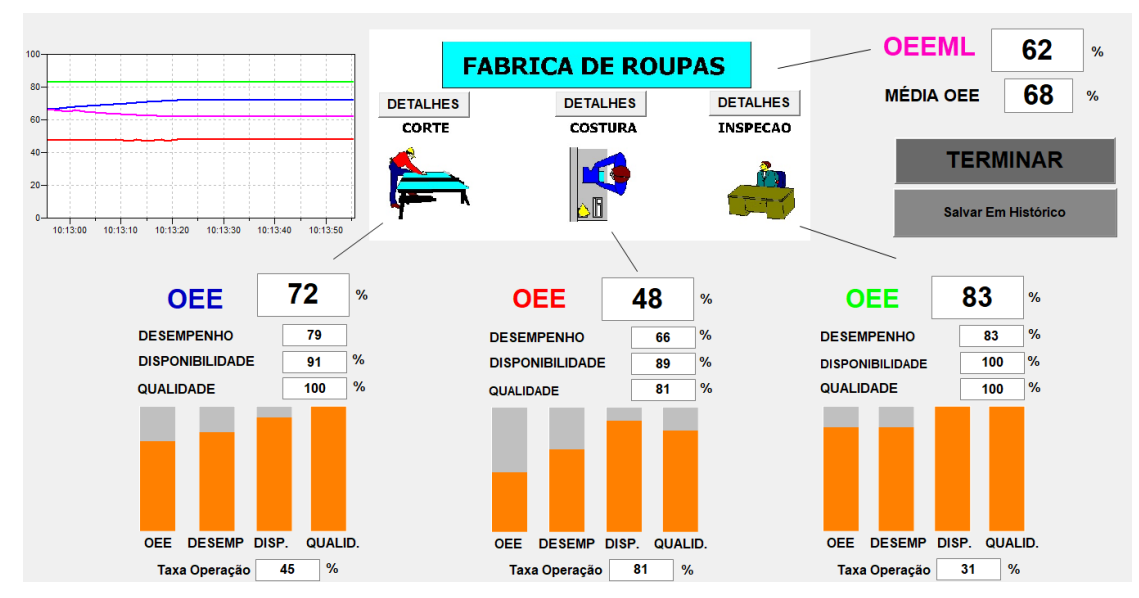

**Figura 89 – Resultados para Diminuição de Matéria Prima**

Com a diminuição da matéria prima (Figura 89), é possível verificar que a taxa de operação da máquina de corte cai, que é a relação entre o tempo que o operador está realmente trabalhando e quando está ocioso. De forma curiosa, a disponibilidade aumenta, isso se deve ao fato de como a máquina trabalha menos, acaba falhando menos.

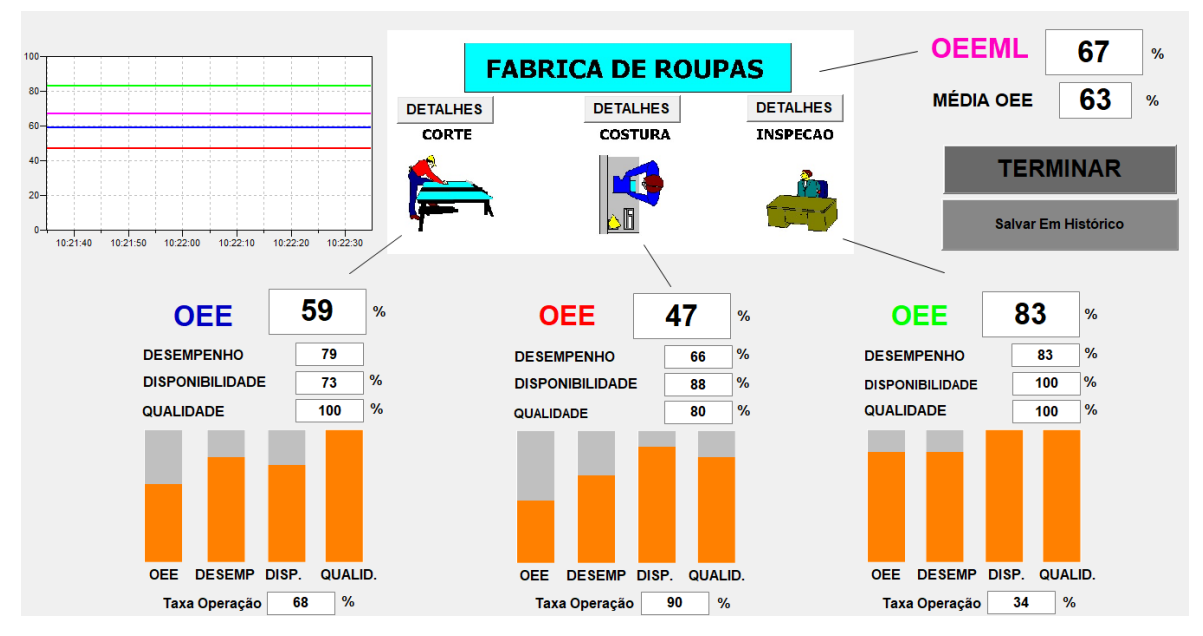

**Figura 90 – Resultados para o dobro do Número de Corte**

**Fonte: Autoria Própria.**

Na Figura 90, ao dobrar a produção da máquina de corte, acaba ocorrendo o mesmo problema anterior, por ter mais utilização na máquina, acaba quebrando com mais frequência, diminuindo sua disponibilidade.

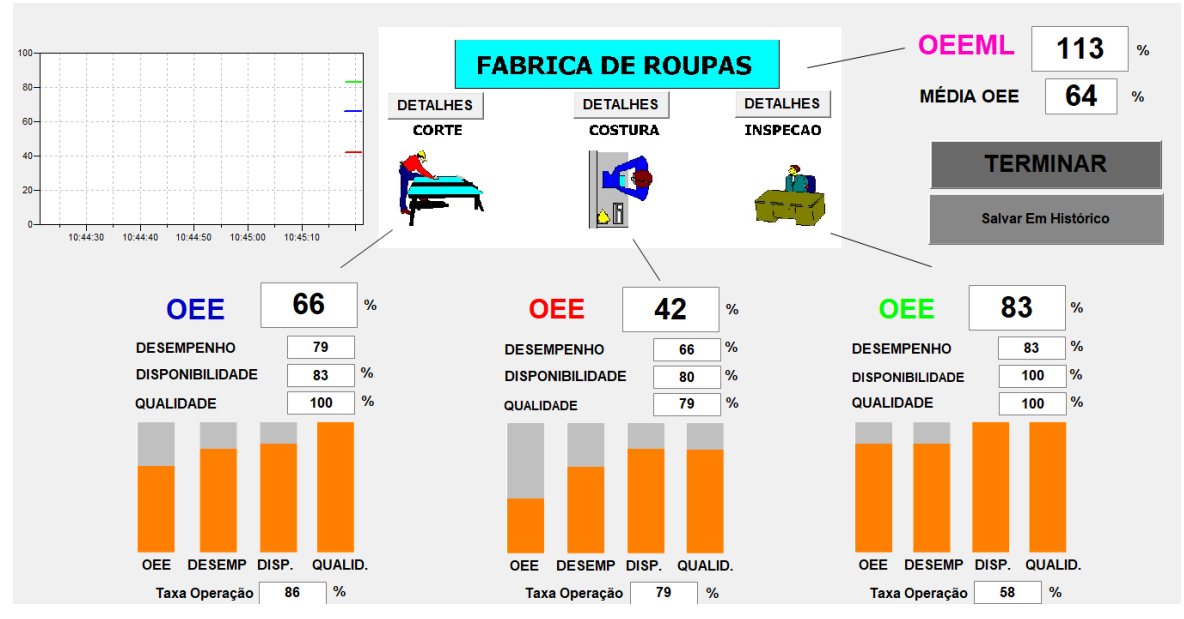

**Figura 91 – Resultados para o dobro do Número de Costura Fonte: Autoria Própria.**

Ao dobrar a produção da máquina de costura (Figura 91), é verificado que a máquina de costura não se torna mais a máquina gargalo como previsto. Por isso o cálculo do OEEML acaba apresentando erro e ficando acima de 100%, já que a máquina gargalo agora é a máquina de corte.

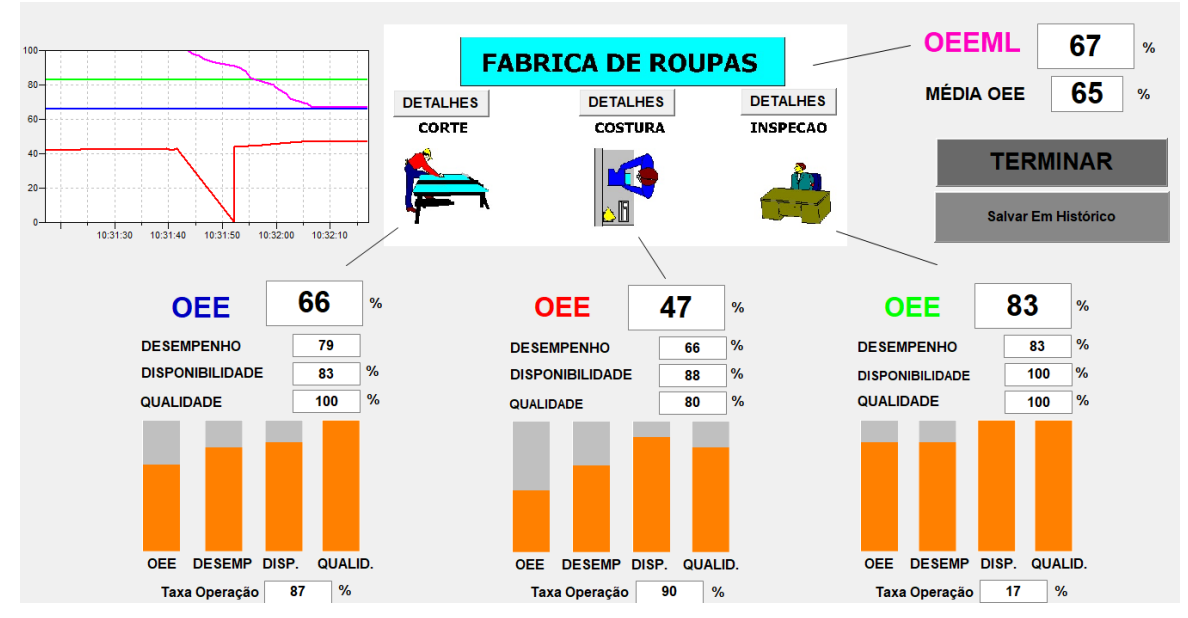

**Figura 92 – Resultados para o dobro do Número de Inspeção**

**Fonte: Autoria Própria.**

Ao dobrar a produção da máquina de inspeção (Figura 92), ocorre apenas uma diminuição da taxa de operação, tornando-a ociosa por mais tempo.

Por fim é possível verificar na figura 93 todos os resultados obtidos para cada cenário a fim de realizar comparações entre eles.

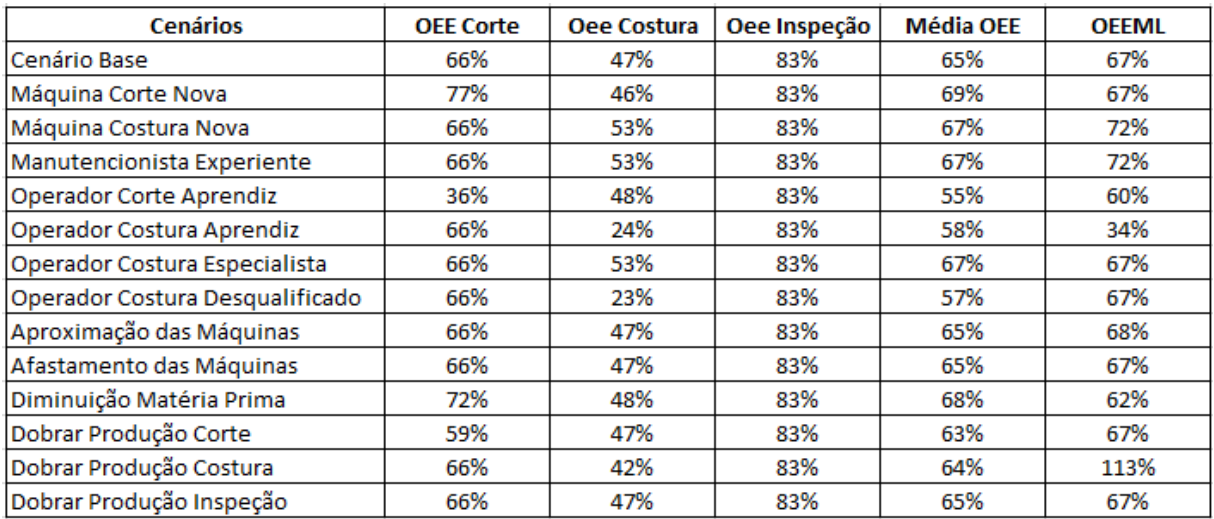

#### **Figura 93 – Resultados para os cenários**

**Fonte: Autoria Própria.**

É possível verificar que o OEEML não depende dos OEE's das máquinas já que em alguns casos o OEE é maior que o OEEML e em outros é justamente o contrário.

Através da análise dos resultados, e também criando outros tipos de cenários, seria possível verificar onde seria melhor realizar melhorias ou economias em cada máquina para a melhora da produção.

#### **6. CONCLUSÕES**

Com o desenvolvimento da arquitetura de supervisão integrada ao ARENA pronto, pôde-se perceber o quanto é vantajoso para uma empresa poder analisar diversos cenários em uma linha de produção e conseguir identificar perdas e potenciais melhorias a serem aplicadas no processo.

Realizando a simulação anteriormente a implantação, é possível verificar os resultados de forma instantânea e sem custos, assim podendo realizar um melhor estudo e auxiliar na tomada de decisão do que realmente é de valia investir dinheiro e tempo.

Os indicadores OEE/OEEML conseguem dar uma visão ampla da linha, separando as perdas relacionadas a máquina ou a linha. Nota-se que o desempenho de uma linha de manufatura não pode ser avaliado pela média dos OEE's de suas máquinas, sendo que estes não levam em consideração as perdas referentes a linha, por isso há a necessidade de utilização do indicador OEEML para uma real avaliação do processo produtivo como um todo.

Ao final de diversos cenários de simulação, foi verificado que o OEEML depende muito dos tempos de operação de cada máquina, onde quanto mais homogêneo forem os tempos, possuindo gargalos pequenos, melhor é o desempenho da linha segundo o indicador.

As vezes a simulação não consegue abranger toda a complexidade que realmente uma linha de produção trabalha, porém em modo geral, conclui-se que os objetivos deste trabalho foram cumpridos uma vez que os resultados obtidos dos indicadores na simulação foram condizentes com os resultados estudados em teoria.

Uma das grandes dificuldades apresentadas durante o desenvolvimento do trabalho foi a integração dos softwares utilizados. Foram testados diversos meios até chegar ao resultado esperado assim sendo possível verificar a importância do conhecimento nesta área para o futuro da profissão.

Sendo o trabalho realizado uma simulação de uma planta fictica, uma sugestão para trabalhos posteriores seria a implementação de uma arquitetura de supervisão integrada a um *software* de simulação baseada em uma planta real. É possível ainda ser adquirindo os dados através dos próprios CLP's da planta para justamente validar os resultados encontrados na simulação.

Outra sugestão seria a continuação do trabalho realizado. Um dos fatores faltantes no trabalho apresentado é de como cada cenário afetaria nos lucros da empresa sendo focado apenas nos levantamentos dos indicadores de eficiência. Utilizando os cálculos de custos que cada cenário iria gerar no saldo final da empresa seria de grande valia para comprovar que os indicadores OEE/OEEML podem ajudar também na melhoria financeira da linha de manufatura.

# **REFERÊNCIAS**

BRAGLIA, Marcello; ZAMMORI, Marco Frosolini Francesco. **Overall equipment effectiveness of a manufacturing line (OEEML) OEEML): An integrated approach to assess systems performance**, Journal of Manufacturing Technology Management, Vol. 20 Iss 1 pp. 8 – 29, 2008.

CASTRUCCI, Plínio de Lauro; MORAES, Cícero Couto de. **Engenharia de automação industrial** 2.ed. – [Reimpr] – Rio de Janeiro: LTC, 2015.

CHWIF, L.; MEDINA, A. C. **Modelagem e Simulação de Eventos Discretos: Teoria e Aplicações.** 4ª edição. São Paulo: Elsevier Brasil, 2014.

CRUZ, Cristina. **Indústria 4.0: Muito além da automação industrial.** Site Algar Telecom, 2017. Disponível em: https://blog.algartelecom.com.br/tecnologia/industria-4-0-muito-alem-da-automacao-industrial/. Acesso em 13/05/2017.

FONSECA, M. O. **Comunicação OPC - uma abordagem prática**. Universidade Federal de Minas Gerais, 2002.

FORTE, M. **Protocolos de Comunicação: Analisar e só depois escolher**. Revista Controle e Instrumentação, São Paulo, n.94, p.54-59, 2004.

HALLGREN, A.; MESSIAS, R.M. **Produtividade: Sua importância, sua avaliação**. Site SEBRAE/SP, 2004. Disponível em: http://www.sebraesp.com.br/midiateca/publicacoes/artigos/produtividade/produtividad e\_importancia\_avaliacao. Acesso em 01/10/2015.

HANSEN, Robert C. **Eficiência Global dos Equipamentos: uma poderosa ferramenta de produção/manutenção para o aumento dos lucros.** Porto Alegre: Bookman, 2006.

KARDEC, Alan; ARCURI, Rogério. **Gestão Estratégica e Avaliação de Desempenho**. Rio de Janeiro: Qualitymark: ABRAMAN, 2002.

NAKAJIMA, Seiichi. **Introdução ao TPM - Total Productive Maintenance**. São Paulo: IMC Internacional Sistemas Educativos Ltda., 1989.

PRADO, D. **Usando o Arena em Simulação – Série Pesquisa Operacional.** 5ª edição. São Paulo. Editora Falconi, 2014.

PUDA, A.P. **Padronização da comunicação através da tecnologia OPC**, 2008. Disponível em: <www.isarj.org.br/artigos/Padronizacao-da-Comunicacao-atraves-da-Tecnologia-OPC.pdf>. Acesso em 27/05/2016.

RAPOSO, Cristiane de Fátima Cavalcante. **Overall Equipment Effectiveness – Aplicação em Uma Empresa do Setor de Bebidas do Pólo Industrial de Manaus**. 31º Encontro Nacional de Engenharia de Produção. Anais. Belo Horizonte, 2011.
RODRIGUEZ, M.V.R. **Gestão Empresarial: Organizações que aprendem**. Rio de Janeiro: Qualitymark, 2002.

SANTOS, Ana Carolina Oliveira; SANTOS, Marcos José. **Utilização do indicador de Eficiência Global de Equipamentos (OEE) na Gestão de Melhoria Contínua do Sistema de Manufatura – Um Estudo de Caso**. 27º Encontro Nacional de Engenharia de Produção. Anais. Foz do Iguaçu, 2007.

TURBAN, Efraim. **Tecnologia da Informação para Gestão: Em Busca de um Melhor Desempenho Estratégico e Operacional** 7ª ed. ed. (Porto Alegre: Bookman), 2010.